**COMMITTENTE** 

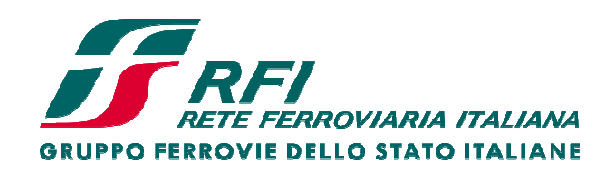

PROGETTAZIONE:

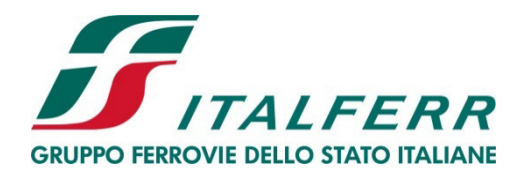

# **DIRETTRICE FERROVIARIA MESSINA – CATANIA – PALERMO**

# NUOVO COLLEGAMENTO PALERMO-CATANIA

**U.O. INFRASTRUTTURE SUD** 

PROGETTO DEFINITIVO

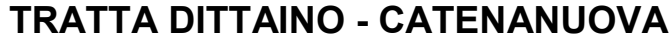

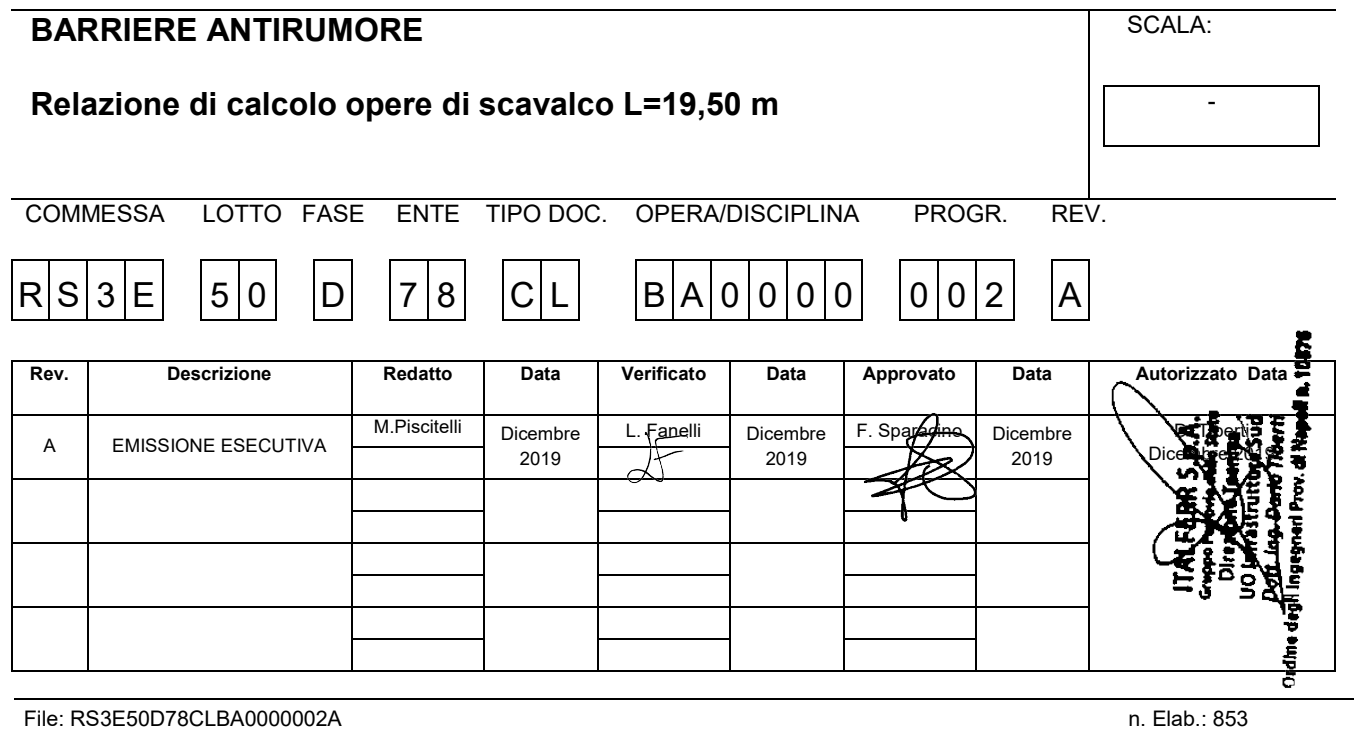

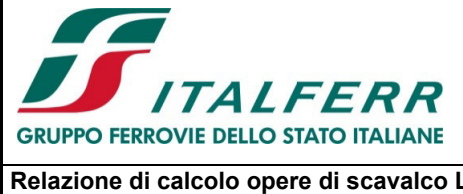

#### NUOVO COLLEGAMENTO PALERMO - CATANIA TRATTA DITTAINO - CATENANUOVA

PROGETTO DEFINITIVO

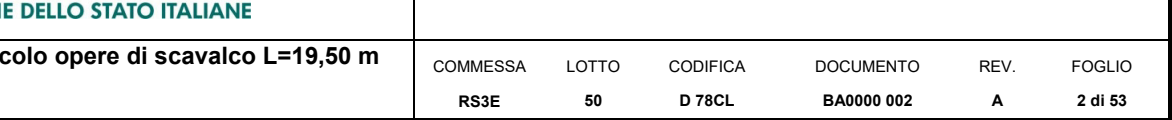

#### **INDICE**

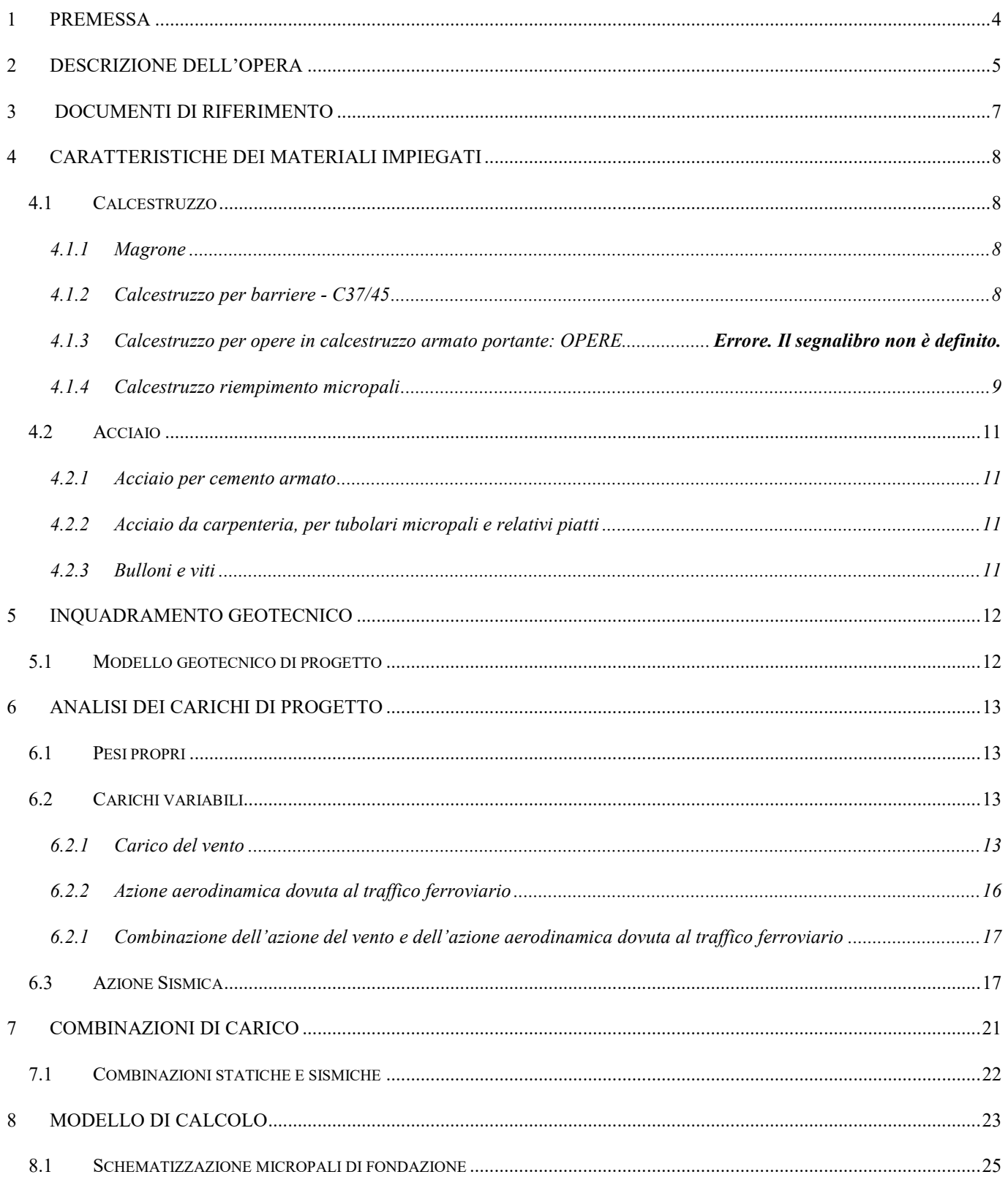

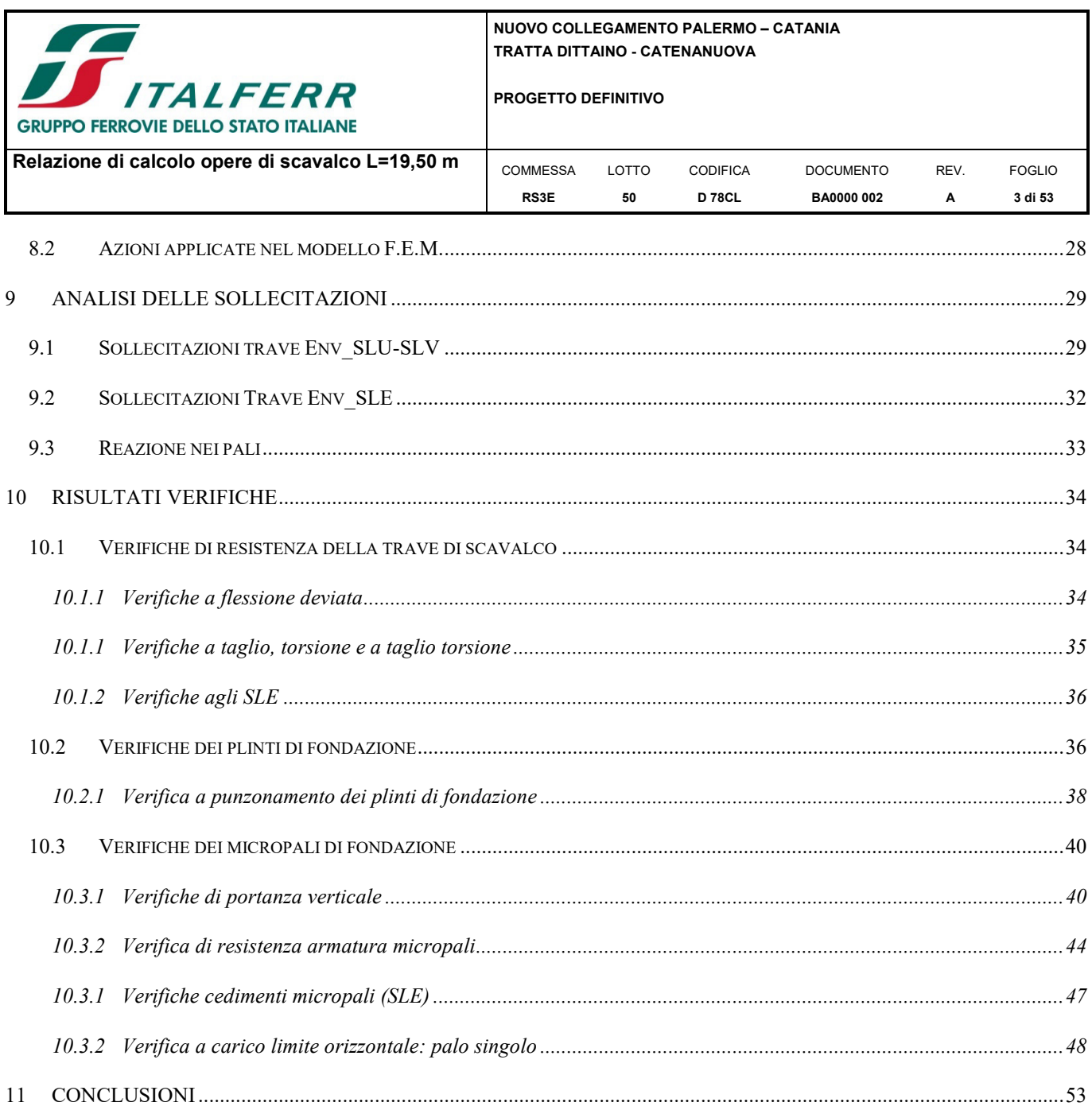

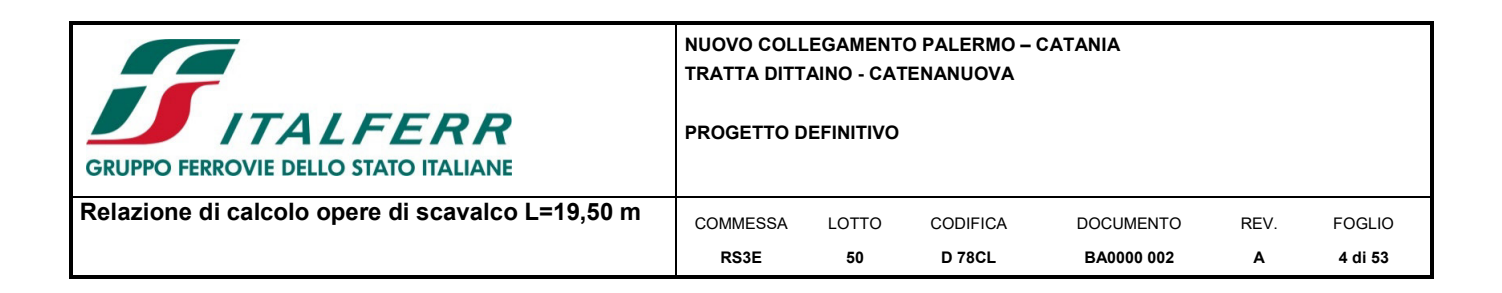

#### **1 PREMESSA**

Il presente documento viene emesso nell'ambito della redazione degli elaborati tecnici di progetto definitivo relativo alla tratta a semplice binario Dittaino – Catenanuova del Nuovo Collegamento Palermo – Catania. L'intera tratta Dittaino – Catenanuova ha uno sviluppo complessivo di circa 22,8 km.

L'opera oggetto delle analisi riportate nei paragrafi seguenti rientra fra quelle inserite nella categoria denominata "Barriere Antirumore".

Le analisi strutturali e le verifiche di sicurezza sono state effettuate secondo il DM 14 gennaio 2008.

In particolare, lo scopo della presente relazione sono i calcoli statici relativi alle dell'opera di scavalco di lunghezza complessiva 19.50 [m] prevista tra le pk. 22+201.5 e 22+220.

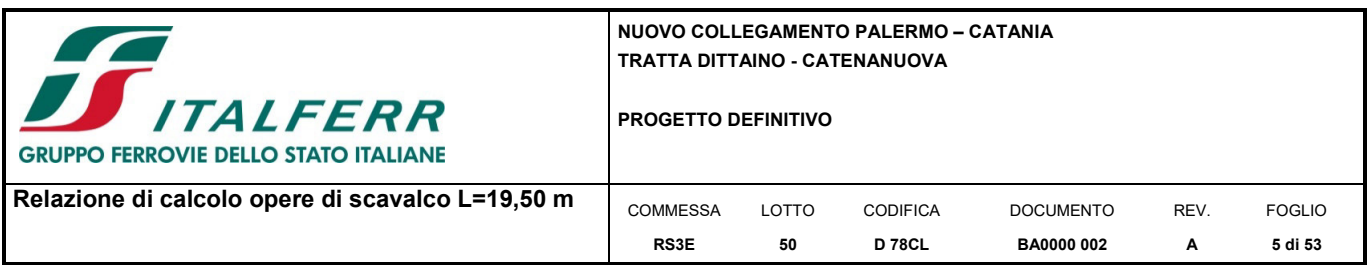

#### **2 DESCRIZIONE DELL'OPERA**

L'opera di scavalco ha lunghezza complessiva 19.5 [m]. Le fondazioni sono costituite da plinti di dimensioni 1.50 x 3.60 x 0.65 [m] fondati su micropali di diametro 225 [mm] con armatura tubolare di diametro 168.3 [mm] e spessore 12 [mm]. La struttura portante è costituita da una trave parete in c.a. di sezione rettangolare 3.5 x 1.0 [m]. L'opera si inserisce nell'ambito di barriere H1 da impalcato.

Per ulteriori indicazioni si rimanda all'esame degli elaborati progettuali.

Si riportano nel seguito le sezioni tipo dell'opera in progetto.

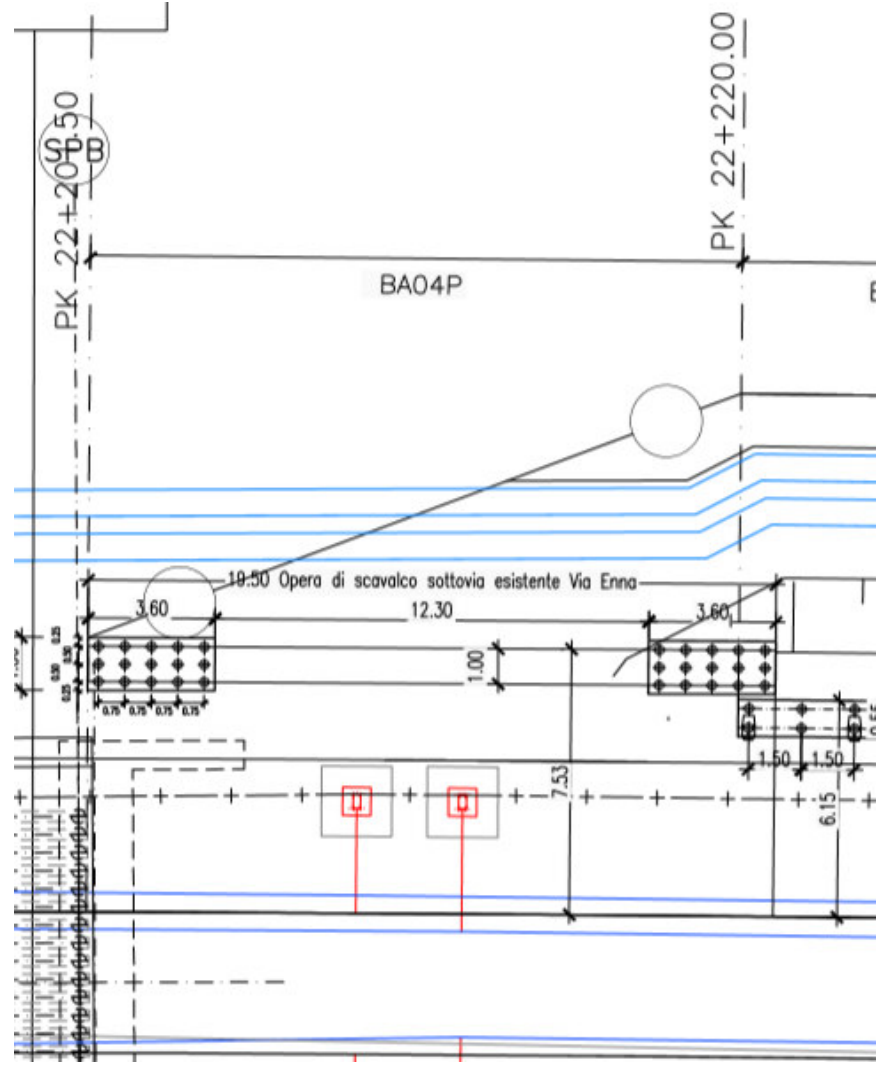

*Figura 1 – Pianta scavalco* 

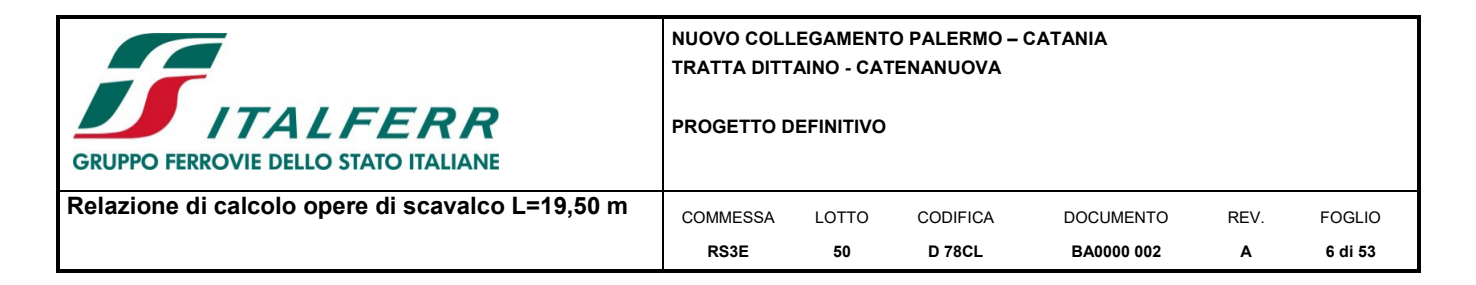

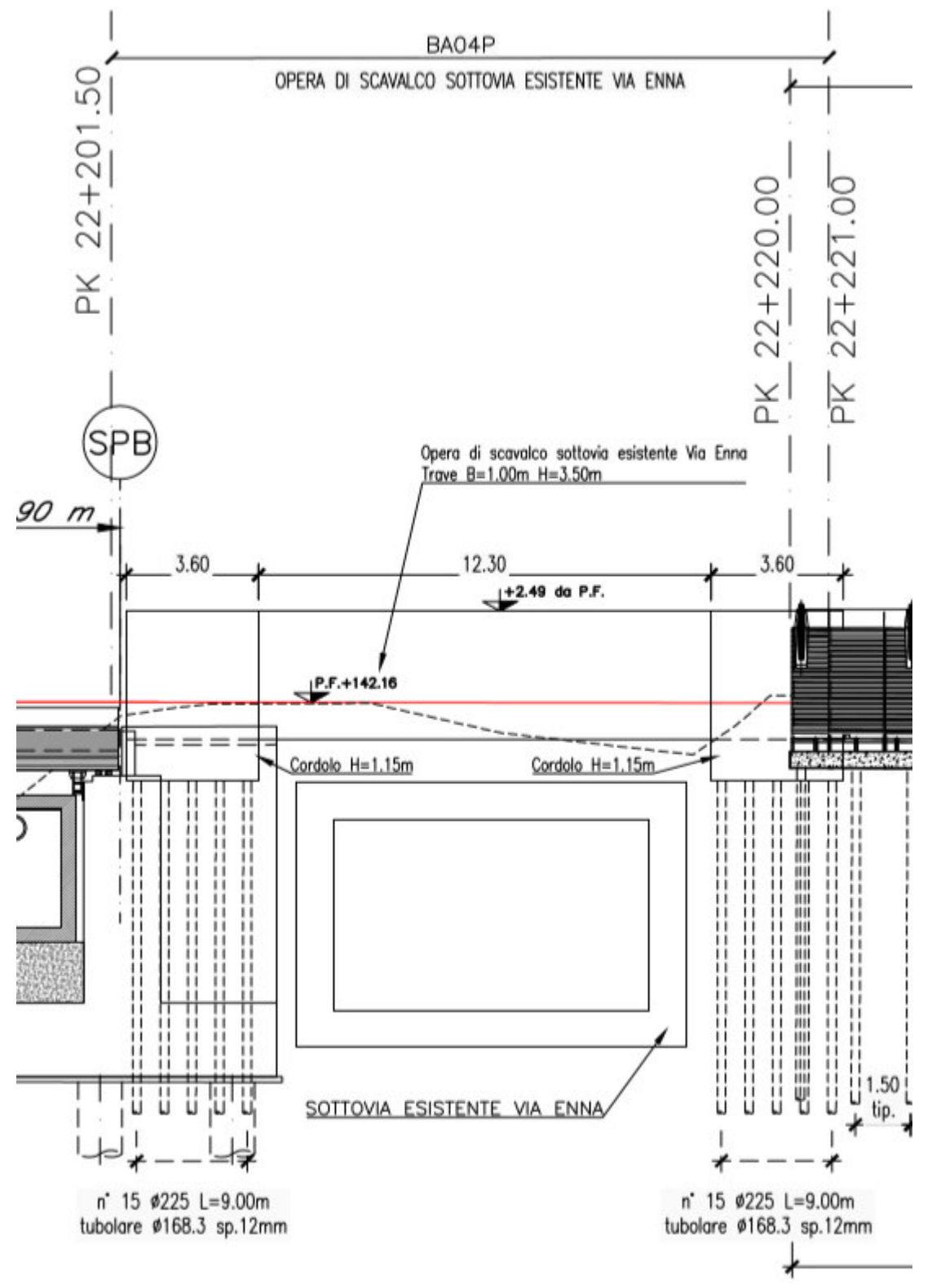

*Figura 2 – Prospetto scavalco* 

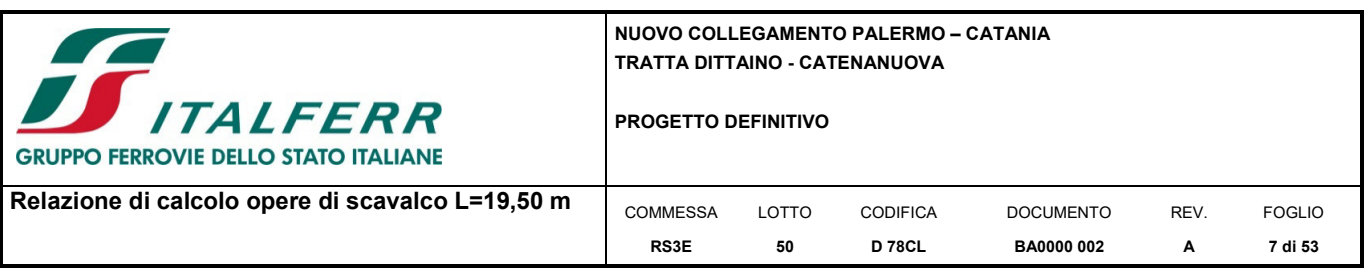

#### **3 DOCUMENTI DI RIFERIMENTO**

Di seguito è riportato l'elenco delle Normative e dei Documenti assunti come riferimento per il progetto delle opere trattate nell'ambito del presente documento:

#### **Normative e Documenti tecnici generali**

Rif. [1] Ministero delle Infrastrutture dei Trasporti, DM 14 gennaio 2008 – «Nuove Norme Tecniche per le Costruzioni»

Rif. [2] Circolare Applicativa n 617 del 2 Febbraio 2009 - «Istruzioni per l'applicazione delle "Nuove norme tecniche per le costruzioni" di cui al D.M. 14 gennaio 2008»

Rif. [3] UNI 11104: Calcestruzzo: Specificazione, prestazione, produzione e conformità - Istruzioni complementari per l'applicazione della EN 206-1

#### **Documenti Tecnici RFI e/o di ambito ferroviario**

Rif. [4] Manuale di Progettazione delle Opere Civili: PARTE I / Aspetti Generali (RFIDTCSIMAIFS001B– rev 22/12/2017)

Rif. [5] Manuale di Progettazione delle Opere Civili: PARTE II – Sezione 2 / Ponti e Strutture (RFIDTCSIPSMAIFS 001 B – rev 22/12/2017)

Rif. [6] Manuale di Progettazione delle Opere Civili: PARTE II – Sezione 3 / Corpo Stradale (RFIDTCSICSMAIFS 001 B – rev 22/12/2017)

Rif. [7] Manuale di Progettazione delle Opere Civili: PARTE II – Sezione 4 / Gallerie (RFI DTC SI GA MA IFS 001 B – rev 22/12/2017)

Rif. [8] Manuale di Progettazione delle Opere Civili: PARTE II – Sezione 5 / Prescrizioni per i Marciapiedi e le Pensiline delle Stazioni Ferroviarie a servizio dei Viaggiatori (RFI DTC SI CS MA IFS 002 A – rev 30/12/2016)

Rif. [9] Manuale di Progettazione delle Opere Civili: PARTE II – Sezione 6 / Sagome e Profilo minimo degli ostacoli (RFI DTC SI CS MA IFS 003 B– rev 22/12/2017)

Rif. [10] Manuale di Progettazione delle Opere Civili: PARTE II – Sezione 7 / Geologia (RFI DTC SI CS GE IFS 001 A – rev 22/12/2017)

Rif. [11] Regolamento (UE) N. 1299/2014 della Commissione del 18 novembre 2014 relativo alle specifiche tecniche di interoperabilità per il sottosistema "infrastruttura" del sistema ferroviario dell'Unione europea, modificato dal Regolamento di esecuzione (UE) N° 2019/776 della Commissione del 16 maggio 2019;

Rif. [12] Capitolato Generale Tecnico di Appalto delle Opere Civili (RFIDTCSICSSPIFS005B - rev 22/12/2017)

#### **Codici di calcolo**

 $\blacksquare$  MIDAS CIVIL (v2.2)

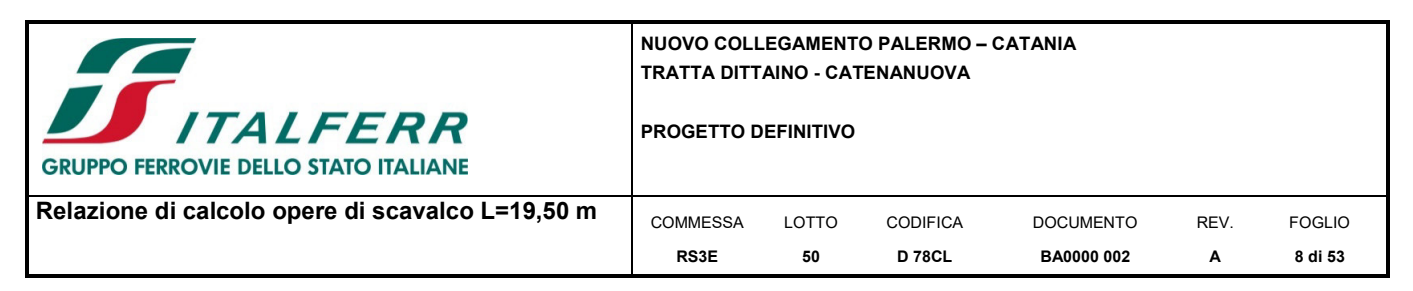

#### **4 CARATTERISTICHE DEI MATERIALI IMPIEGATI**

I materiali utilizzati nella realizzazione delle strutture in funzione della utilizzazione sono descritti in seguito.

#### **4.1 Calcestruzzo**

#### *4.1.1 Magrone*

- Classe di resistenza C12/15;
- contenuto min. cemento  $150 \text{ kg/m}^3$ .

#### *4.1.2 Calcestruzzo per barriere - C37/45*

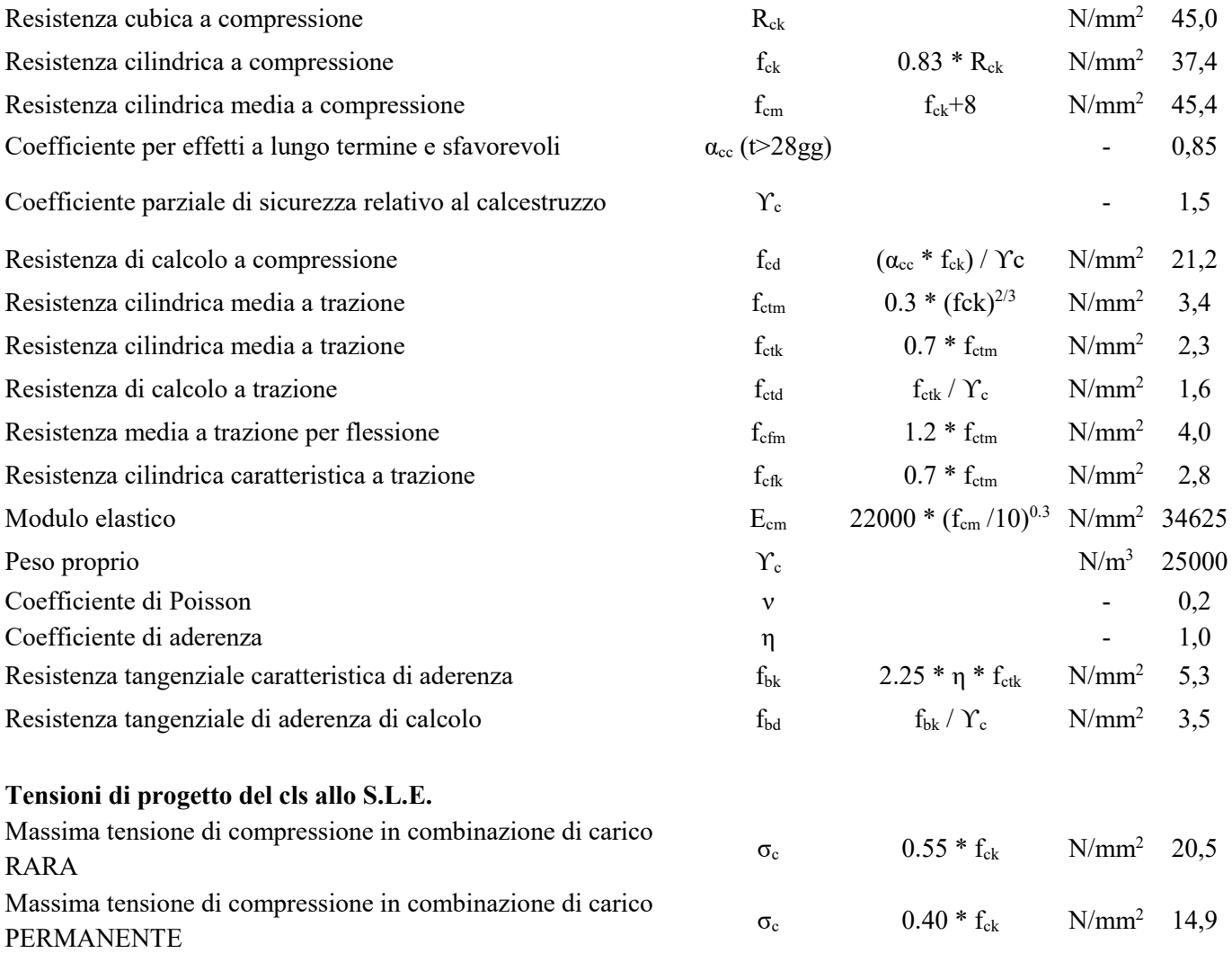

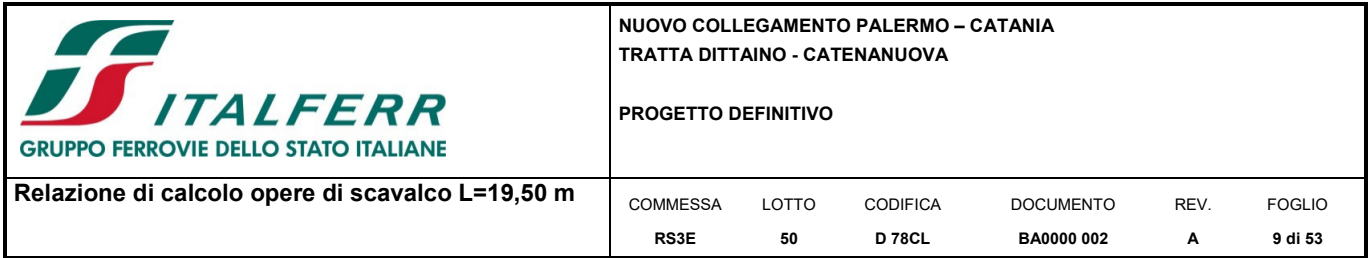

# *4.1.3 Calcestruzzo per opere in calcestruzzo armato portante: FONDAZIONI*

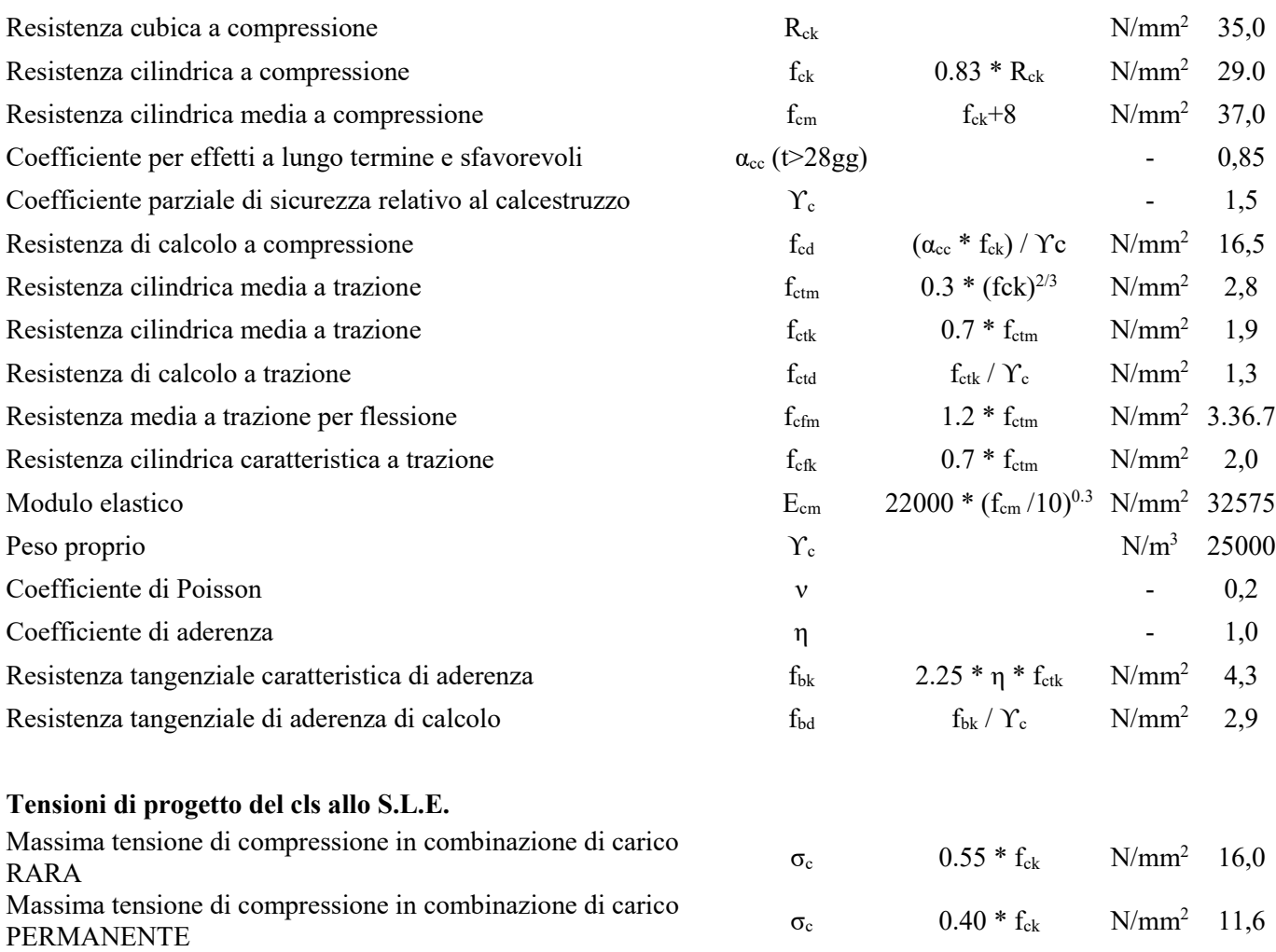

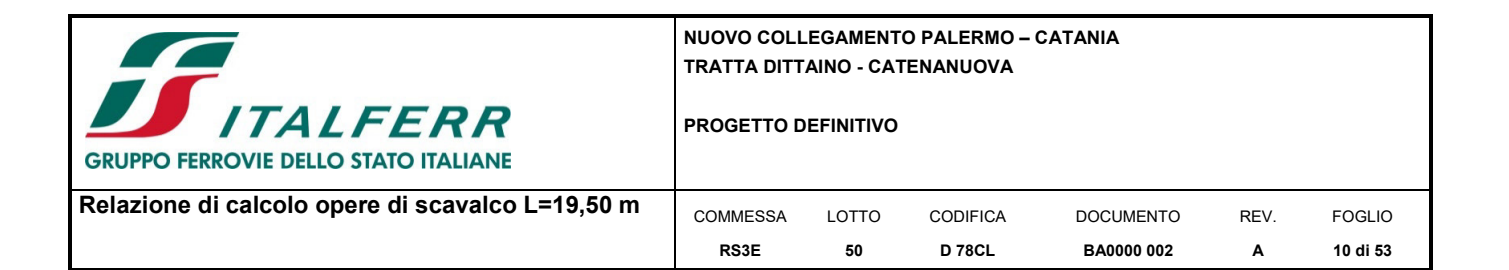

#### *4.1.4 Calcestruzzo riempimento micropali*

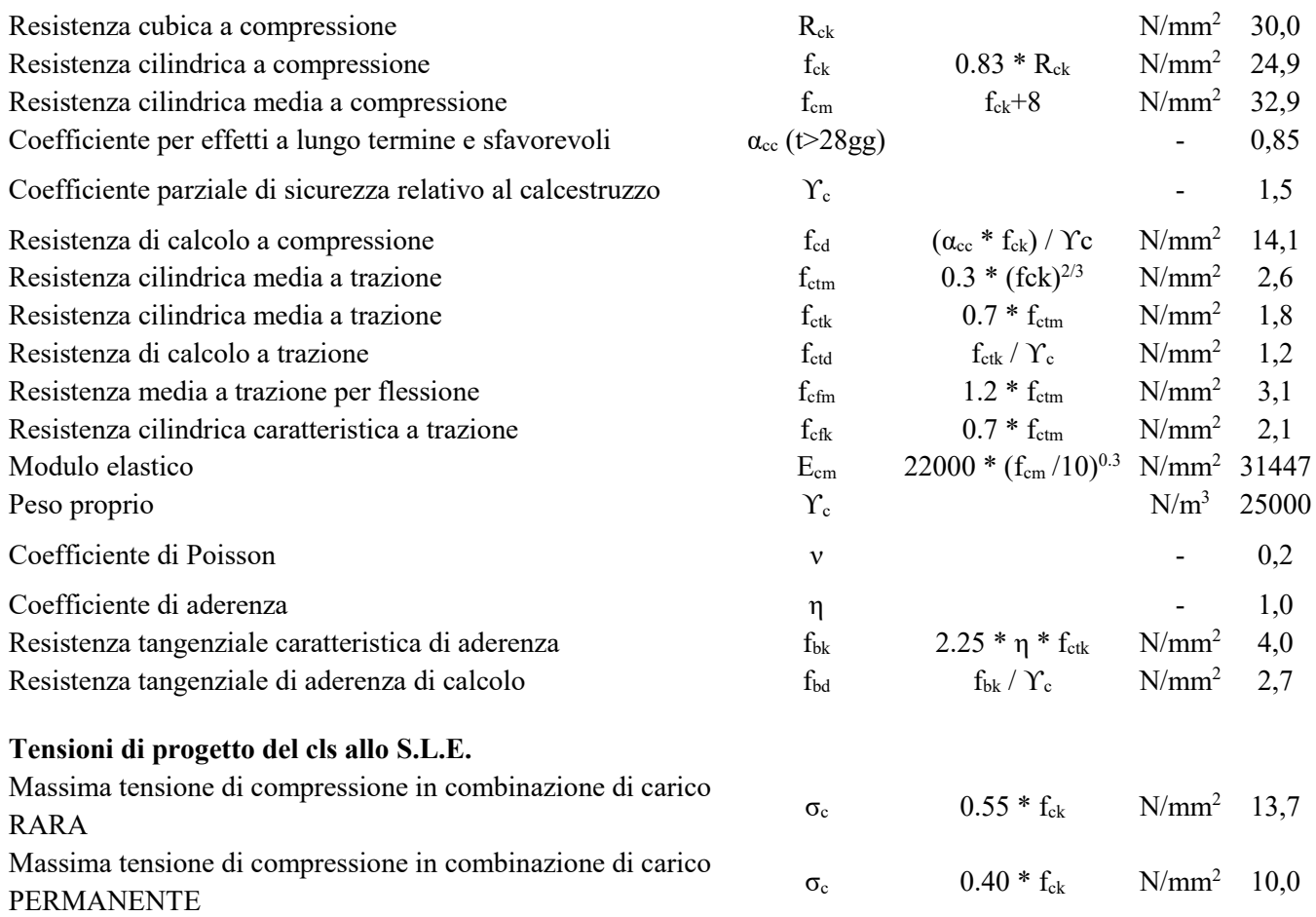

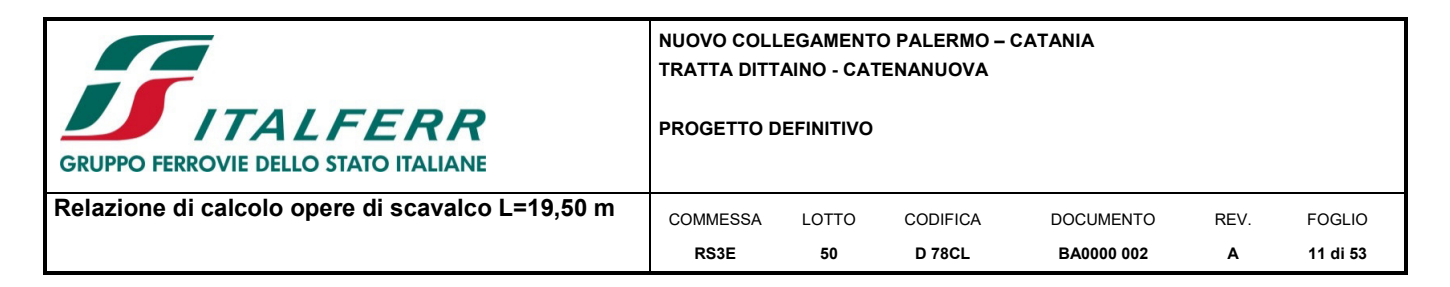

 $\Box$ 

#### **4.2 Acciaio**

#### *4.2.1 Acciaio per cemento armato*

Si utilizzano barre ad aderenza migliorata in acciaio con le seguenti caratteristiche meccaniche:

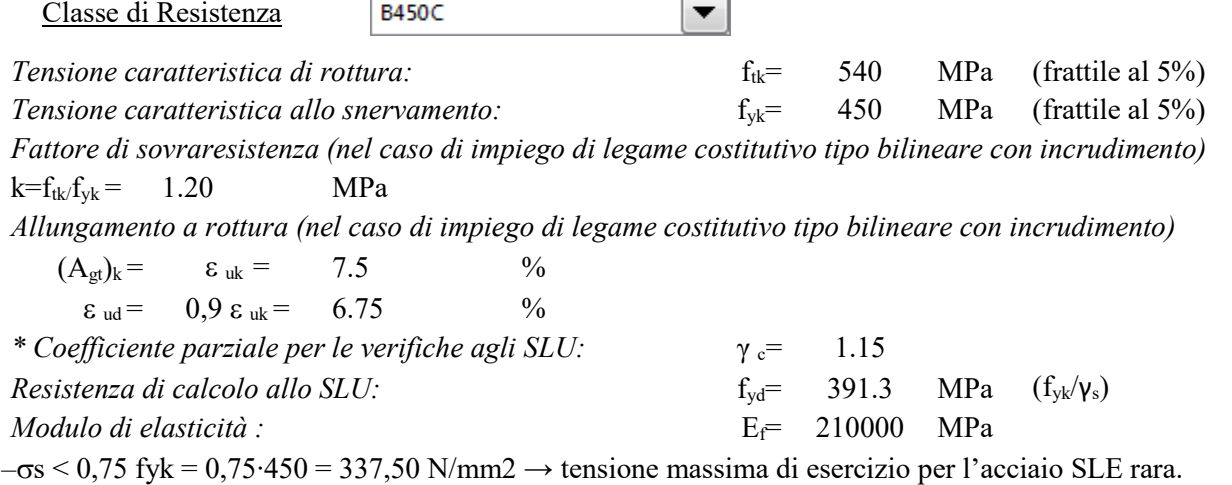

#### *4.2.2 Acciaio da carpenteria, per tubolari micropali e relativi piatti*

Si prescrive l'utilizzo di profilati in acciaio laminati a caldo **S275:** 

 $\overline{1}$ 

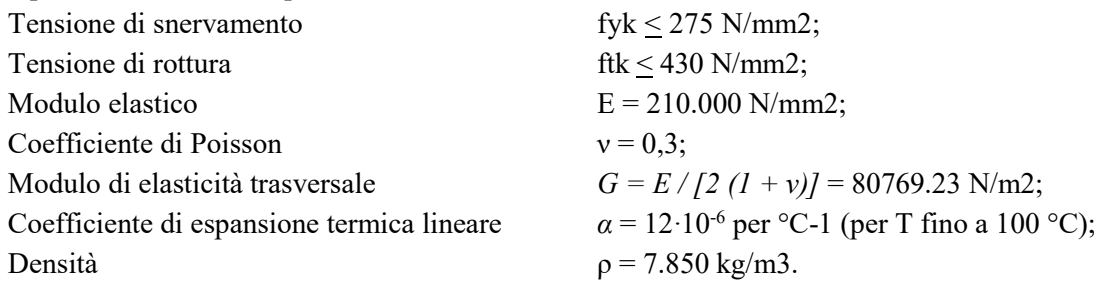

#### *4.2.3 Bulloni e viti*

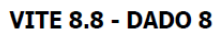

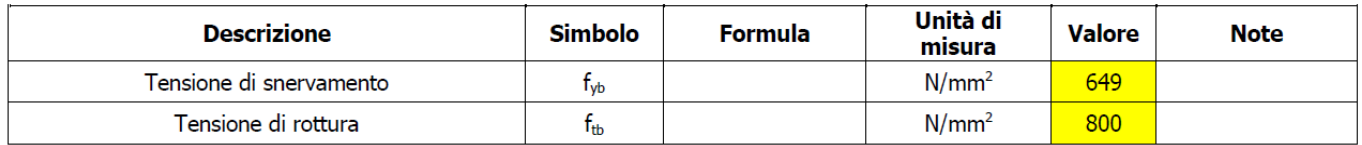

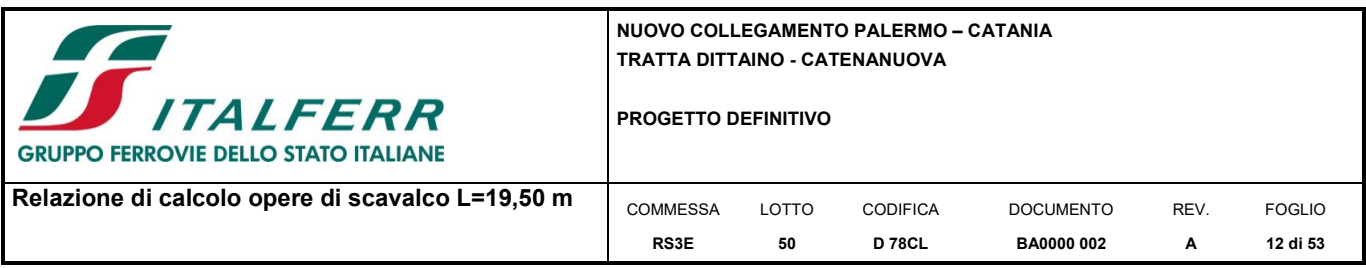

#### **5 INQUADRAMENTO GEOTECNICO**

Nel presente capitolo si riporta la caratterizzazione geotecnica per l'opera in esame, valutata sulla base dell'interpretazione delle indagini geotecniche svolte in prossimità dell'opera.

#### **5.1 Modello geotecnico di progetto**

Alla luce dell'analisi delle indagini in situ per la caratterizzazione geotecnica delle unità è stata considerata la condizione stratigrafica peggiore tra le varie condizioni relative alle opere oggetto di studio:

| UNITA'                                                       | Profondità<br>[m] | $[kN/m^3]$ | Φ<br>ľ١ | [kPa] | cu<br>[kPa]   | ${\bf E_0}$<br>[MPa] | $N_{SPT}$ |
|--------------------------------------------------------------|-------------------|------------|---------|-------|---------------|----------------------|-----------|
| Ra                                                           | $0.0 \div 5.5$    | 20.0       | 35      |       |               | 200                  |           |
|                                                              |                   |            |         |       |               |                      |           |
| bbc                                                          | $5.5 \div 9.5$    | 19,5       | 25      |       | 80            | 150                  | $17 - 57$ |
| bbi                                                          | $9.5 \div 22.0$   | 19,5       | 38      |       |               | $300 \div 650$       | $6 - 48$  |
| <b>AAC</b>                                                   | $22.0 \div 40.0$  | 20.5       | 24      |       | 300 (z<30m)   | $400 \div 1000$      | $30 - R$  |
|                                                              |                   |            |         |       | 350 (z > 30m) |                      |           |
| FALDA: +129 m s.l.m. (circa 7m di profondità dal p.c.locale) |                   |            |         |       |               |                      |           |

*Tabella 1 Caratterizzazione geotecnica delle singole unità* 

Per maggiori dettagli si rimanda alla Relazione Geotecnica Generale.

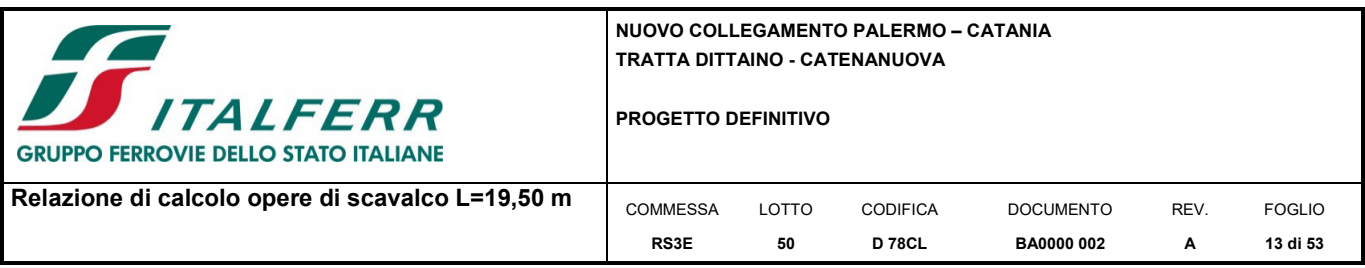

#### **6 ANALISI DEI CARICHI DI PROGETTO**

Le analisi sono riferite alla struttura costituita dalla trave parete in c.a. e al sistema di fondazione costituito da plinti in c.a. su micropali.

#### **6.1 Pesi propri**

Il peso proprio degli elementi strutturali in c.a. viene automaticamente calcolato dal software a partire dal peso specifico del c.a. pari a 25 kN/m<sup>3</sup>.

#### **6.2 Carichi variabili**

#### *6.2.1 Carico del vento*

Il vento, la cui direzione si considera generalmente orizzontale, esercita sulle costruzioni azioni che variano nel tempo e nello spazio provocando, in generale, effetti dinamici.

Per le costruzioni usuali tali azioni sono convenzionalmente ricondotte ad azioni statiche equivalenti dirette secondo due assi principali della struttura, tali azioni esercitano normalmente all'elemento di parete o di copertura, pressioni e depressioni p (indicate rispettivamente con segno positivo e negativo) di intensità calcolate con la seguente espressione:

$$
p = q_b c_e c_p c_d
$$

- $q_b$  = pressione cinetica di riferimento;
- $c_e$  = coefficiente di esposizione ;
- $c_p$  = coefficiente di forma (o coefficiente aerodinamico);
- $cd$  = coefficiente dinamico.

#### **Pressione cinetica di riferimento:**

La pressione cinetica di riferimento qb (N/m<sup>2</sup>) è data dall'espressione: qb = ½ p v <sup>2</sup> Dove:

- $v<sub>b</sub>$  = velocità di riferimento del vento (m/s)
- $\rho$  = densità dell'aria assunta convenzionalmente costante e pari a 1,25 kg/m<sup>3</sup>.

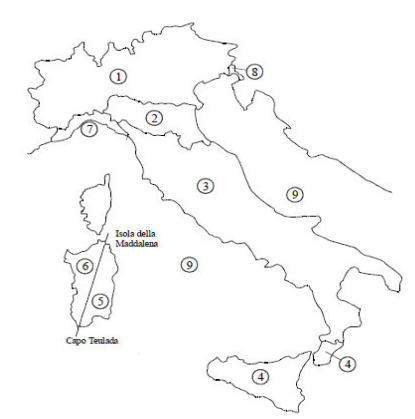

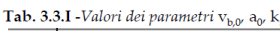

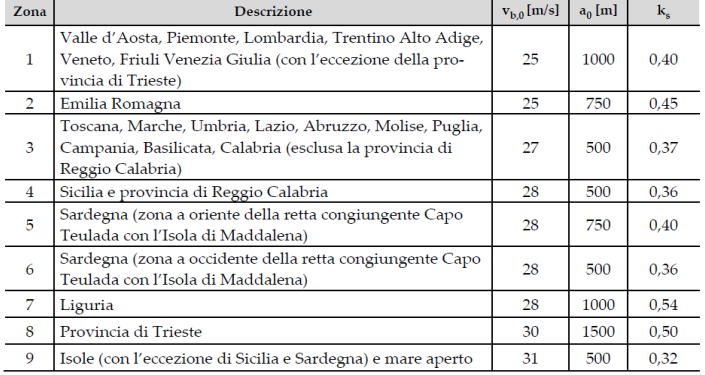

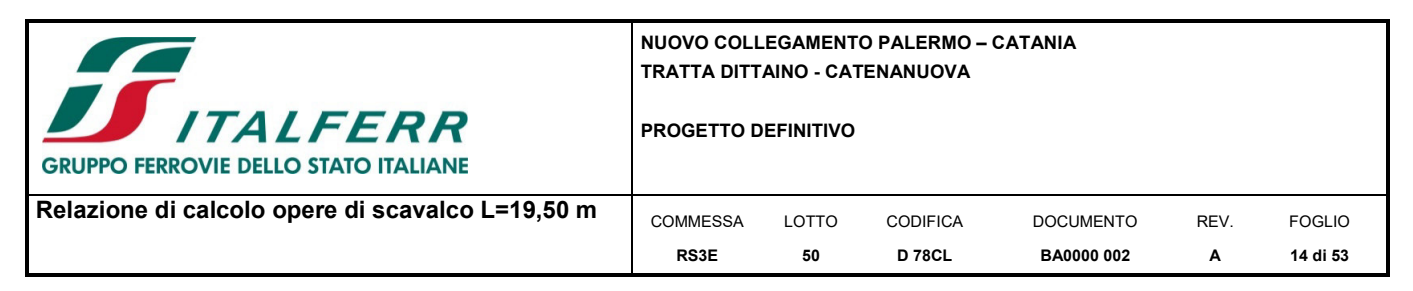

La regione (Sicilia) ricade in zona 4 (tabella 3.3.I) pertanto si ha:

#### **Calcolo della pressione cinetica di riferimento (NTC 08)**

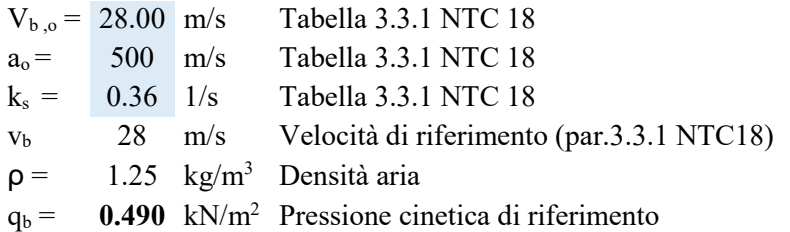

#### **Coefficiente di esposizione:**

Il coefficiente d'esposizione ce dipende dall'altezza z sul suolo del punto considerato, dalla topografia del terreno, e dalla categoria di esposizione del sito ove sorge la costruzione (kr, z0, zmin).

Il valore di ce può essere ricavato mediante la relazione:

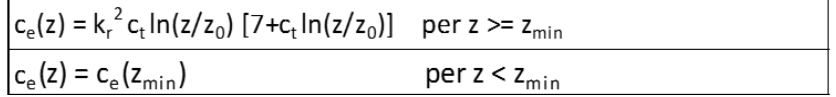

Dove kr, z0 e zmin sono definiti nella tabella seguente:

*Tabella 2 Schema per la definizione della categoria di esposizione – cfr. NTC08* 

| Categoria di esposizione del sito |      | $z_{_0}$ [m] | $z_{\rm min}$ |
|-----------------------------------|------|--------------|---------------|
|                                   | 0,17 | 0,01         |               |
|                                   | 0,19 | 0,05         |               |
| Ш                                 | 0,20 | 0,10         |               |
|                                   | 0,22 | 0,30         |               |
|                                   | 0,23 | 0.70         |               |

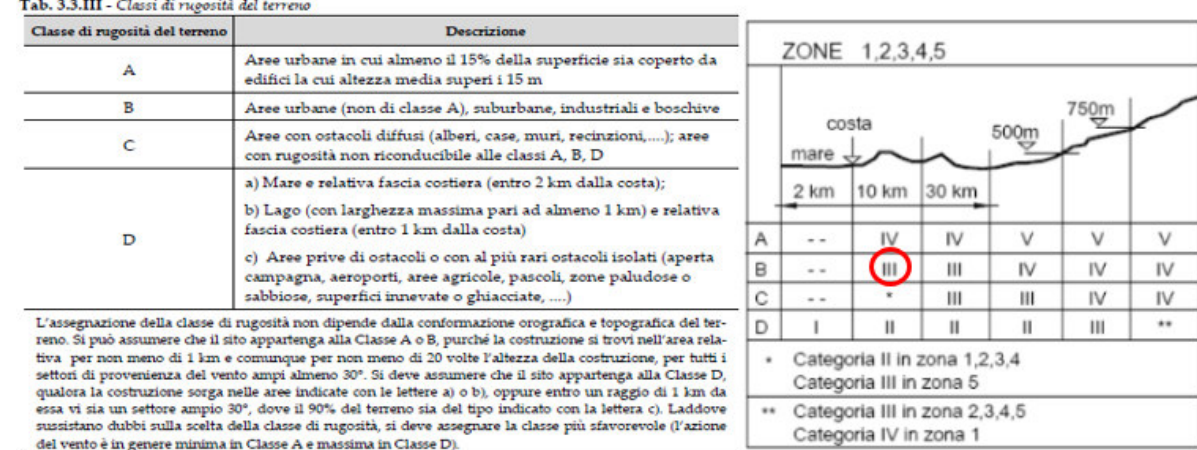

Il coefficiente di topografia si assume pari a:  $Ct = 1$ 

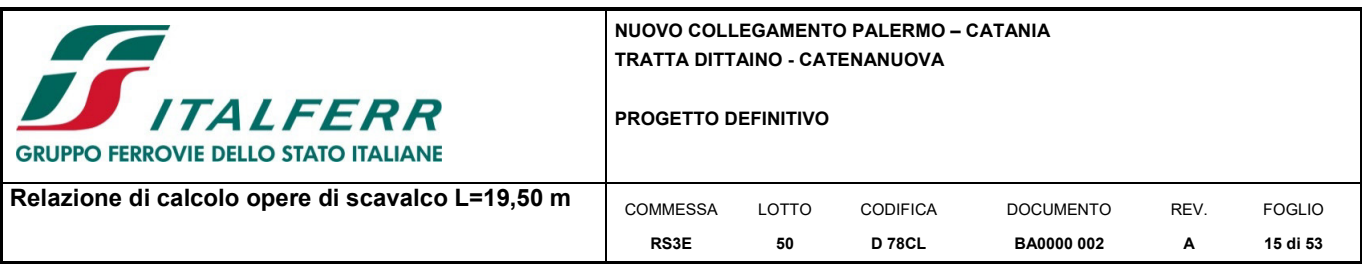

Riassumendo:

#### **Calcolo Coefficiente di Esposizione**

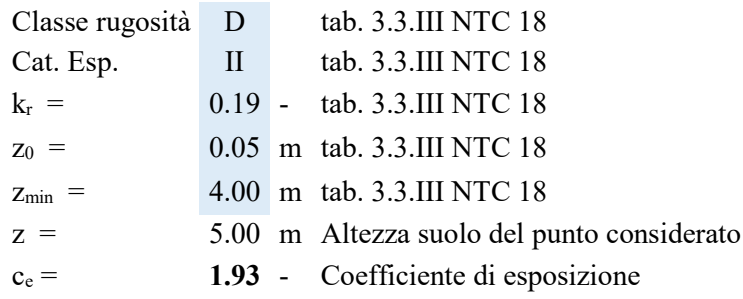

#### **Coefficiente dinamico:**

Il coefficiente dinamico viene cautelativamente assunto unitario:  $c_d$ = 1.0.

#### **Coefficiente di forma:**

Per la determinazione del coefficiente di forma si fa riferimento all'Eurocodice 1 – Prospetto 7.9 in cui si divide in zone l'elemento strutturale secondo lo schema seguente:

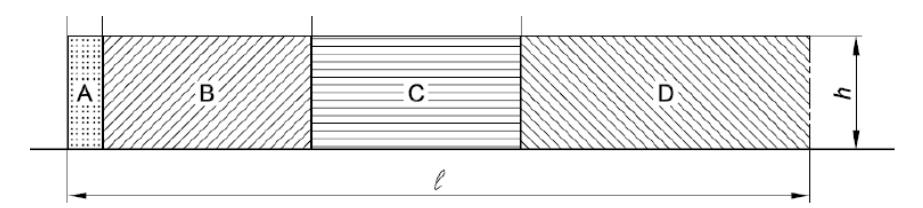

prospetto 7.9 Valori raccomandati dei coefficienti di pressione  $c_{p,net}$  per pareti libere e parapetti

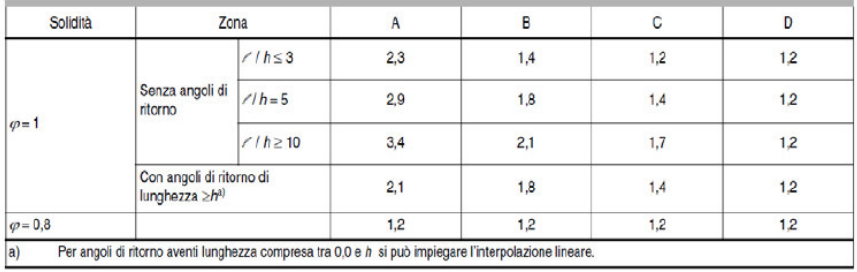

Per ogni zona si determina un differente coefficiente di forma; tuttavia nell'ottica di condurre un calcolo semplificato si opta per ridurre a due le zone considerate:

-una zona laterale di larghezza pari a 4 h [altezza barriera], a cui si assegna un coefficiente cp = 2.1;

- una zona centrale che si trova compresa internamente alle zone di estremità rispetto allo sviluppo longitudinale della singola opera con cp=1.2.

Il coeff. di forma cp=3,4 viene compensato considerando alle estremità della barriera doppi montanti e micropali con passo dimezzato su uno sviluppo di 0,3h, dove h è l'altezza della barriera.

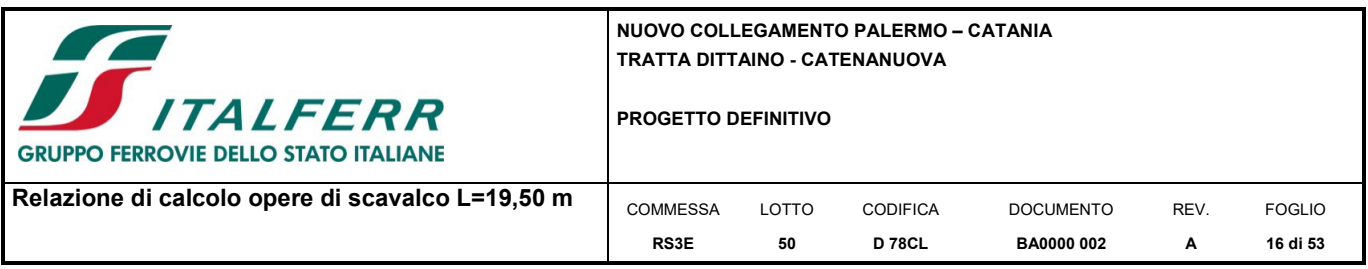

Nel caso in esame considerato si assume un coefficiente di pressione netta  $c_p$  pari a 2.1.

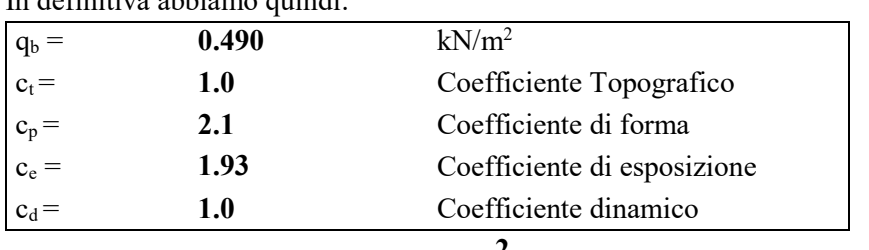

Pertanto:  $P_V = qb·C_e·C_p·C_d = 1.99$  kN/m<sup>2</sup> → Pressione del vento

#### *6.2.2 Azione aerodinamica dovuta al traffico ferroviario*

In definitiva abbiamo quindi:

In accordo con le istruzioni RFI [RFI DTC INC PO SP IFS 001 B – 1.4.6] e con le NTC 2008 [NTC – 5.2.2.6.4], il passaggio dei convogli ferroviari induce sulle superfici situate in prossimità della linea ferroviaria (per esempio, barriere antirumore) onde di pressione e depressione. Le azioni possono essere schematizzate mediante carichi statici equivalenti agente sulla barriera.

Le barriere antirumore previste per l'opera in esame hanno asse verticale, per cui il calcolo viene effettuato facendo riferimento al paragrafo 5.2.2.6.4 delle NTC. Per la linea in esame è possibile considerare, cautelativamente, convogli con forme aerodinamiche sfavorevoli e aventi velocità massima ≤180 km/h.

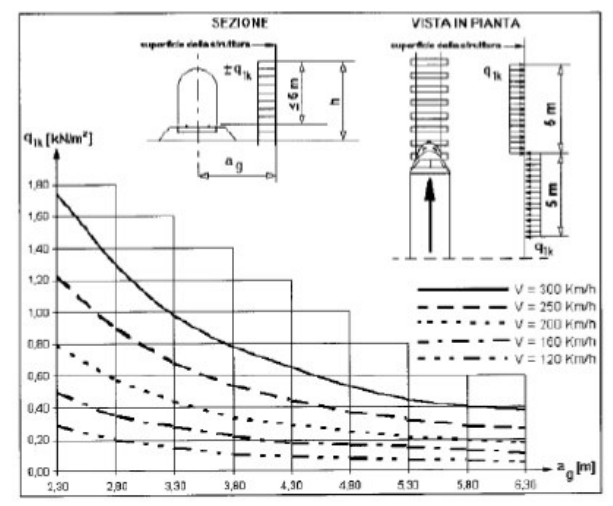

*Figura 3 valori caratteristici delle azioni q1k su superfici verticali e parallele al binario* 

#### $ag = 6 m$

L'azione aerodinamica vale dunque cautelativamente  $q_{1k} = 0.2 \text{ kN/m}^2$ .

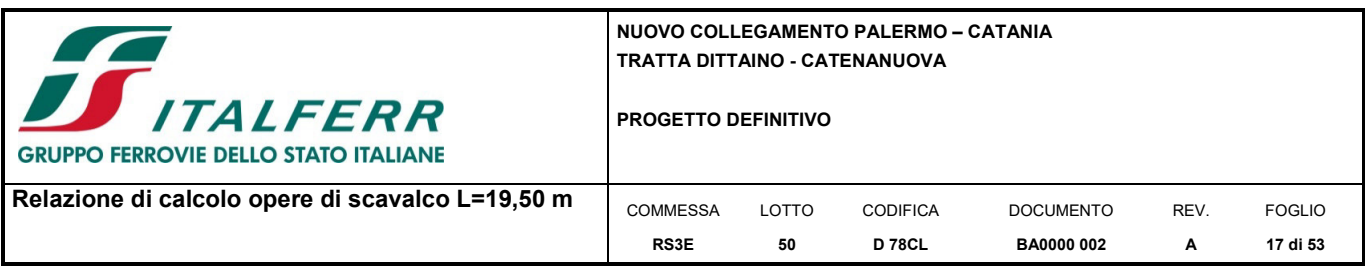

#### *6.2.1 Combinazione dell'azione del vento e dell'azione aerodinamica dovuta al traffico ferroviario*

L'azione deve essere cumulata con l'azione del vento in direzione perpendicolare all'asse del binario, tenendo conto che il D.M.2008 al paragrafo 5.2.3.2.2 afferma che in ogni caso l'azione risultante dalla somma dell'azione del vento con le azioni aerodinamiche deve essere maggiore di un valore minimo, funzione della velocità della linea e comunque di 1,5 kN/m<sup>2</sup> sia nelle verifiche agli SLE (combinazione caratteristica rara), che nella verifica agli SLU. Secondo il documento RFI DTC INC PO SP IFS 001 B, il valore minimo della combinazione del vento e dell'azione aerodinamica si assume pari a 1.5 kN/m<sup>2</sup> per linee percorse a velocità V≤200 km/h. Nel caso in esame, risulta:

 $P = p_v + q_{1k} = 1.99 + 0.20 = 2.19$  kN/m<sup>2</sup>> 1.5 kN/m<sup>2</sup>

Nel modello di calcolo verranno pertanto considerate le seguenti azioni:

- Vento = 2.19 kN/  $m^2$   $q_{1k} = 0,20$  kN/  $m^2$ 

#### **6.3 Azione Sismica**

Con riferimento alla normativa vigente le azioni sismiche di progetto si definiscono a partire dalla "pericolosità sismica di base" del sito di costruzione. Essa costituisce l'elemento di conoscenza primario per la determinazione delle azioni sismiche.

La pericolosità sismica è definita in termini di accelerazione orizzontale massima attesa **ag** in condizioni di campo libero su sito di riferimento rigido con superficie topografica orizzontale, nonché di ordinate dello spettro di risposta elastico in accelerazione ad essa corrispondente Se(T), con riferimento a prefissate probabilità di eccedenza  $P_{VR}$ , nel periodo di riferimento  $V_{R}$ .

Le forme spettrali sono definite, per ciascuna delle probabilità di superamento nel periodo di riferimento  $P_{VR}$ , a partire dai valori dei seguenti parametri su sito di riferimento rigido orizzontale:

- *ag* accelerazione orizzontale massima al sito;
- F<sub>o</sub> valore massimo del fattore di amplificazione dello spettro in accelerazione orizzontale;
- *Tc \** periodo di inizio del tratto a velocità costante dello spettro in accelerazione orizzontale.

Gli spettri di risposta di progetto sono stati definiti per tutti gli stati limite considerati, e, note la latitudine e la longitudine del sito, si sono ricavati i valori dei parametri necessari alla definizione dell'azione sismica e quindi del relativo spettro di risposta. Più avanti sono indicati i valori di ag,  $F_0$  e  $T_c^*$  necessari per la determinazione delle azioni sismiche.

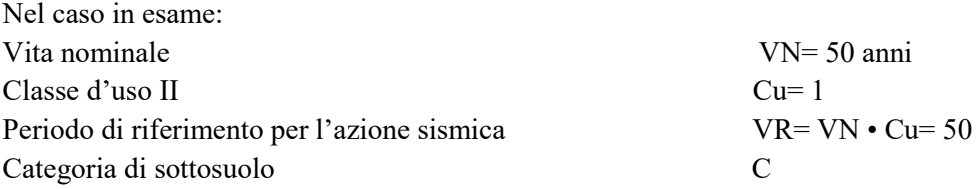

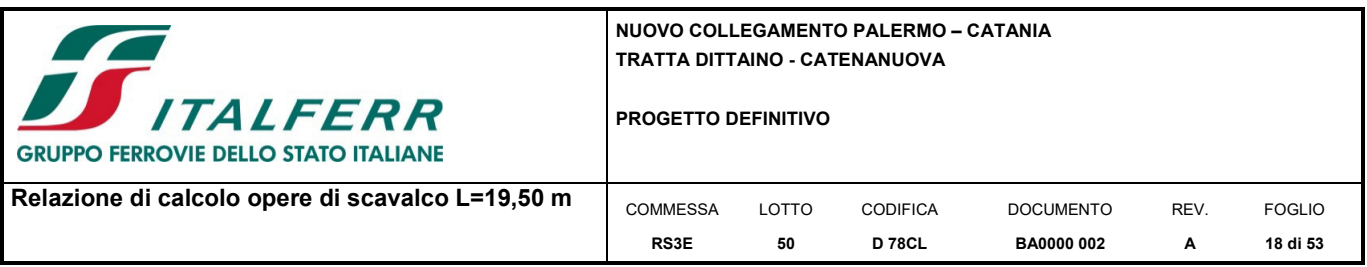

Per il calcolo in condizioni sismiche si utilizza il metodo dell'analisi lineare statica con spettro di risposta come definito in NTC 08 [§ 7.3.3]. Gli effetti dell'azione sismica sono valutati tenendo conto delle masse associate ai seguenti carichi gravitazionali: G1 + G2 +  $\psi$ 2j Qkj.

In vista della progettazione del sistema di fondazione su micropali, il fattore di struttura scelto è pari a  $q_0 = 1$ .

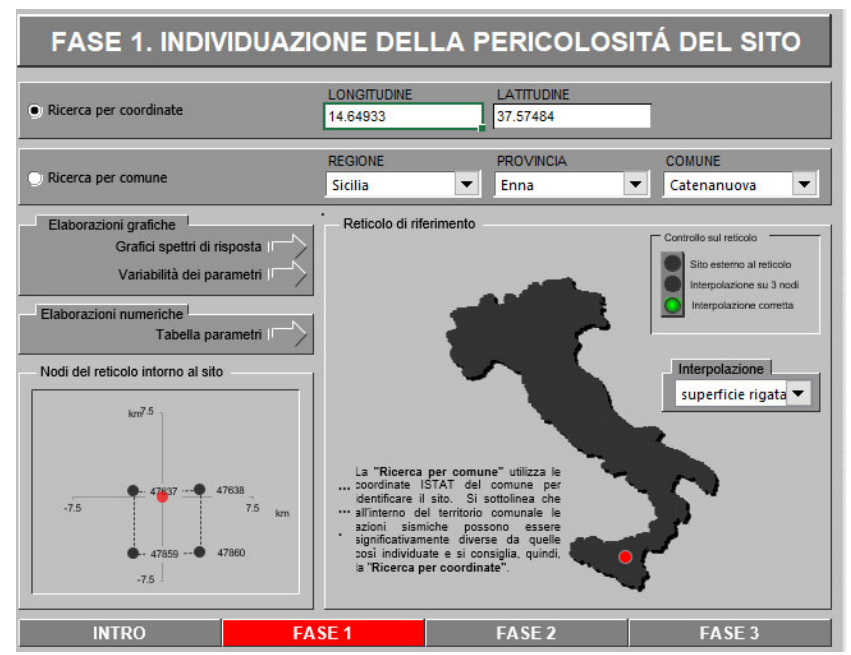

*Figura 4 : Fase 1- Individuazione della pericolosità del sito (ricerca per coordinate)* 

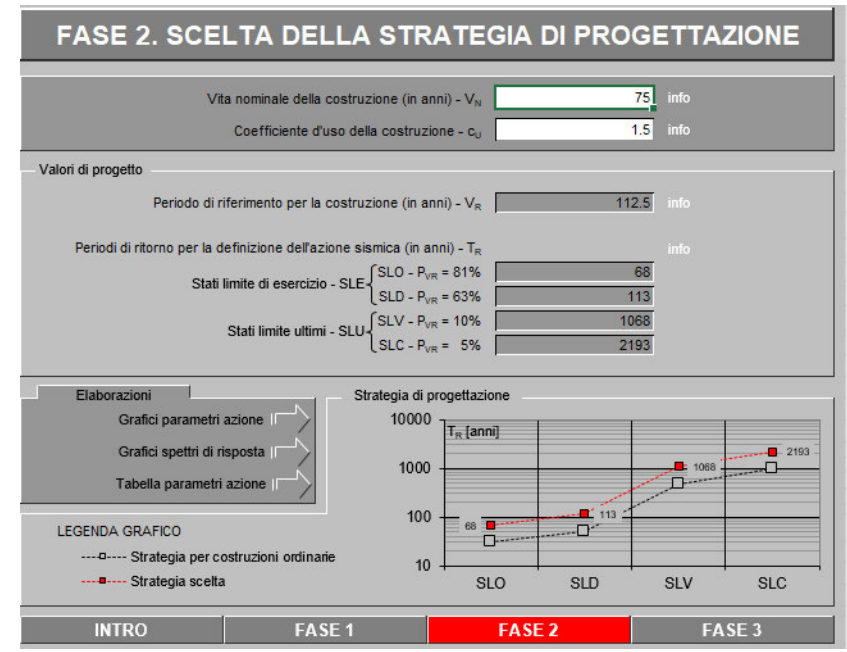

*Figura 5 Scelta della strategia di progettazione (Fase 2)* 

**NUOVO COLLEGAMENTO PALERMO – CATANIA TRATTA DITTAINO - CATENANUOVA**  ALFERR **PROGETTO DEFINITIVO GRUPPO FERROVIE DELLO STATO ITALIANE Relazione di calcolo opere di scavalco L=19,50 m** | COMMESSA REV. FOGLIO LOTTO CODIFICA DOCUMENTO **RS3E 50 D 78CL BA0000 002 A 19 di 53** 

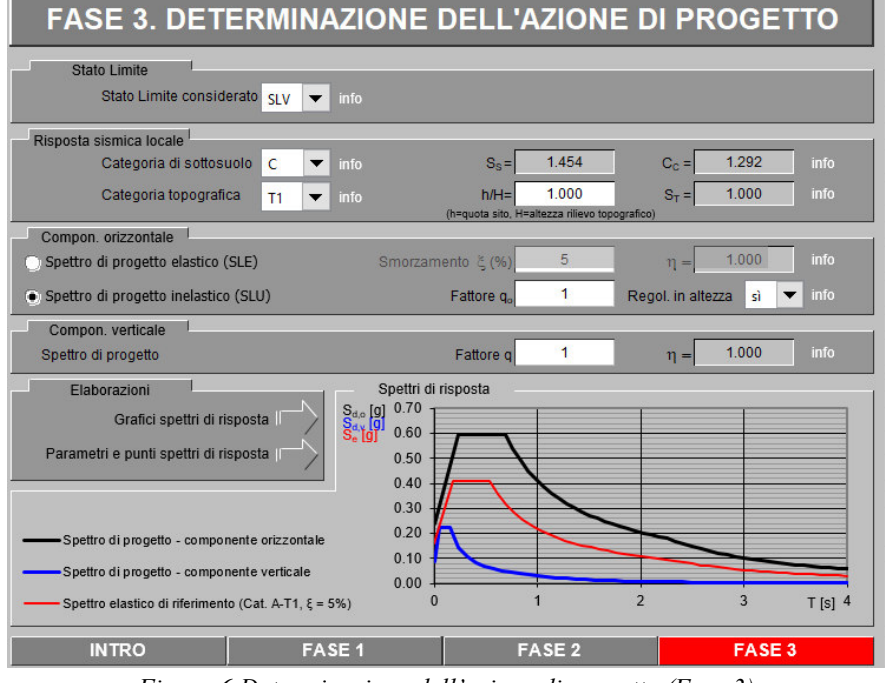

*Figura 6 Determinazione dell'azione di progetto (Fase 3)* 

La componente della forza sismica orizzontale legata alla massa della struttura è data dalla seguente formula presente nel D.M.2018:

dove:

- *Fih,i* è la forza da applicare alla massa i-esima;
- *Wi* è il peso della massa *i-esima*;

*Se(Ti)* è l'ordinata dello spettro di risposta di progetto definito in precedenza;

- λ è un coefficiente pari a 0,85 se la costruzione ha almeno tre orizzontamenti e se Ti < 2∙TC, pari a 1,0 in tutti gli altri casi;
- g è l'accelerazione di gravità terrestre  $(9,80665 \text{ m/s}^2)$ .

L'azione sismica si considera per mezzo dello spettro di risposta di progetto, considerando un fattore di struttura q=1;

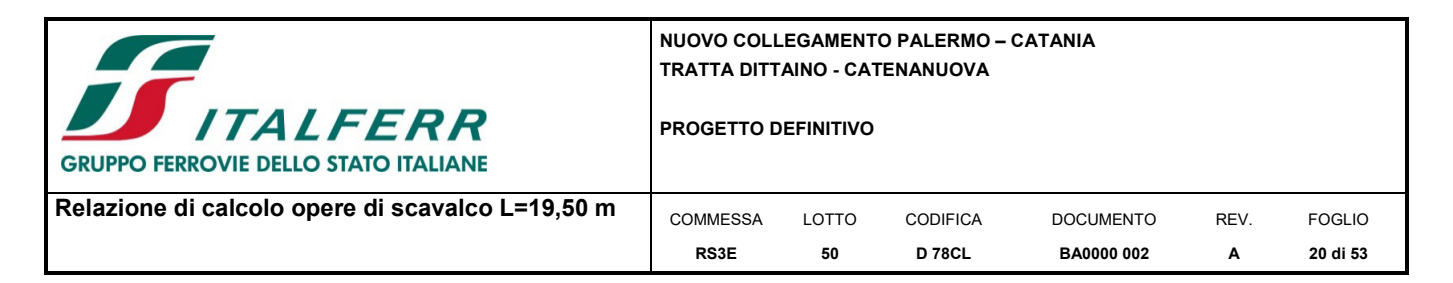

#### Parametri indipendenti

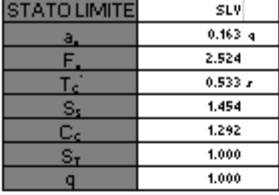

#### Parametri dipendenti

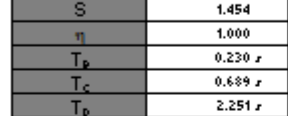

#### Espressioni dei parametri dipendenti

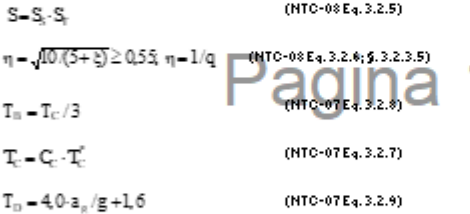

Espressioni dello spettro di risposta (NTC-08Eq.3.2.4)

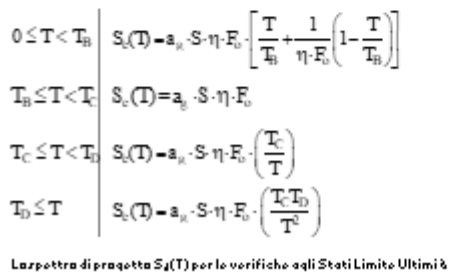

attenuta delle erprezziani della rpettra elertica S, (T) rartituenda p can 1/4, davo q à il fattaro distruttura. (NTC-08 § 3.2.3.5)

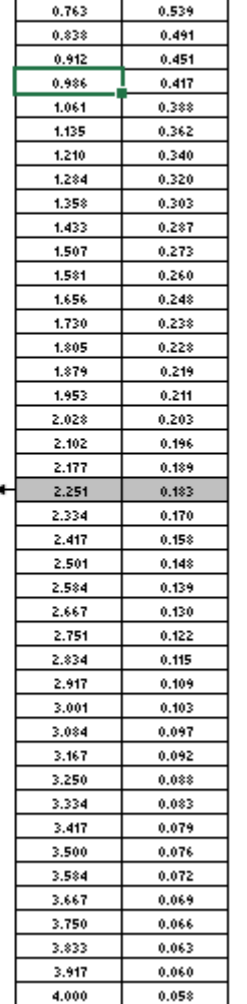

Punti dello spettro di risposta

 $0.000$ 

0.230

0.689

Tp.

Te\*

 $T[s]$ 

 $Se[g]$ 

0.237

0.597

0.597

*Figura 7 Spettro di progetto: valori* 

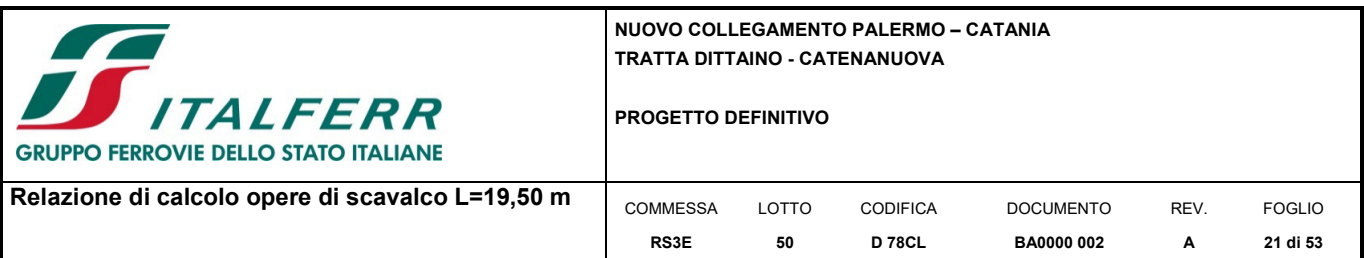

#### **7 COMBINAZIONI DI CARICO**

Di seguito si esplicitano in maniera sintetica le formulazioni utilizzate per definire le diverse combinazioni di carico agli stati limite ultimi (SLU/SLV) e di esercizio (SLE), utilizzando i coefficienti di sicurezza e combinazione riassunti al paragrafo precedente.

Per le combinazioni in condizioni ultime da utilizzarsi per le verifiche strutturali di resistenza si considerano:

**Combinazioni fondamentali** 

$$
\gamma_{G1}\!\cdot\! G_1 + \gamma_{G2}\!\cdot\! G_2 + \gamma_P\!\cdot\! P + \gamma_{Q1}\!\cdot\! Q_{k1} + \gamma_{Q2}\!\cdot\!\psi_{02}\!\cdot\! Q_{k2} + \gamma_{Q3}\!\cdot\!\psi_{03}\!\cdot\! Q_{k3} + \dots
$$

Combinazioni sismiche o eccezionali

$$
E + G_1 + G_2 + P + \psi_{21} \cdot Q_{k1} + \psi_{22} \cdot Q_{k2} + \dots
$$

Per le combinazioni di esercizio agli SLE si considerano:

Combinazioni rare (caratteristiche):

$$
G_1 + G_2 + P + Q_{k1} + \psi_{02} \cdot Q_{k2} + \psi_{03} \cdot Q_{k3} + \dots
$$

**Combinazioni frequenti:** 

$$
G_1 + G_2 + P + \psi_{11} \cdot Q_{k1} + \psi_{22} \cdot Q_{k2} + \psi_{23} \cdot Q_{k3} + \dots
$$

Combinazioni quasi permanenti:

$$
G_1+G_2+P+\psi_{21}{\cdot}Q_{k1}+\psi_{22}{\cdot}Q_{k2}+\psi_{23}{\cdot}Q_{k3}+{\dots}
$$

Gli effetti dei carichi verticali vengono sempre combinati con le altre azioni derivanti dal traffico ferroviario.. Si specifica che si è scelto di operare attraverso l'*Approccio* 2 prescritto dalla norma [NTC – 2.6.1] che prevede un'unica tipologia di combinazioni di carico del tipo A1+M1+R3. Di tali coefficienti si è scelto sempre il valore *sfavorevole* per la struttura.

In accordo con quanto specificato al p.to 6.4.3.1 del D.M. 17/01/2018, anche la verifica di capacità portante dei pali viene eseguita adoperando un Approccio A1+M1+R3.

| <b>Resistenza</b>        | Simbolo               | Pali    | Pali       | Pali ad elica |
|--------------------------|-----------------------|---------|------------|---------------|
|                          |                       | infissi | trivellati | continua      |
|                          | $\gamma_{\rm R}$      | (R3)    | (R3)       | (R3)          |
| Base                     | $\gamma_{\rm b}$      | 1,15    | 1,35       | 1,3           |
| Laterale in compressione | $\gamma_{\mathsf{s}}$ | 1,15    | 1,15       | 1,15          |
| Totale (*)               |                       | 1.15    | 1,30       | 1,25          |
| Laterale in trazione     | $\gamma_{\rm st}$     | 1.25    | 1,25       | 1.25          |

Tab. 6.4.II – Coefficienti parziali  $\gamma_R$  da applicare alle resistenze caratteristiche a carico verticale dei pali

<sup>(\*)</sup> da applicare alle resistenze caratteristiche dedotte dai risultati di prove di carico di progetto.

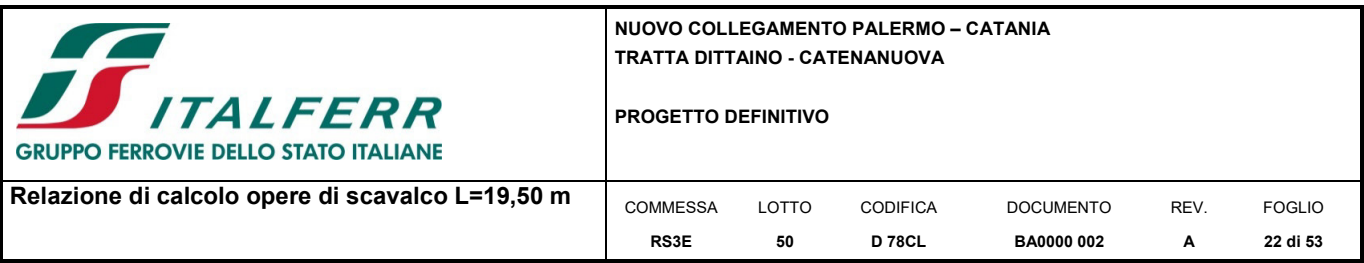

## **7.1 Combinazioni statiche e sismiche**

Di seguito si riporta la tabella riassuntiva dei coefficienti moltiplicativi per le combinazioni di carico statiche e sismiche:

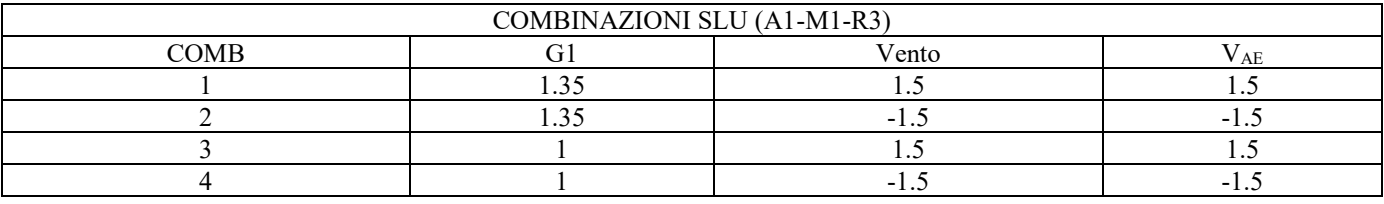

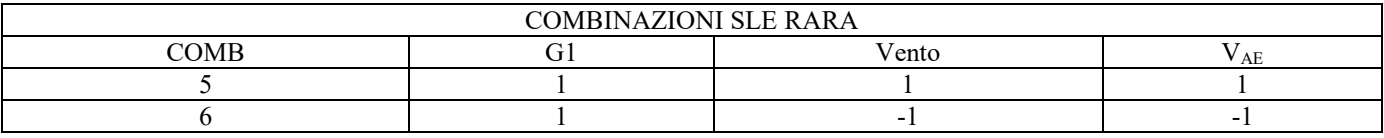

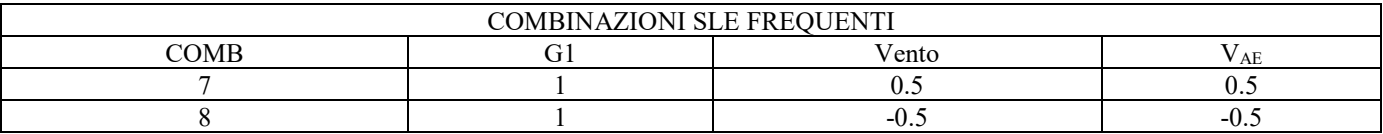

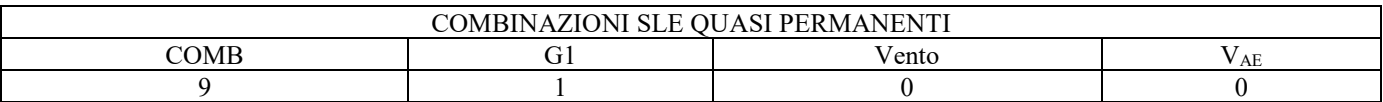

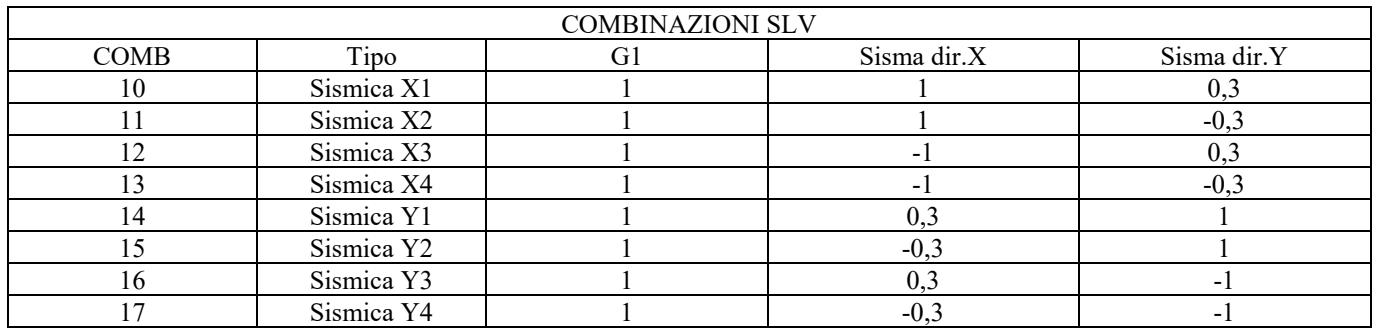

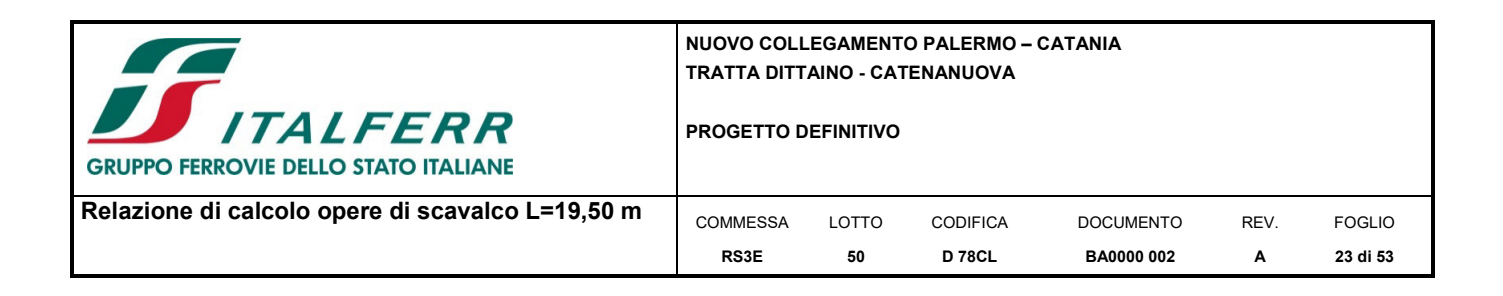

#### **8 MODELLO DI CALCOLO**

L'analisi del comportamento globale delle opere di scavalco è stato effettuato con l'ausilio del software *MIDAS CIVIL 2019,* distribuito in Italia dalla *CSPFea* (Padova).

Le opere sono state modellate per mezzo di elementi finiti lineare in grado di descrivere il comportamento di ciascun elemento. Al fine di determinare correttamente le sollecitazioni e le deformazioni indotte dai carichi il modello è così realizzato:

- fondazione modellata con elementi *shell* con opportuna *meshatura* di ciascun elemento che permette di individuare le zone in cui si concentrano le tensioni. Questo permette anche di tener conto dell'eccentricità dei pali di fondazione rispetto all'asse della stessa;
- trave di scavalco modellata con elemento *beam* al fine di determinare le sollecitazioni derivanti dalle barriere; la connessione tra trave-parete e fondazione avviene per mezzo di un vincolo *constraints* tipo "body" che permette di vincolare tutti e 6 i g.d.l.;
- i pali vengono schematizzati attraverso molle (*springs*) che ne simulano la rigidezza; i valori di rigidezza orizzontale e verticale utilizzati sono conformi a quanto specificato al paragrafo seguente.

La presenza delle barriere e dei rispettivi pannelli è stata schematizzata mediante carichi concentrati applicati all'estradosso della trave parete ed in corrispondenza della posizione dei montanti in acciaio; sono state tenute in conto anche le azioni variabili del vento e dagli effetti aerodinamici indotti dal passaggio dei treni.

Gli assi globali X, Y, Z sono orientati nel seguente modo:

- X: asse longitudinale (in direzione longitudinale ai binari, dunque all'opera di scavalco)
- Y: asse trasversale (in direzione trasversale ai binari)
- Z: asse verticale

Nelle figure seguenti sono riportate delle viste complete del modello di calcolo.

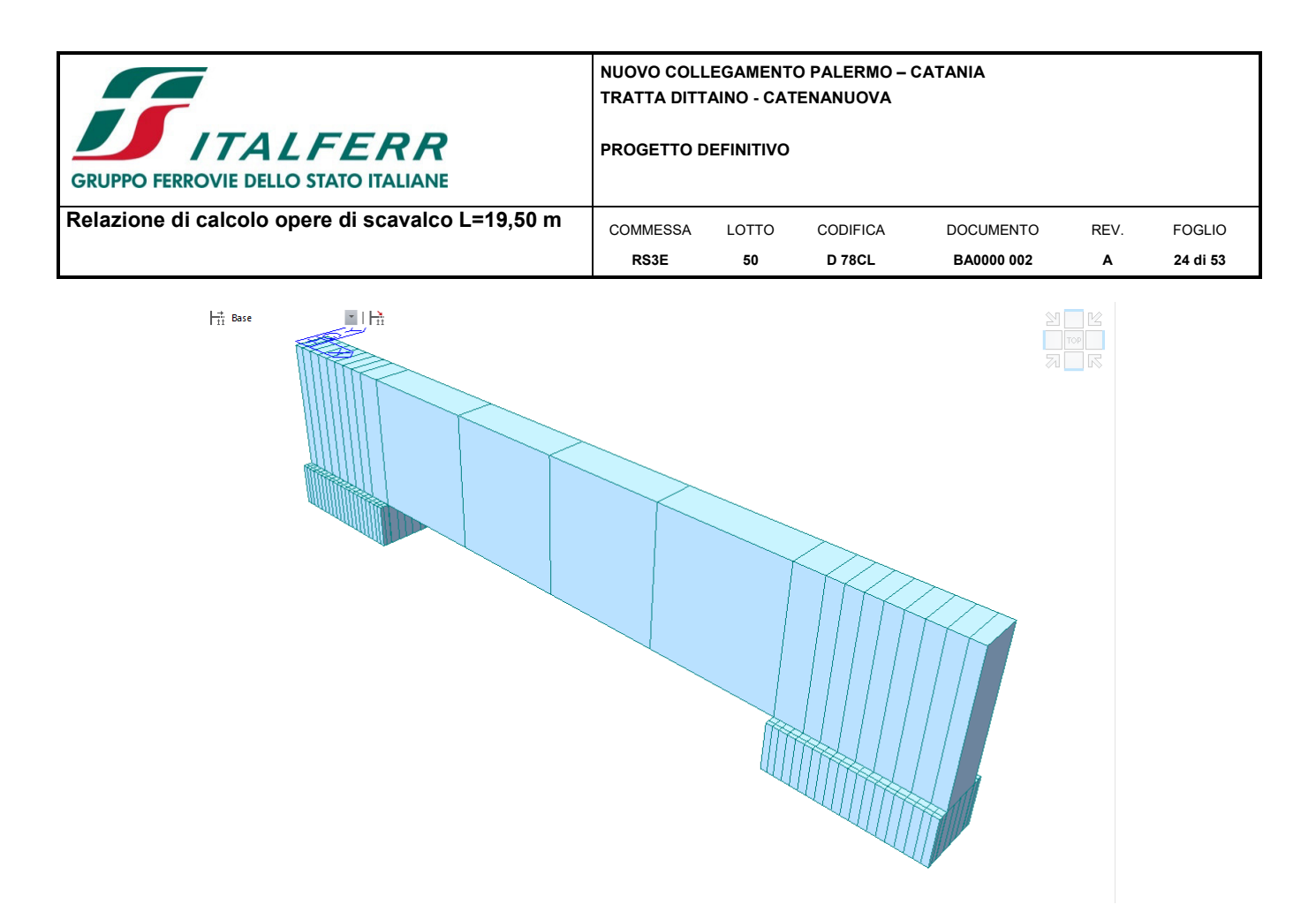

*Figura 8 Modello di calcolo vista estrusa* 

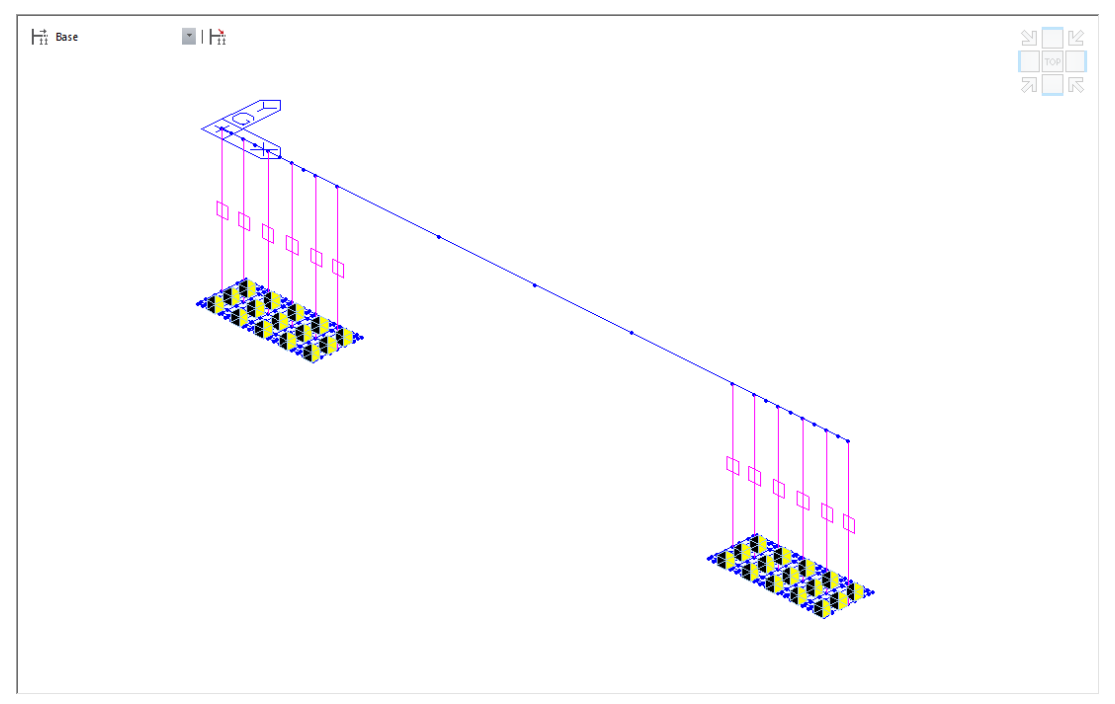

*Figura 9 Modello di calcolo* 

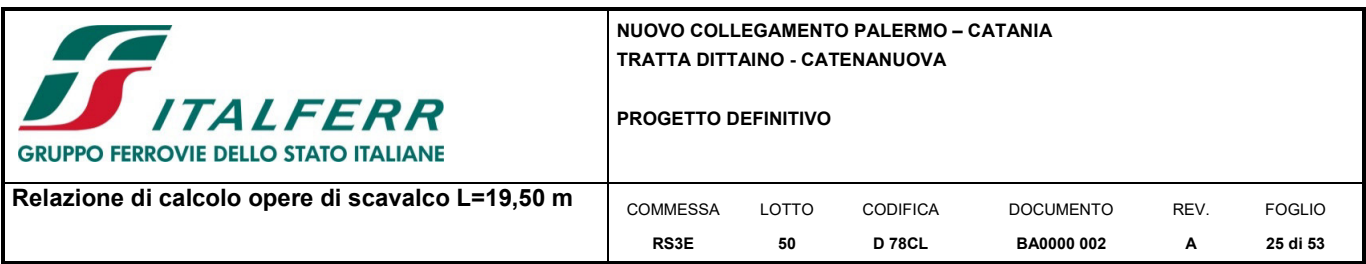

#### **8.1 Schematizzazione micropali di fondazione**

La rigidezza dei pali è stata schematizzata attraverso l'applicazione di vincoli elastici (springs) disposti secondo le tre direzioni principali.

Per la valutazione della rigidezza in direzione orizzontale si è considerata la trattazione di Matlock-Reese considerando il singolo palo come impedito di ruotare in testa. Mentre il terreno è stato considerato come un letto di molle a rigidezza variabile linearmente con la profondità secondo la legge:

 $k_h = n_h \cdot z/d$ 

dove:

- $\blacksquare$  z è la profondità dello strato di interesse;
- d è il diametro del palo;
- $\blacksquare$  n<sub>h</sub> valore di letteratura.

Valori indicativi per nh sono riportati nelle tabelle seguenti:

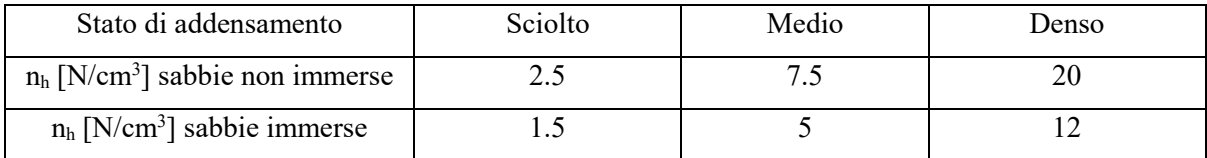

Tabella correlazione tra nh e tipologia di terreno incoerente

[da Fondazioni, di C.Viggiani – Tabella 14.5]

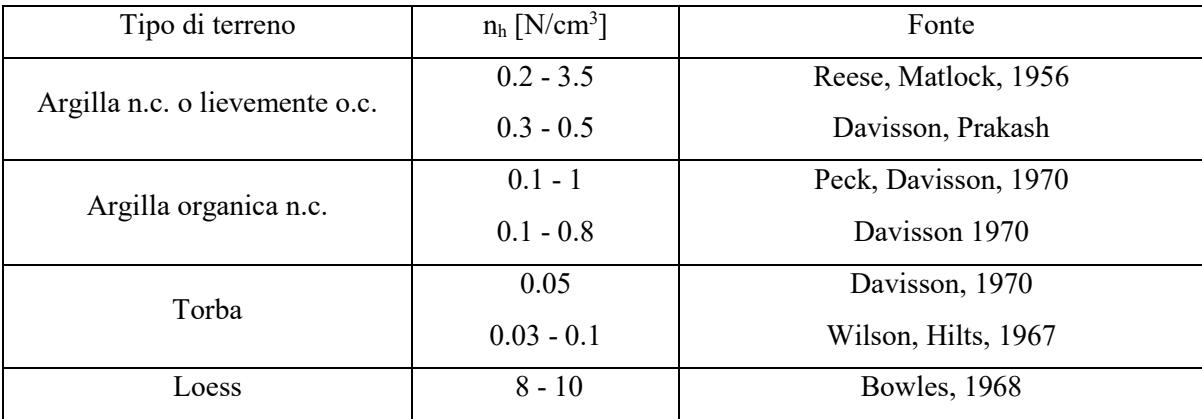

Valori orientativi di nh per terreni coesivi

[da Fondazioni, di C.Viggiani – Tabella 14.6]

Nel caso in esame:

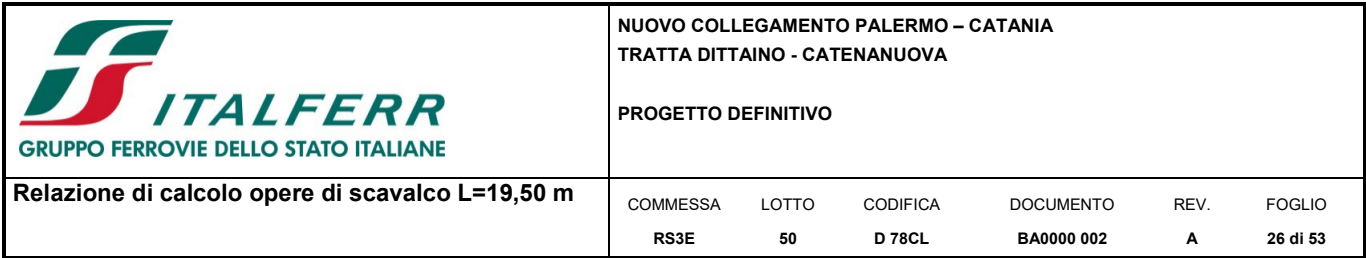

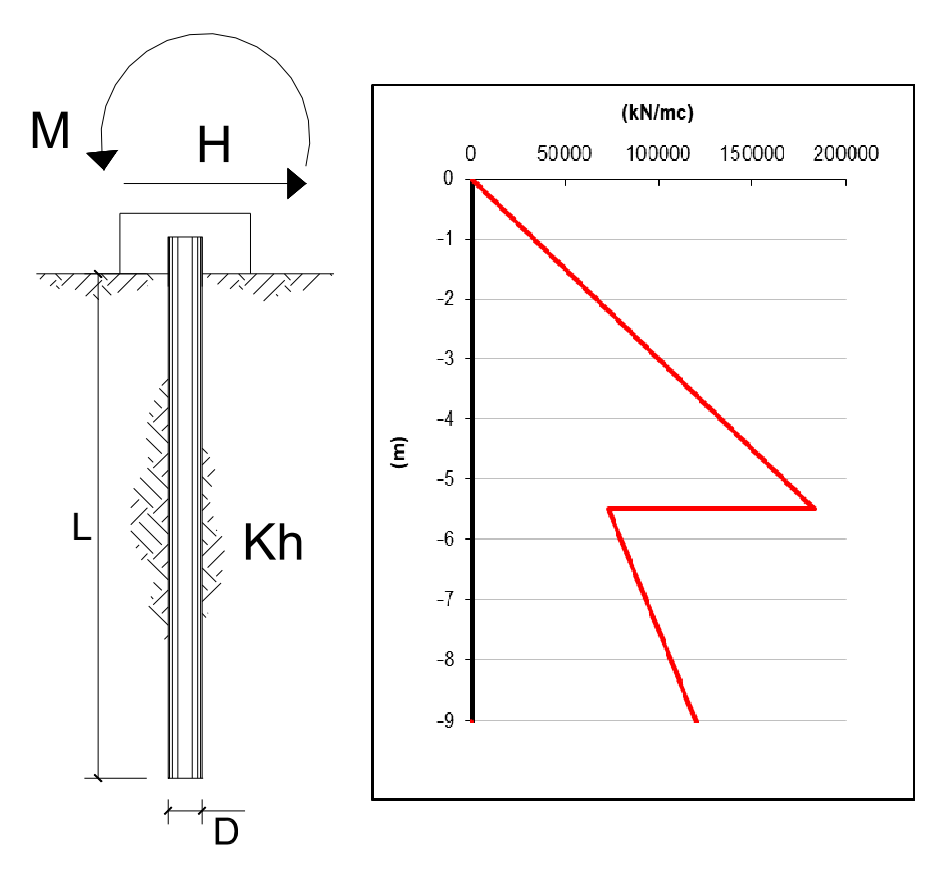

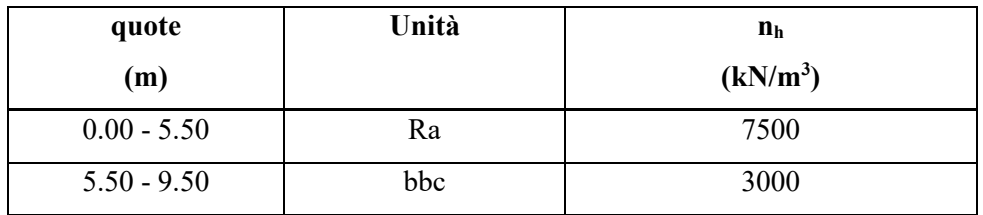

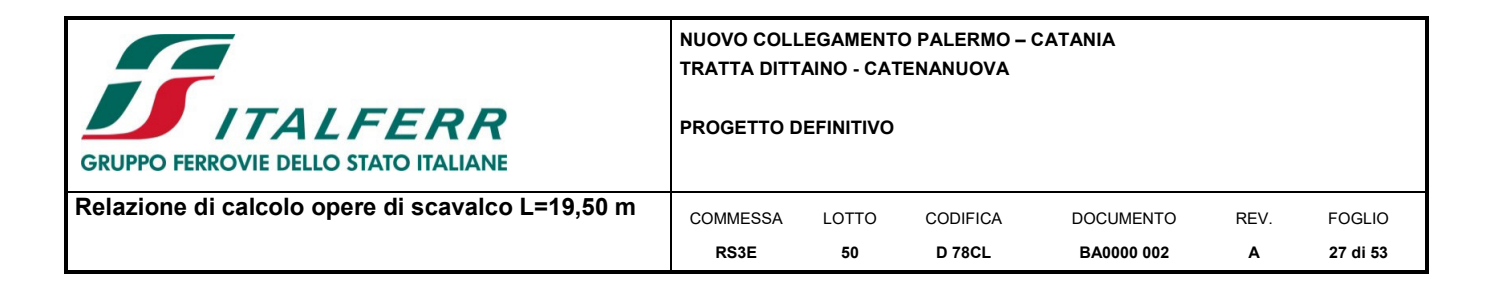

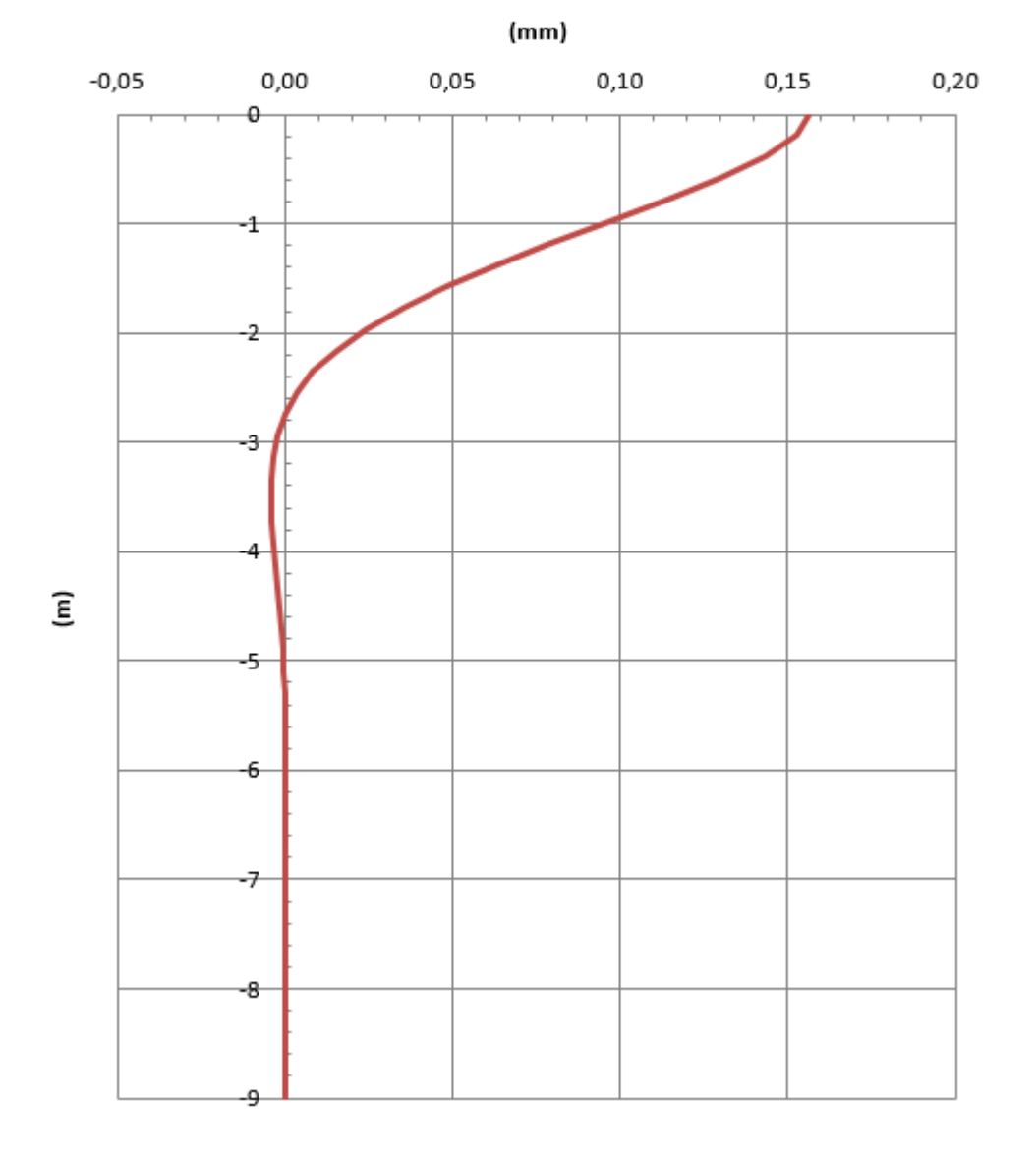

# Spostamenti

Pertanto il valore della rigidezza orizzontale assegnata ai due vincoli elastici disposti secondo le due direzioni principali ortogonali è pari a:

 $K_H = F / s = 1.0 / (0.156 \times 10^{-3}) = 6350 \text{ kN/m}$  dove: s=spostamento in testa ai pali

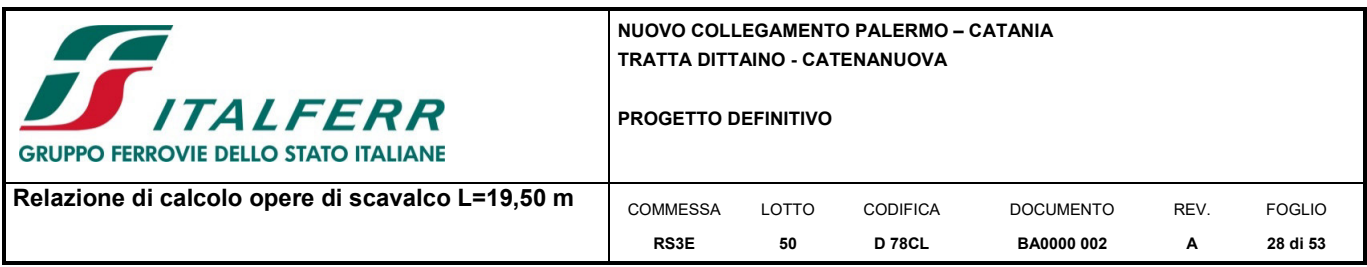

In direzione verticale si assume un valore di rigidezza pari a:

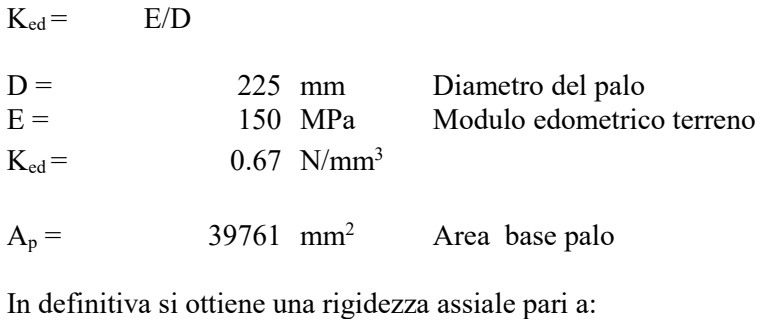

 $K_{\text{assiale}} = \qquad K_{\text{ed}} \cdot \, \mathrm{A_{p}} \text{=} \qquad \quad 26507 \qquad kN/m$ 

#### **8.2 Azioni applicate nel modello F.E.M.**

Si riportano di seguito le azioni applicate nel modello di calcolo relativo:

#### **Pressioni agenti sulla trave (baricentro trave)**

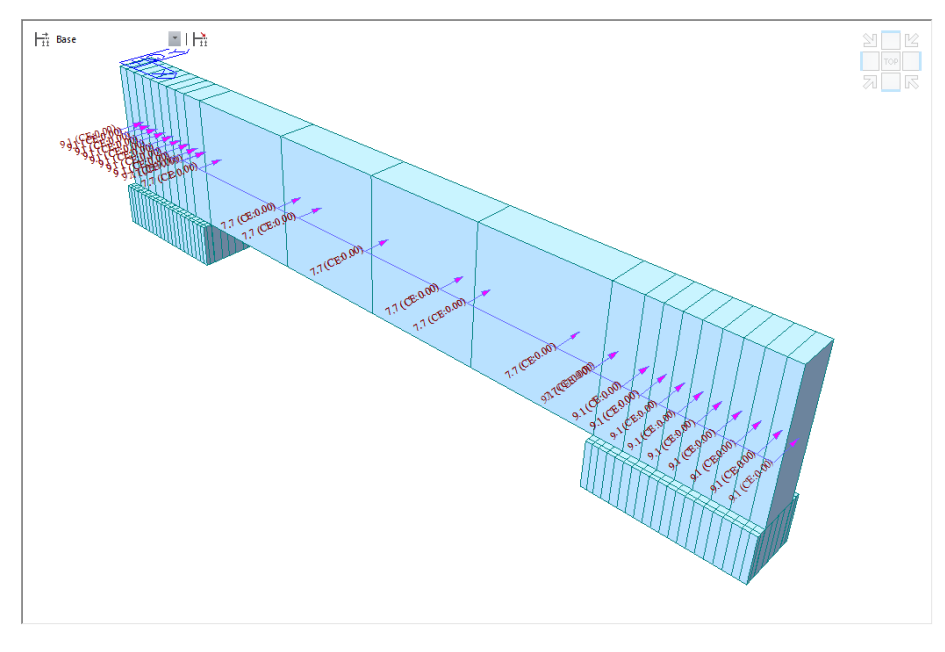

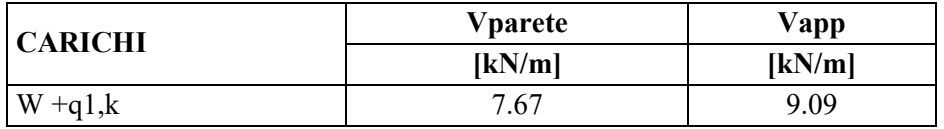

Per l'azione sismica si è utilizzato lo spettro di progetto previsto dalla normativa vigente:

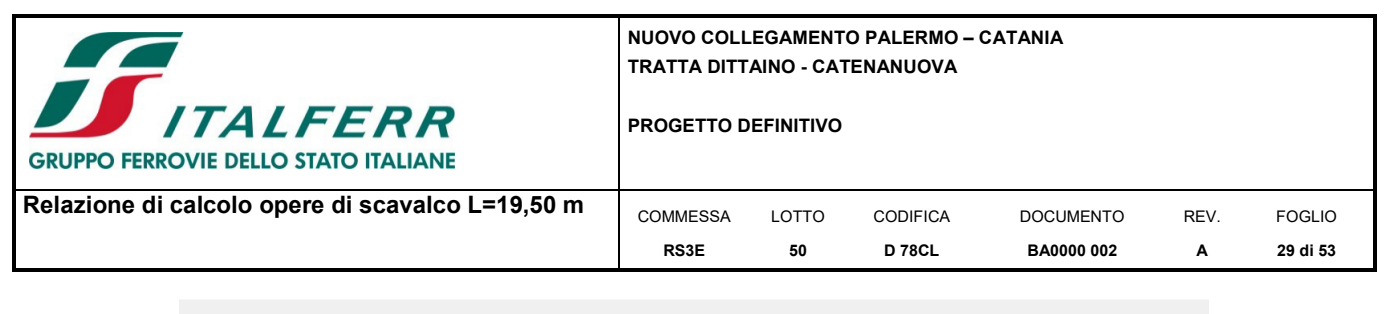

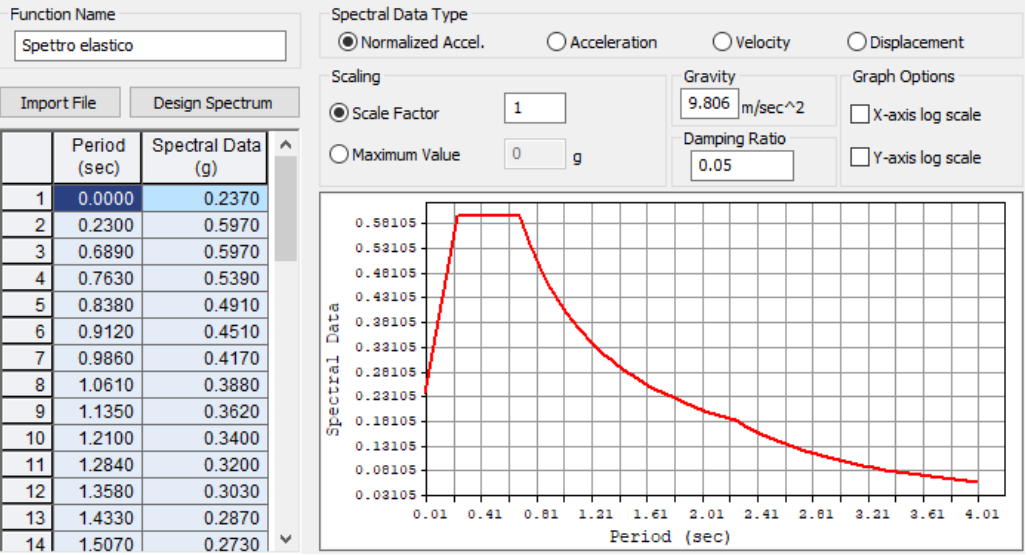

# **9 ANALISI DELLE SOLLECITAZIONI**

Di seguito si riportano i risultati in termini di inviluppo delle sollecitazioni nei diversi elementi costituenti l'opera ottenuti rispettivamente per:

- Le combinazioni di verifica agli SLU-SLV (Env\_SLU-SLV).
- Le combinazioni di verifica allo SLE (Env\_SLE).

#### **9.1 Sollecitazioni trave Env\_SLU-SLV**

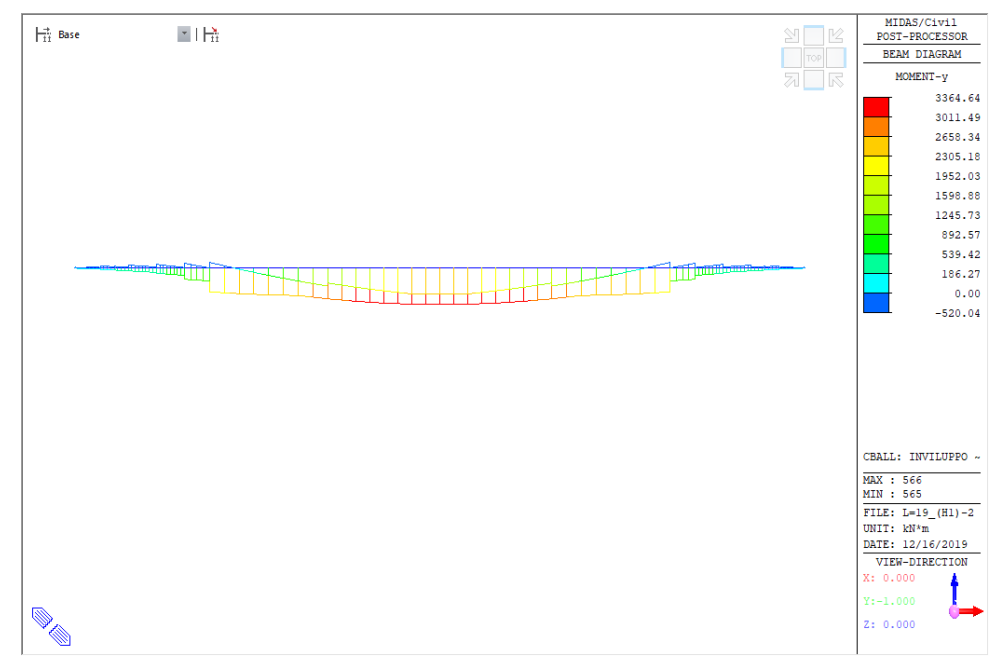

*Figura 10 Momento flettente My – Inviluppo SLU-SLV* 

**NUOVO COLLEGAMENTO PALERMO – CATANIA TRATTA DITTAINO - CATENANUOVA**  TALFERR **PROGETTO DEFINITIVO GRUPPO FERROVIE DELLO STATO ITALIANE Relazione di calcolo opere di scavalco L=19,50 m** cOMMESSA LOTTO CODIFICA DOCUMENTO REV. FOGLIO **RS3E 50 D 78CL BA0000 002 A 30 di 53** 

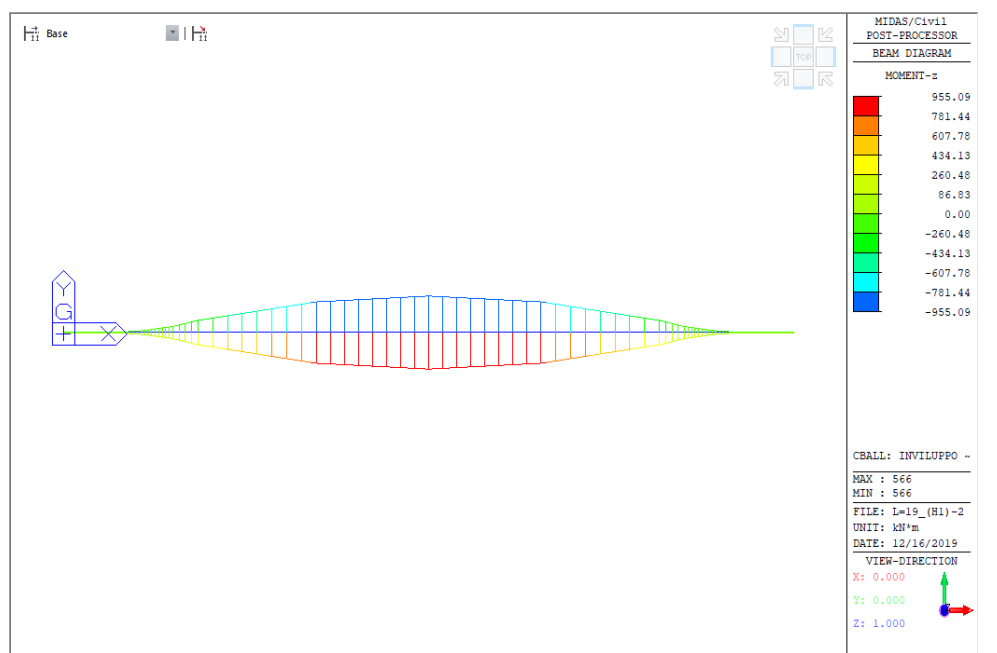

*Figura 11 Momento flettente Mz – Inviluppo SLU-SLV*

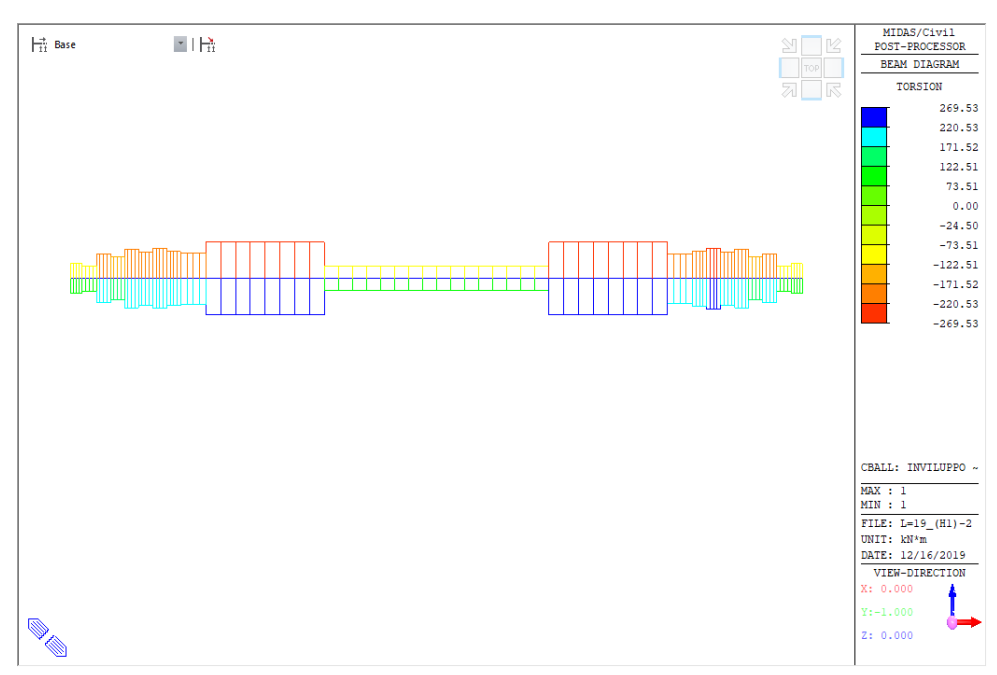

*Figura 12 Torsione Mx – Inviluppo SLU-SLV* 

**NUOVO COLLEGAMENTO PALERMO – CATANIA TRATTA DITTAINO - CATENANUOVA TALFERR PROGETTO DEFINITIVO GRUPPO FERROVIE DELLO STATO ITALIANE Relazione di calcolo opere di scavalco L=19,50 m** cOMMESSA LOTTO CODIFICA DOCUMENTO REV. FOGLIO **RS3E 50 D 78CL BA0000 002 A 31 di 53** 

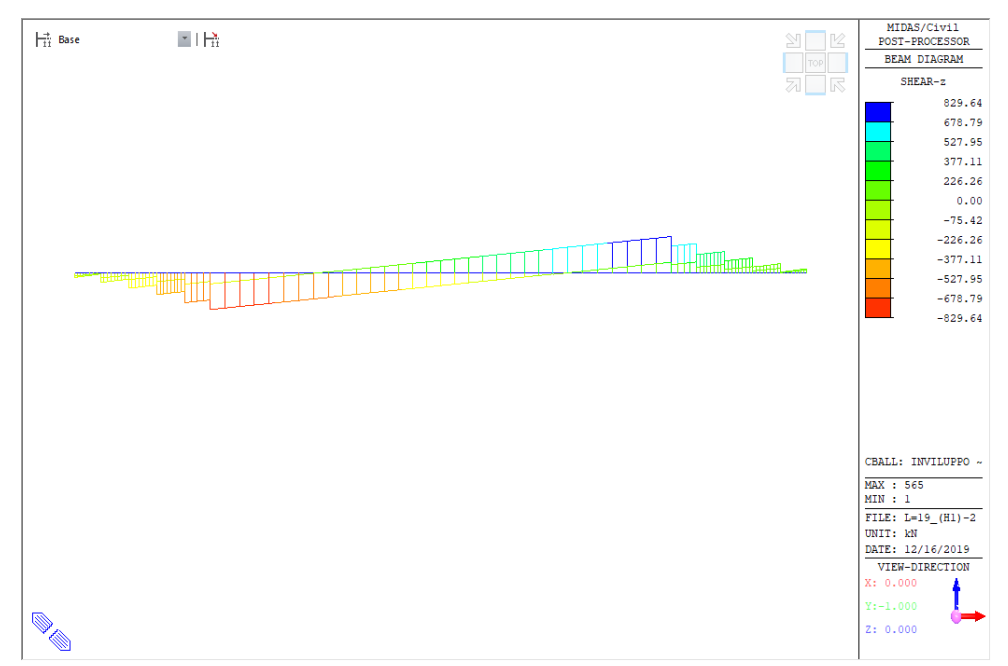

*Figura 13 Taglio Vz – Inviluppo SLU-SLV*

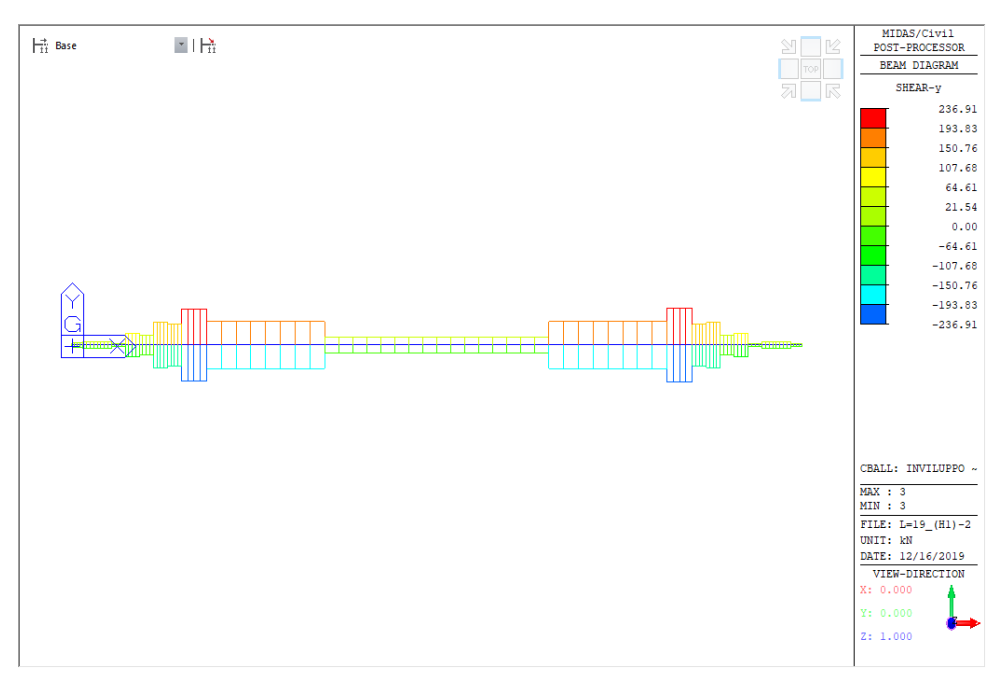

*Figura 14 Taglio orizzontale Vy – Inviluppo SLU-SLV*

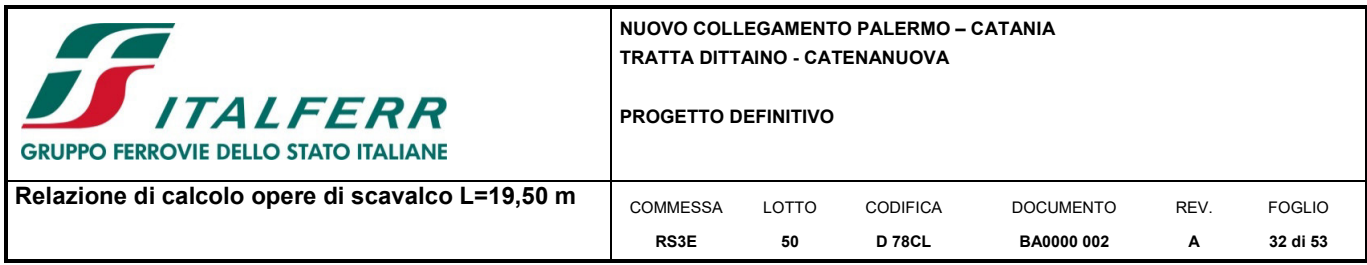

#### **9.2 Sollecitazioni Trave Env\_SLE**

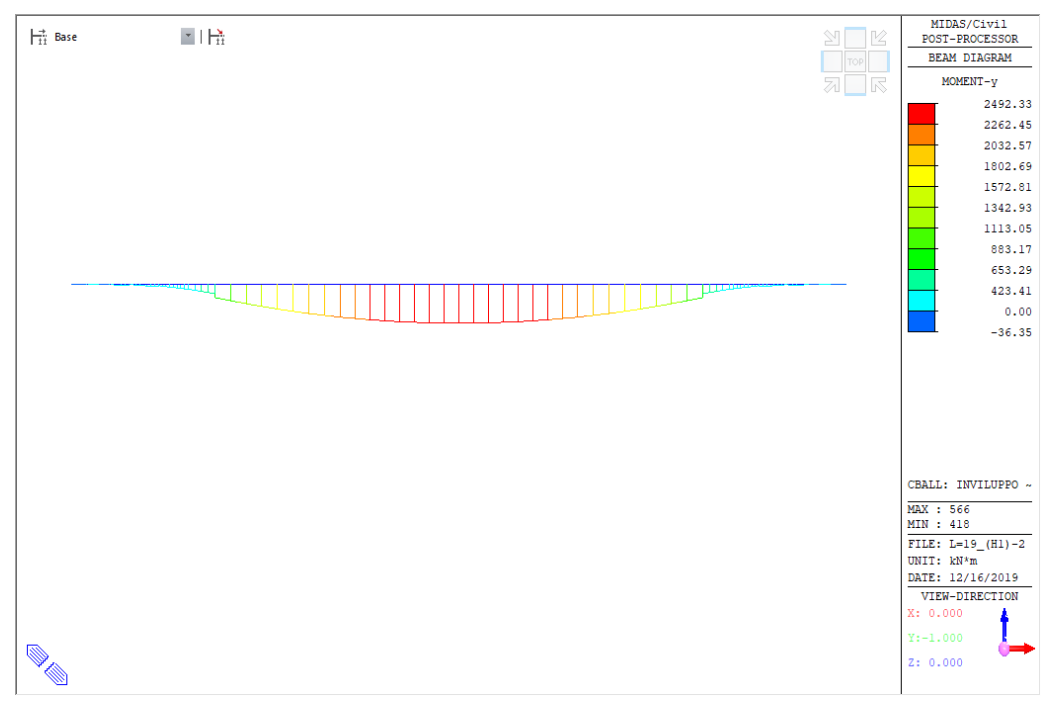

*Figura 15 Momento flettente My – Inviluppo SLE* 

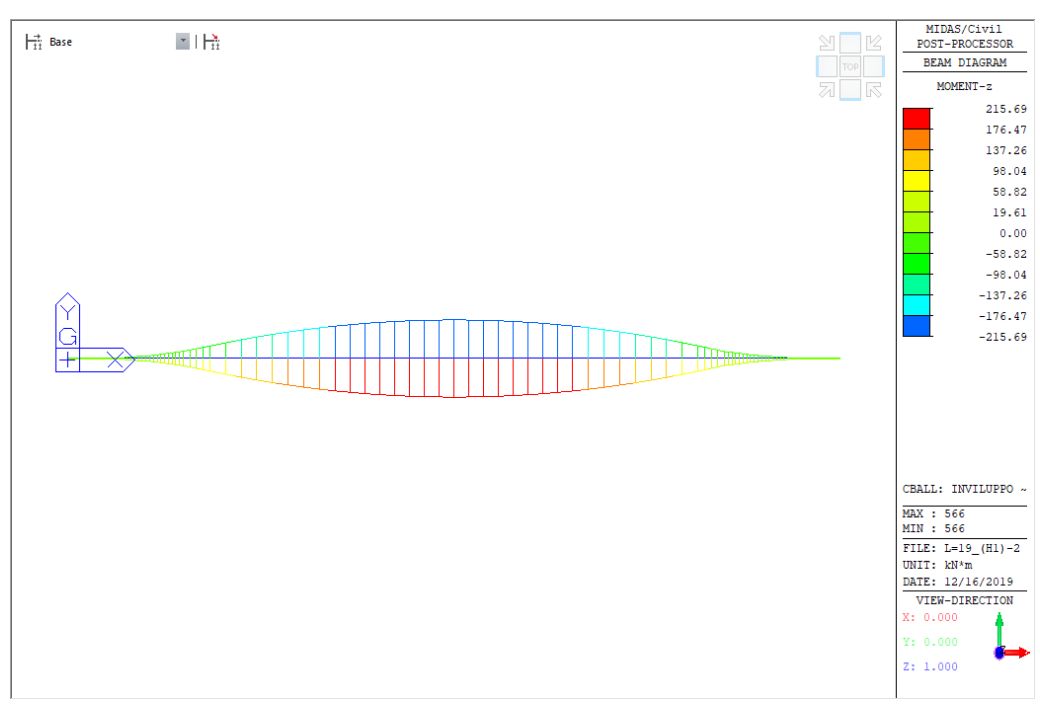

*Figura 16 Momento flettente Mz – Inviluppo SLE*

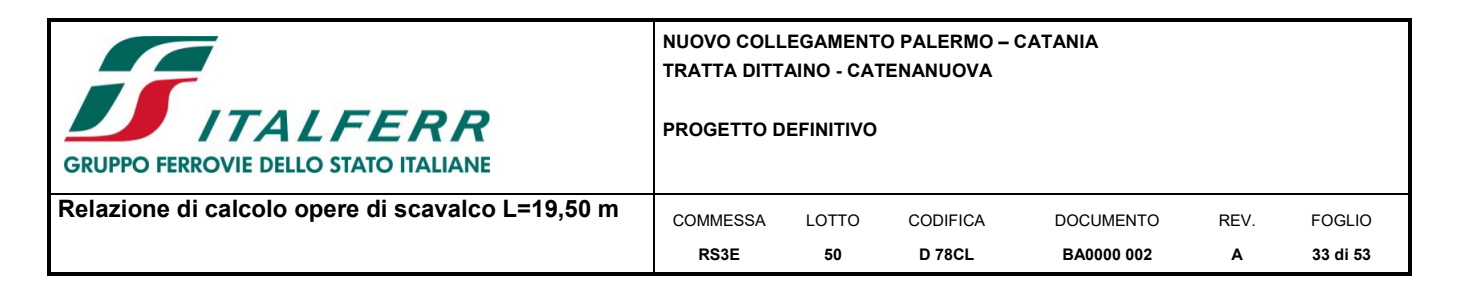

#### **9.3 Reazione nei pali**

Di seguito si riportano le reazioni nei pali in termini di inviluppo allo SLV-SLU.

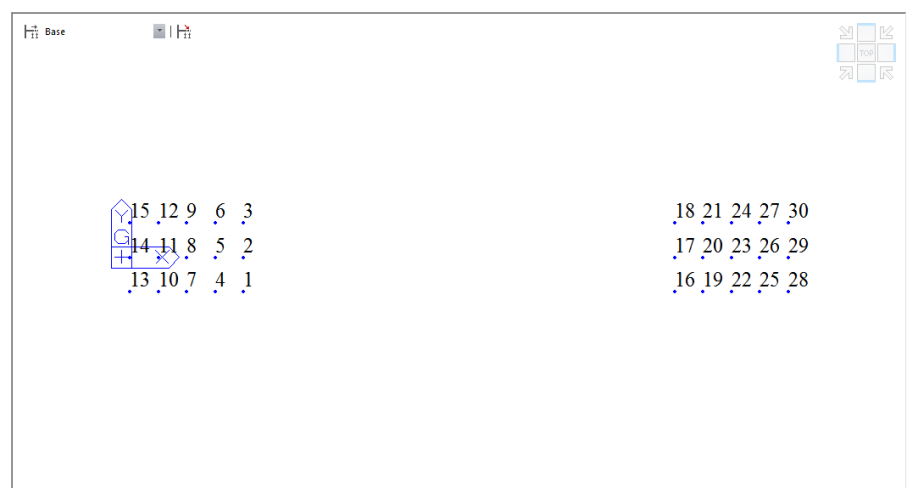

#### *Figura 17 Reazione pali – Inviluppo SLU-SLV*

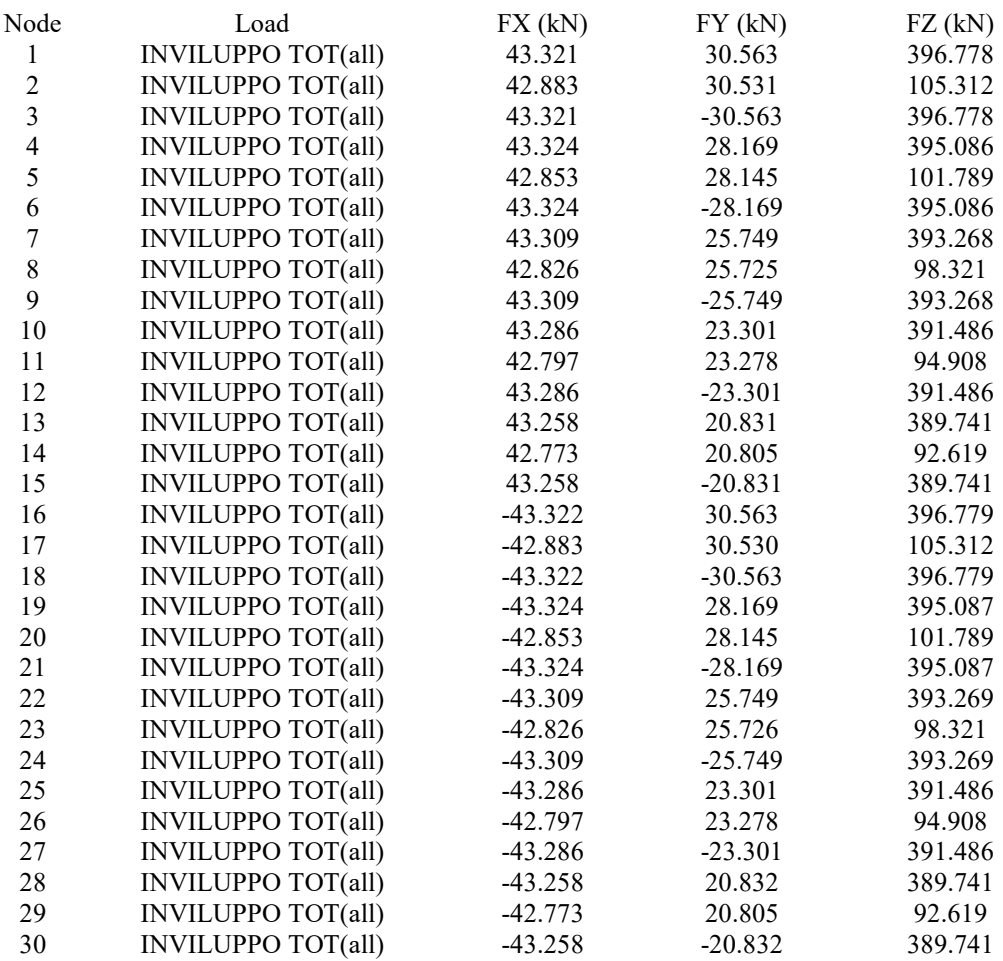

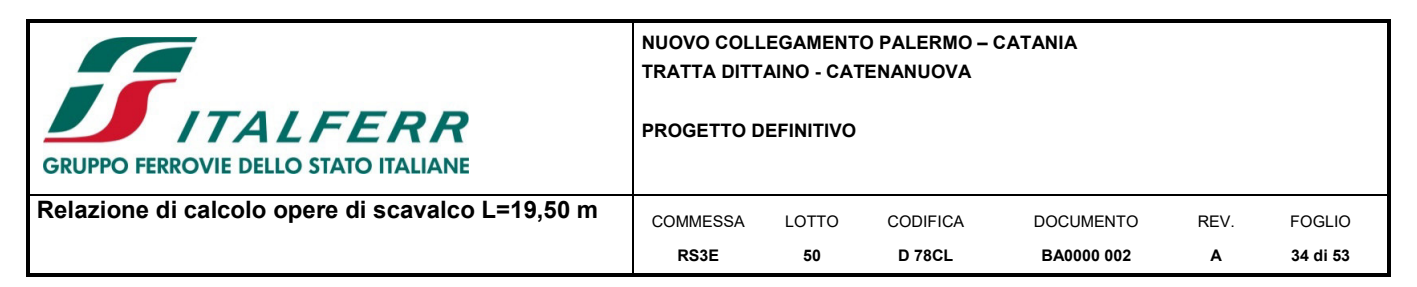

#### **10 RISULTATI VERIFICHE**

#### **10.1 Verifiche di resistenza della trave di scavalco**

Di seguito sono riportate le verifiche a flessione deviata, taglio e torsione della trave-parete avente base pari a 100 cm e altezza pari a 350 cm.

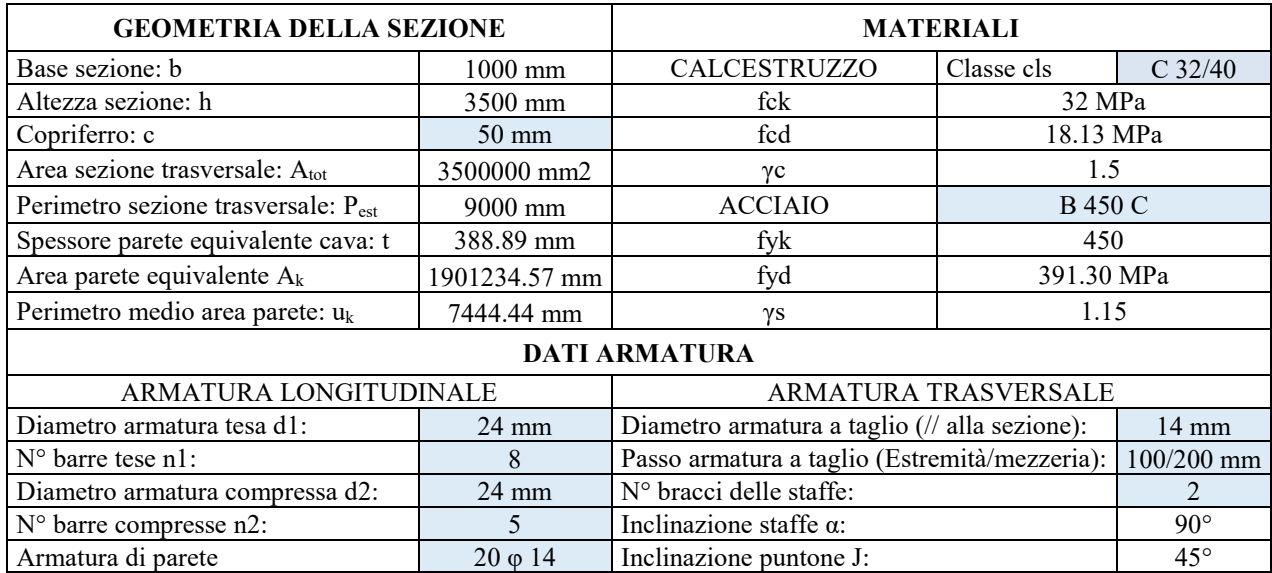

#### *10.1.1 Verifiche a flessione deviata*

#### 1. Design Information

Design Code  $\therefore$  Eurocode 2-2:05 Unit System  $\cdot$  kN m Material Data : fok = 32000, fyk = 450000, fyw = 450000 KPa Beam Span  $: 12.975 m$ Section Property : trave-parete (No : 1)

#### 2. Section Diagram

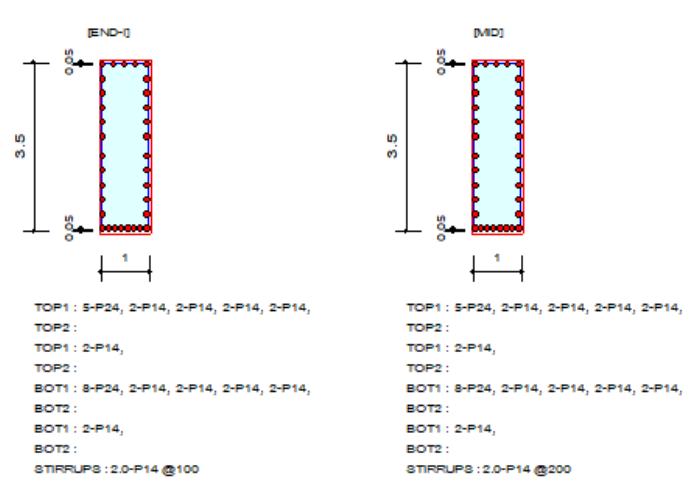

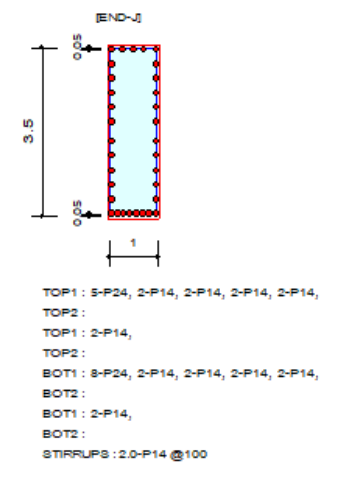

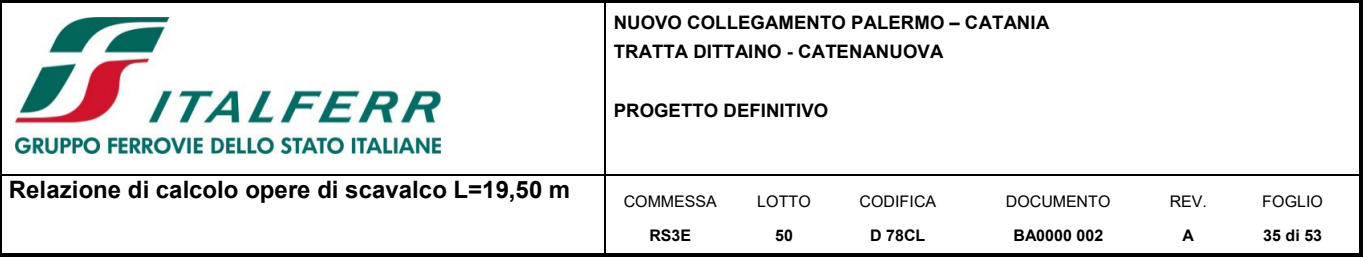

# 3. Bending Moment Capacity

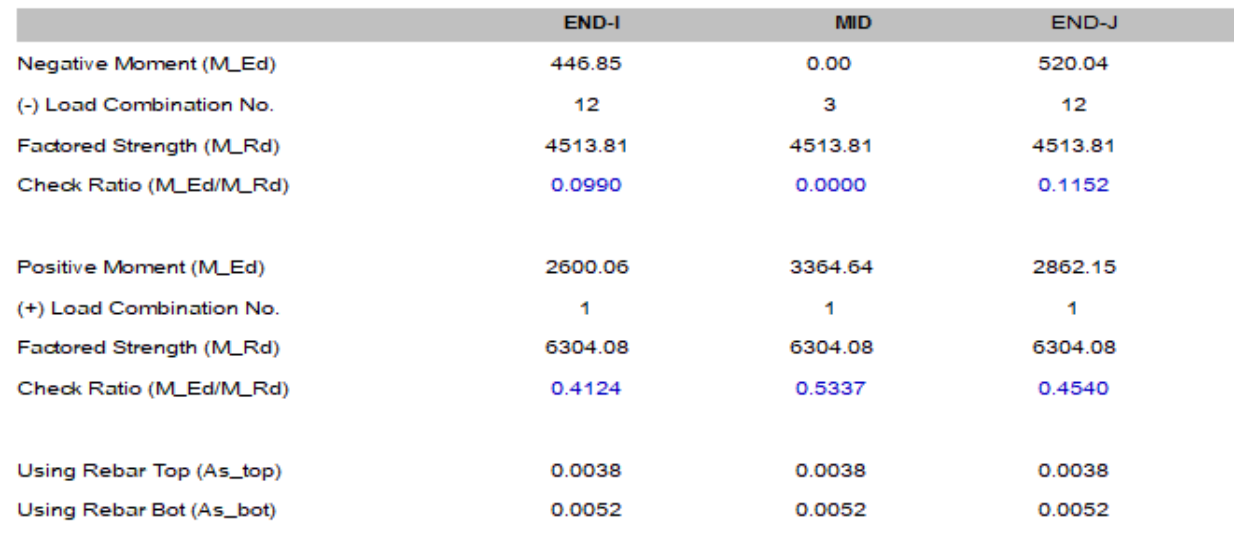

# *10.1.1 Verifiche a taglio, torsione e a taglio torsione*

Di seguito si riporta la verifica combinata a torsione e la verifica combinata taglio-torsione eseguita in accordo con il DM 14/01/2008, considerando il contributo del taglio orizzontale e verticale.

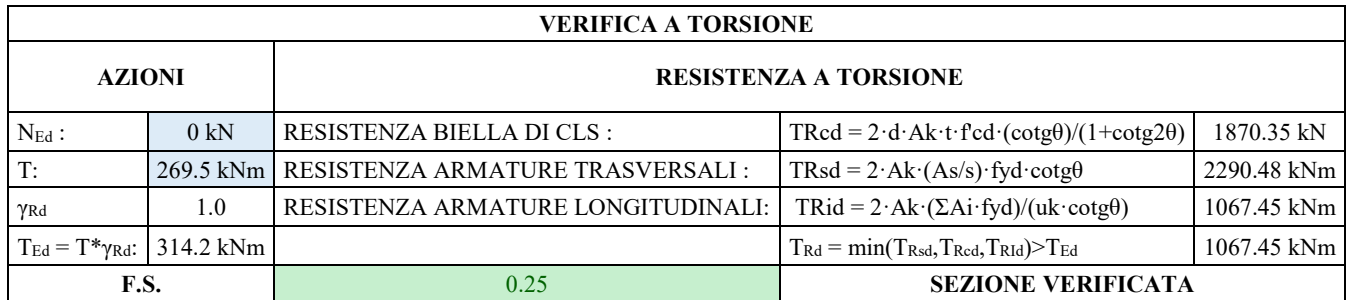

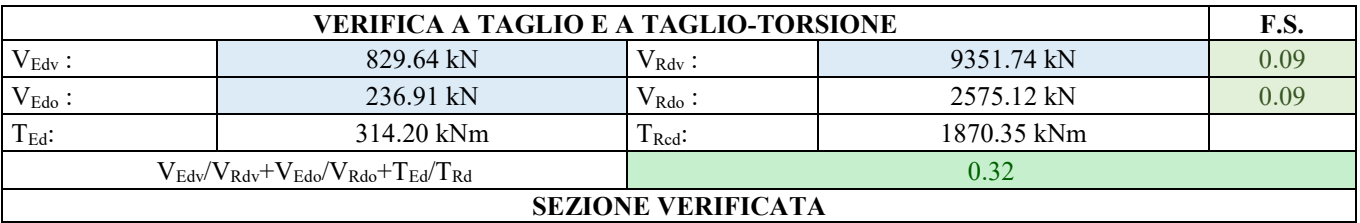

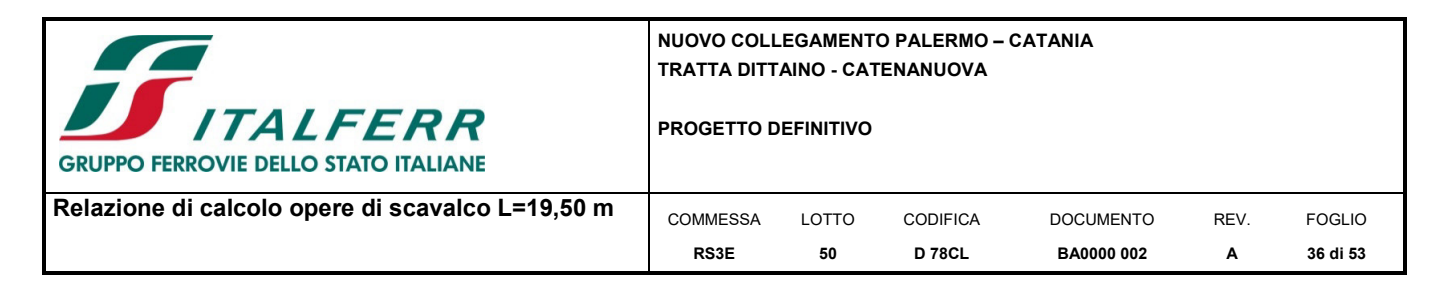

# *10.1.2 Verifiche agli SLE*

Di seguito si riporta lo stato tensionale e la valutazione dell'apertura delle fessure.

#### 3. Stress Check

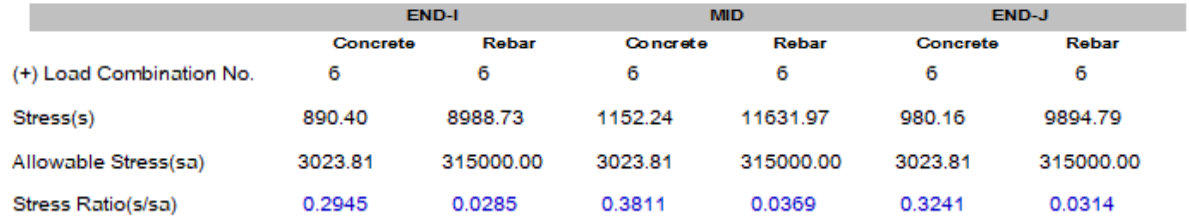

#### 7. Crack Control

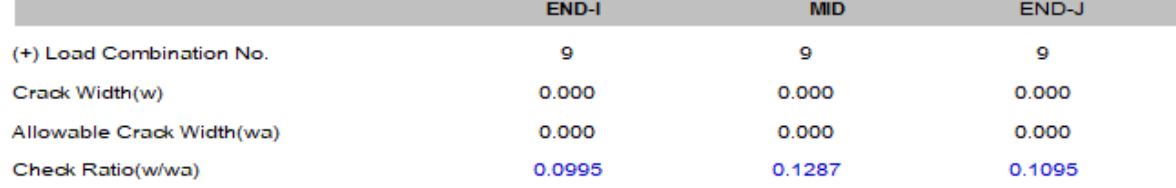

#### 5. Deflection Control

#### **10.2 Verifiche dei plinti di fondazione**

Per la verifica del plinto si considera uno schema di mensola tozza ipotizzando l'instaurarsi di un meccanismo tirante/puntone. Il soddisfacimento di tale verifica è possibile assicurarla se:

 $P_R > P_{Ed}$ 

in cui:

- P<sub>Ed</sub>: è la sollecitazione agente in testa al singolo palo;
- $-P_R$ : è la resistenza del meccanismo tirante/puntone posta pari alla resistenza dell'armatura  $P_{Rs}$

con  $\lambda = c t g \Psi \approx 1/0.9d$  (vedi figura sottostante).

Dovrà inoltre risultare una resistenza P<sub>Rc</sub> del puntone di calcestruzzo non minore di quella dell'armatura:

con c=1 per sbalzi di piastre non provvisti di staffatura e c=1,5 per sbalzi di travi provvisti di staffatura.

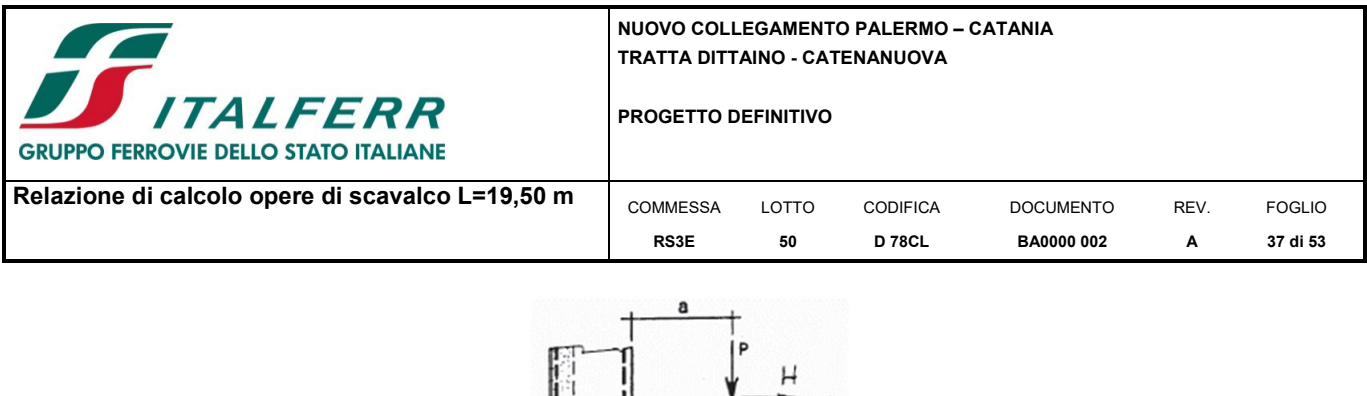

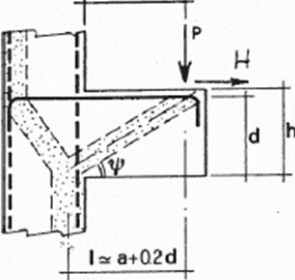

#### **Dati di progetto**

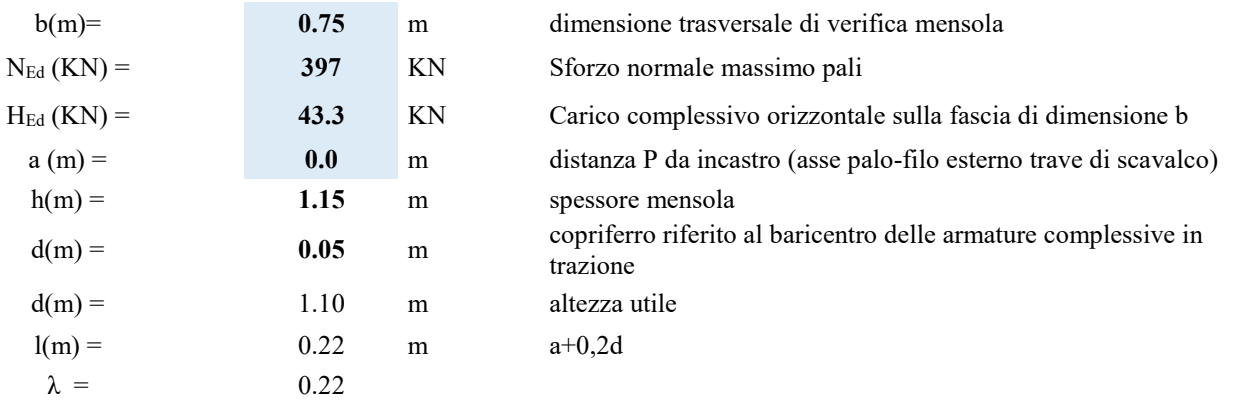

Tipo di mensola (Valutazione coefficiente **c**) sblazi di piastre (no staffatura)  $c(m) =$  1.00

# **Caratteristiche Materiali**

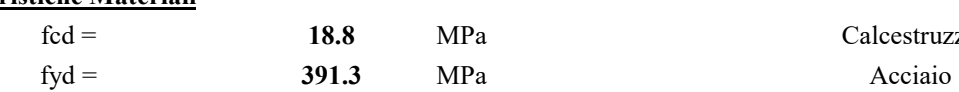

*Pa* Calcestruzzo

#### **ARMATURA LONGITUDINALE DIR Y (trasversali al plinto)**

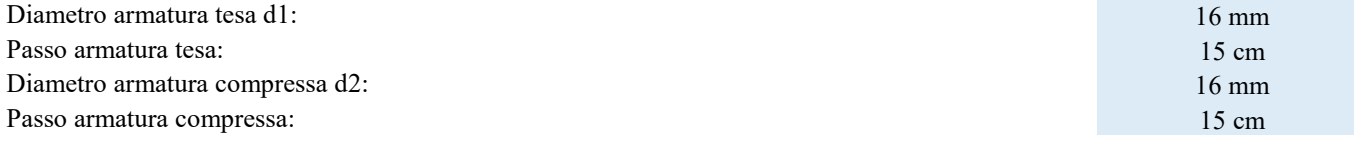

#### **Verifiche di resistenza**

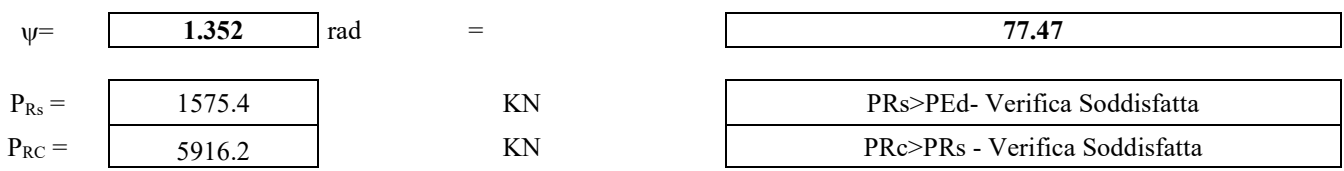

In direzione longitudinale al plinto (direz. X) si adottano  $\phi$  16 /40 sia superiormente che inferiormente.

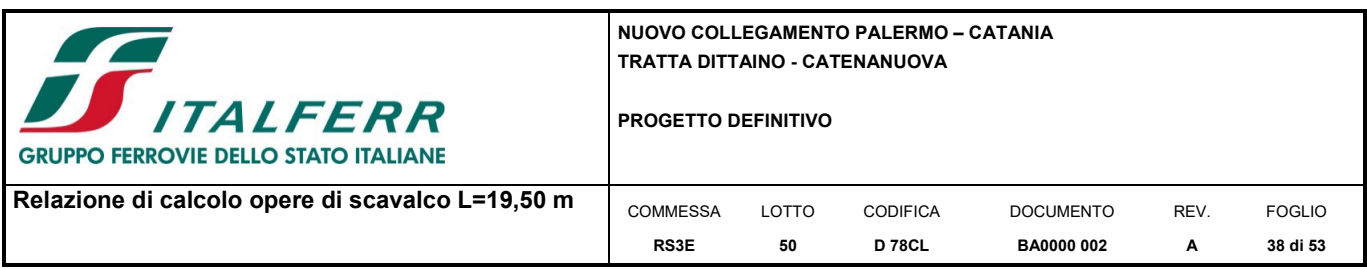

## *10.2.1 Verifica a punzonamento dei plinti di fondazione*

La verifica a punzonamento fa riferimento all'Eurocodice 2, sezione 6.4.

La sezione di base per la verifica è costituita dalla superficie laterale del cilindro di altezza pari all'altezza utile d del cordolo e il raggio uguale a quello del palo aumentato di 2d.

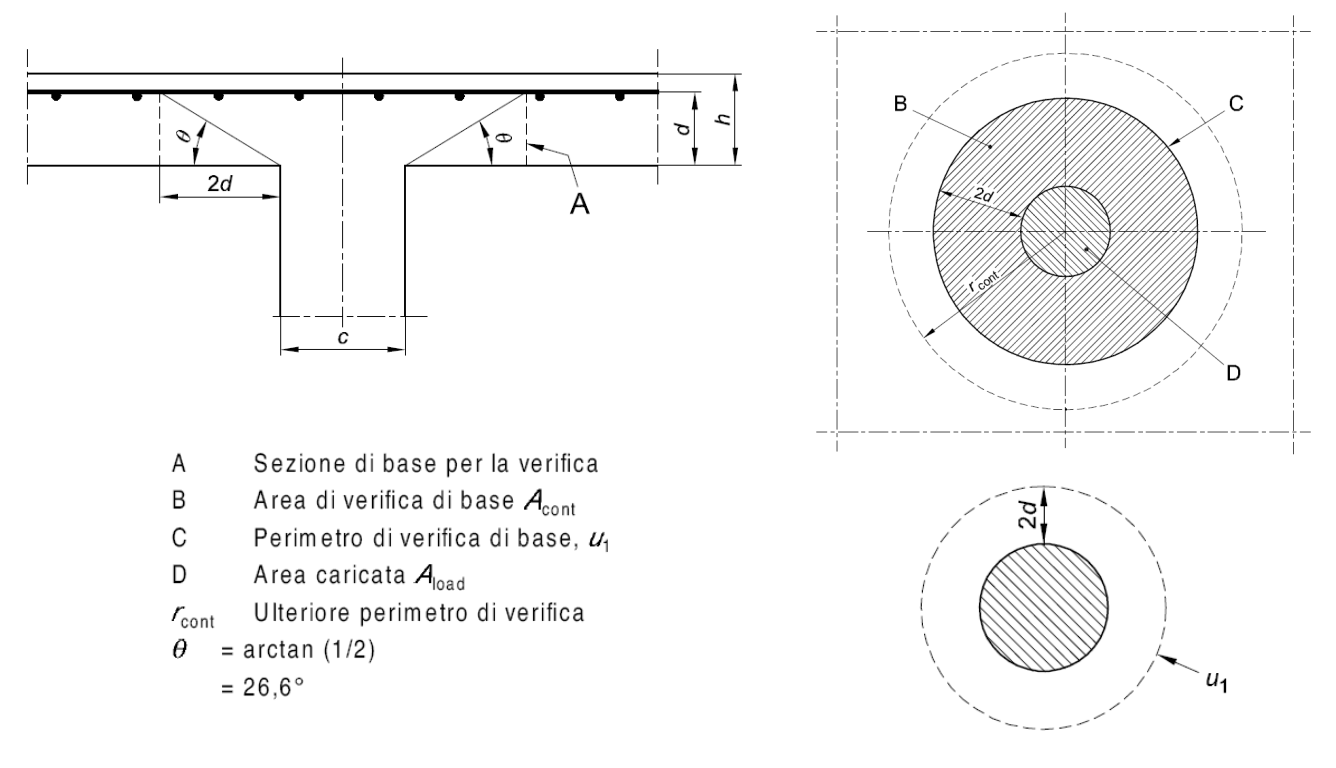

*Figura 10-1 – Modello di verifica a punzonamento allo stato limite ultimo* 

(Par. 6.4.3 - "Calcolo del taglio-punzonamento")

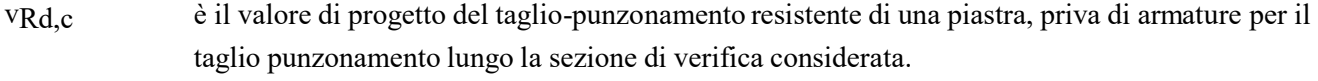

- vRd,cs è il valore di progetto del taglio-punzonamento resistente di una piastra dotata di armature per il taglio punzonamento, lungo la sezione di verifica considerata.
- vRd,max è il valore di progetto del massimo taglio-punzonamento resistente lungo la sezione di verifica .

#### **VERIFICHE RACCOMANDATE**  $6.4.3$   $(2) - (a); (b); (c)$

- **(b)** L'armatura per il taglio-punzonamento non è necessaria se: vEd < vRd,c
- **(c)** Se vEd > vRd,c per la sezione di verifica considerata, si raccomanda che sia disposta l'armatura per il taglio-punzonamento (determinando vRd,cs), lungo la sezione di verifica considerata.
- **(a)** lungo il perimetro del pilastro, o il perimetro dell'area caricata, si raccomanda che la massima tensione di taglio-punzonamento non sia superata: vEd < vRd,max

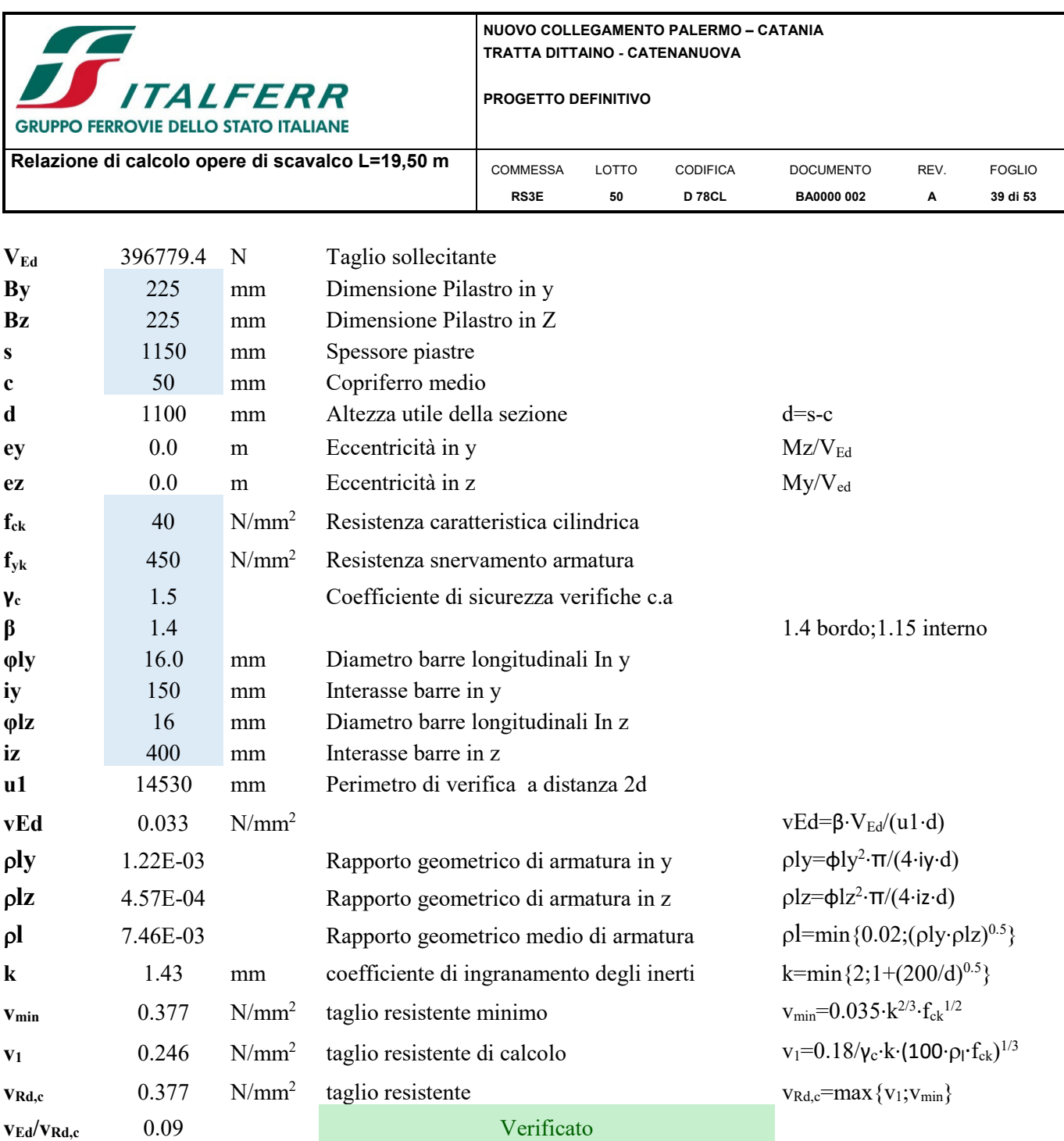

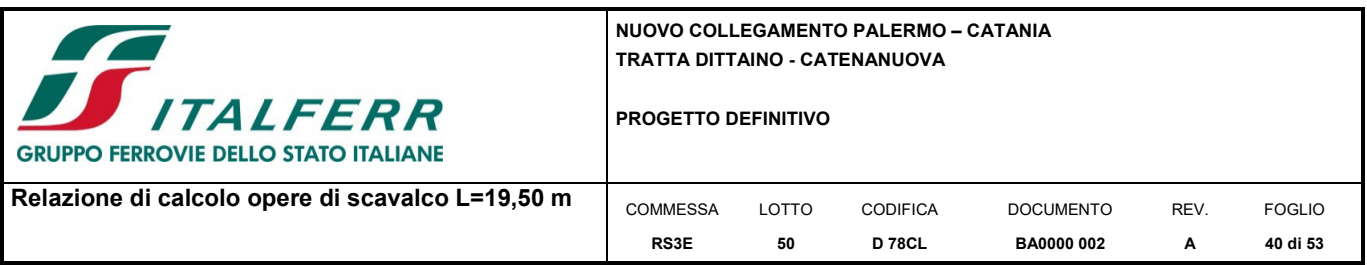

#### **10.3 Verifiche dei micropali di fondazione**

I micropali in progetto, sia per le fondazioni su rilevato che per le fondazioni delle opere di scavalco hanno uguali caratteristiche. In particolare, sono stati adottati micropali di lunghezza pari a 9.0 m, con diametro φ250 e armati con tubolare φ168.3 s8 mm. Nel seguito sono riportate le verifiche strutturali e geotecniche sulla base delle sollecitazioni riportate al paragrafo 9.3.

#### *10.3.1 Verifiche di portanza verticale*

La fondazione è in grado di sopportare il carico di progetto con un adeguato margine di sicurezza nei confronti dello stato limite se  $F_{c,d} \le R_{c,d}$  dove  $F_{c,d}$  è il carico assiale di progetto e  $R_{c,d}$  è la capacità portante di progetto allo stato limite ultimo del micropalo per carichi assiali.

I valori della tensione di adesione di progetto possono essere ricavati come  $\tau_{sd} = \tau_{sk}/\gamma_s$ :

Il valore caratteristico della resistenza deve essere determinato come:

$$
\tau_{sk} = \min\left\{\frac{\tau_{s,median}}{\xi_3}; \frac{\tau_{s,min}}{\xi_4}\right\}
$$

3 e 4 dipendono dal numero di verticali indagate n secondo la tabella 6.4.IV delle NTC 2008 e di seguito riportata.

Tabella 6.4.IV - Fattori di correlazione E per la determinazione della resistenza caratteristica in funzione del numero di verticali indagate.

| Numero di verticali indagate |    |             |          |       | $\overline{\phantom{a}}$ |      |      |
|------------------------------|----|-------------|----------|-------|--------------------------|------|------|
|                              | ラハ | 1.65        | $1,60^-$ | ر د س | .com<br>⊥⊷∨              | 1.45 | 1.40 |
| ∽⊿                           | ラハ | c c<br>1.JJ | 1.48     | 1.42  | 1.34                     | 1.28 |      |

I valori di resistenza medi da introdurre nel calcolo sono ricavati con il metodo messo a punto dall' "École Nationale des Ponts et Chaussées" da Bustamante e Doix, recepito nella gran parte delle normative e linee guida in Europa e negli Stati Uniti ( FHWA ) e basato sulla conoscenza dei valori del parametro  $N_{\rm SPT}$  e/o  $p_L$  (pressione laterale limite) dei terreni attraversati. I micropali vengono distinti in due categorie:

- micropali eseguiti con iniezioni ripetute e controllate con tubo a valvole e doppio otturatore (**IRS**, injection ripetitive et selective). Appartengono a tale gruppo i micropali da adottare per le barriere antirumore;
- micropali eseguiti con getto dell'intero palo in un'unica soluzione (**IGU**, injection globale unique).

Il metodo si avvale, per la capacità portante ultima della relazione:

$$
Q_{lim} = Q_1 + Q_p
$$

**Q**<sub>l</sub> : portata laterale limite:  $Q_1 = \pi D_{si} L_s$  s

- $D_{si} = \alpha D_s$  diametro maggiorato per effetto della tecnologia;
- $D_s$  = diametro di perforazione;
- $L_s$  = lunghezza della zona iniettata;

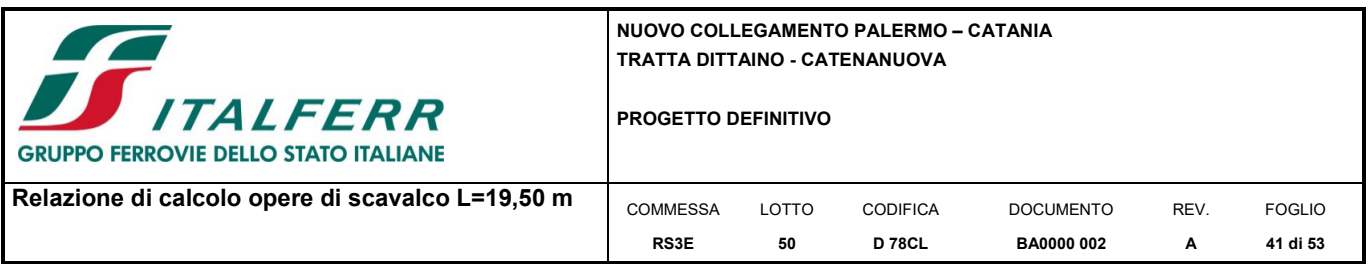

- **α** = coefficiente adimensionale che tiene conto della tecnica di esecuzione dei micropali e del tipo di terreno (vedi tabella A).
- **s** = portata laterale unitaria stabilita in funzione del valore **NSPT** o **p**L . È ricavabile tramite i grafici messi a punto dall' "École Nationale des Ponts et Chaussées" in base a numerose prove di carico a rottura (267) per vari tipi di terreno e per le due tecniche di realizzazione del micropalo. Tali grafici vengono riportati alle pagine seguenti nelle figure I, II, III e IV.

Qpl : portata alla punta ultima. Dato l'alto rapporto esistente fra superficie laterale portante e superficie della punta del palo, normalmente, per i micropali, si considera un valore della portata alla punta pari al 10%-15% della portata laterale. Nel caso in esame viene trascurata a vantaggio di sicurezza.

La peculiarità del calcolo per un micropalo consiste nella scelta di **Ds** e nella determinazione di **s** e di **Ls.**

In ogni caso, visto che il tratto iniettato del micropalo raggiunge la superficie del terreno, si raccomanda che, per i primi 5 metri, esso venga al massimo considerato in ogni caso del tipo IGU. La lunghezza L<sub>s</sub>, depurata di tale tratto, deve comunque essere pari ad almeno 4 metri.

La capacità portante verticale si calcolerà pertanto per integrazione dei valori di Q<sub>1</sub> trovati per il tratto di tipo IGU e per quello di tipo IRS:

#### *Capacità portante di fusto : Ql =<sup>i</sup> \*Dsi\*si\*ls<sup>i</sup>*

Si riportano di seguito i diagrammi necessari per ricavare il valore di **s** in funzione del tipo di terreno e delle sue caratterisitche di resistenza nonchè dalla tecnica di realizzazione del micropalo.

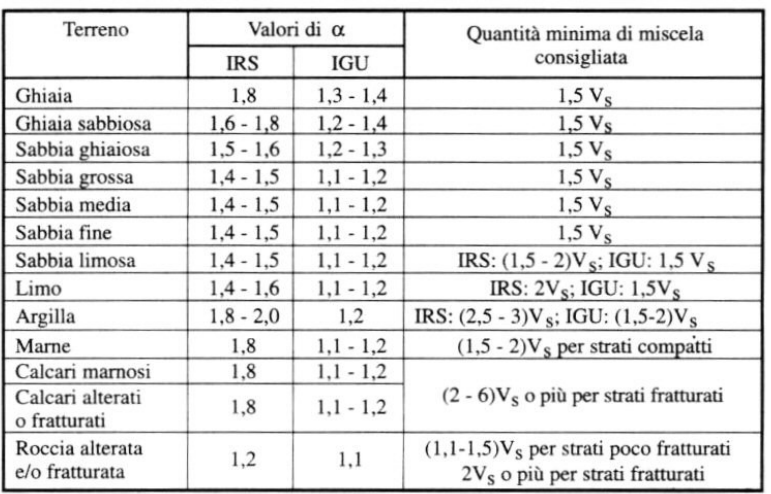

*Tabella A: Valori del coefficiente α;* **4**  $V_s = L_p \cdot \frac{\pi D_s^2}{4}$ 

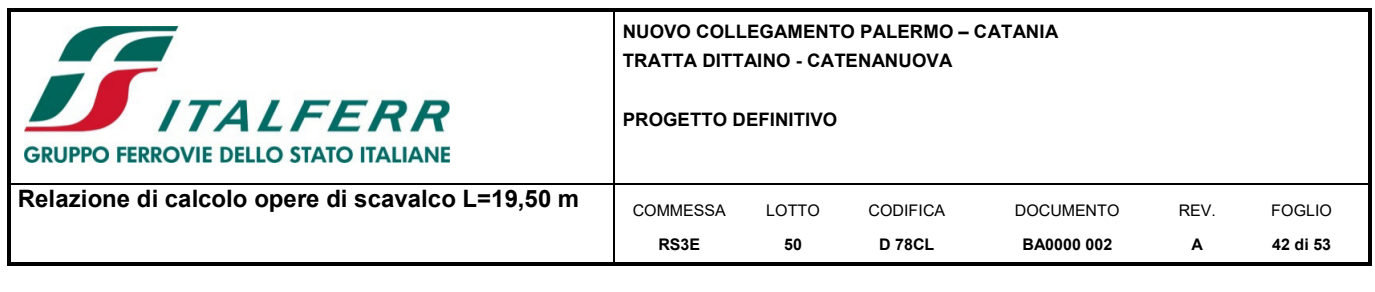

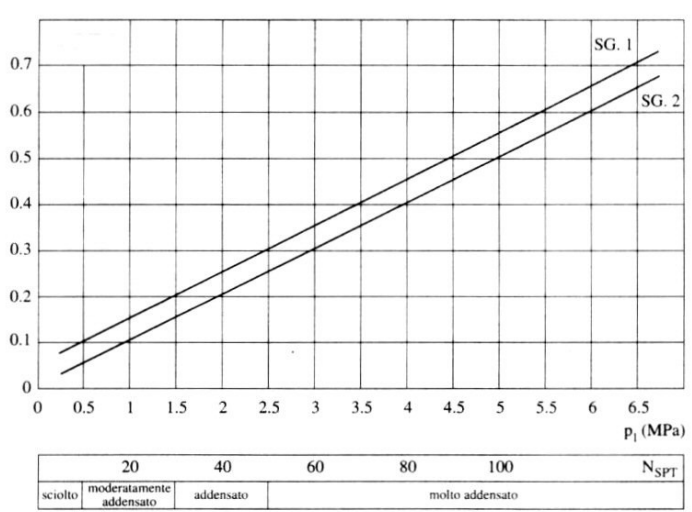

*Figura 10-2 - Abaco per il calcolo di s per sabbie e ghiaie.* 

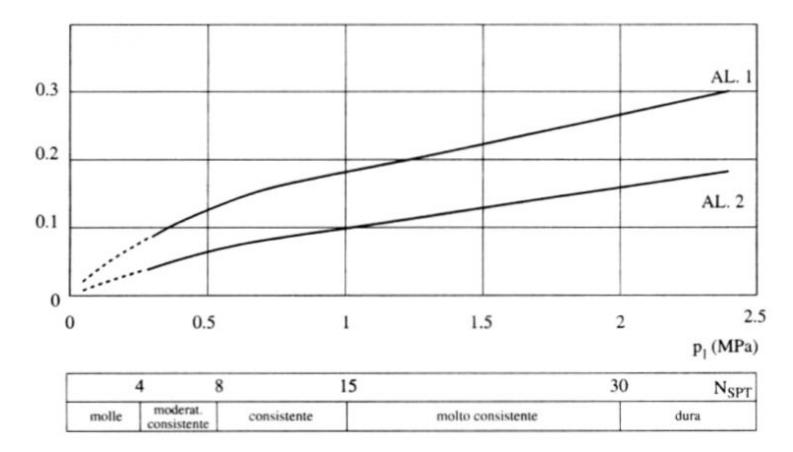

*Figura 10-3 - Abaco per il calcolo di s per argille e limi.* 

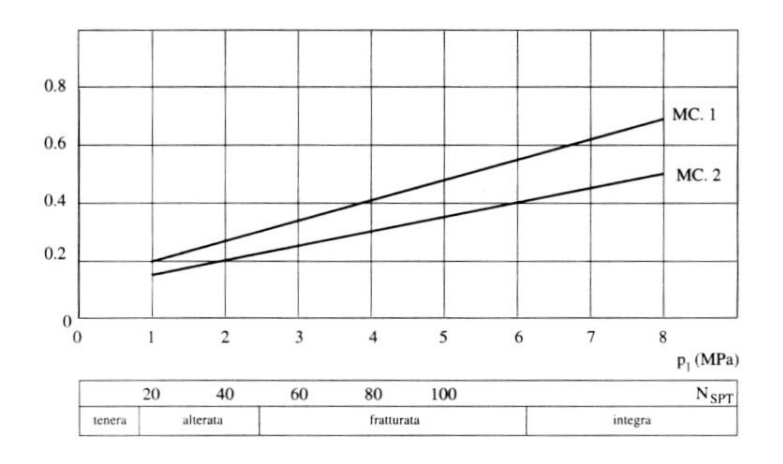

*Figura 10-4 - Abaco per il calcolo di s per gessi, marne e marne calcaree.* 

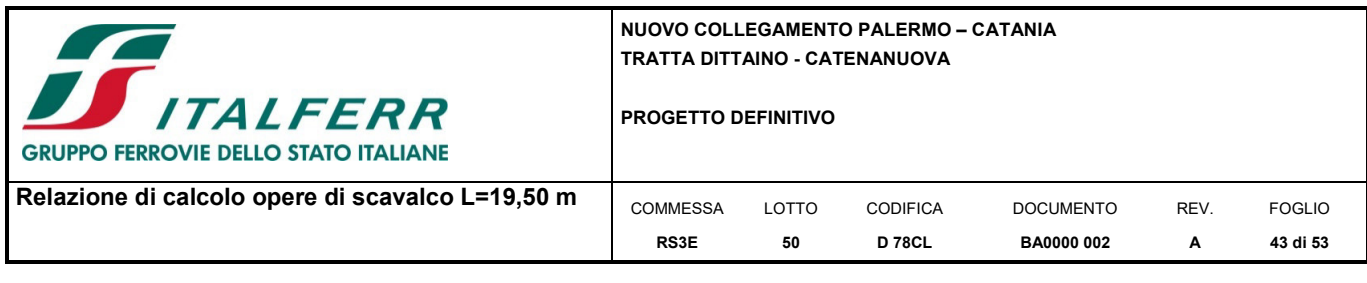

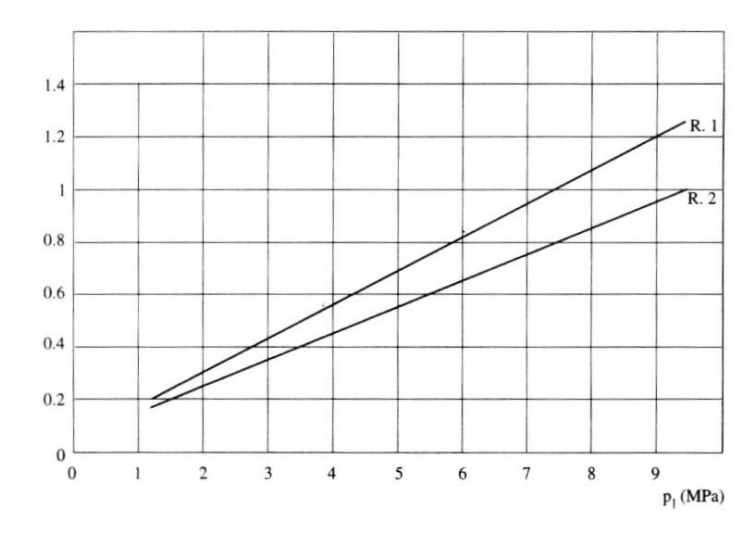

*Figura 10-5 - Abaco per il calcolo di s per rocce alterate e fratturate.* 

| Terreno                                           | Tipo di iniezione |           |  |
|---------------------------------------------------|-------------------|-----------|--|
|                                                   | <b>IRS</b>        | IGU       |  |
| Da ghiaia a sabbia limosa                         | SG <sub>1</sub>   | SG2       |  |
| Limo e argilla                                    | AL1               | AL2       |  |
| Marna, calcare marnoso, calcare tenero fratturato | MC1               | MC2       |  |
| Roccia alterata e/o fratturata                    | $\geq R1$         | $\geq R2$ |  |

*Tabella B: indicazioni per la scelta del valore s* 

Dalla relazione geotecnica si ottengono i valori di Nspt degli strati di sabbia e argilla necessari per utilizzare gli abachi di B.&D., da cui si ottengono i valori delle tensioni tangenziali (s) da utilizzare nelle verifiche geotecniche a carico limite verticale.

Conservativamente non si considerano i primi due metri di infissione del micropalo, mentre per i successivi tre metri si considera il micropalo con sistema IGU e per la lunghezza successiva si considera il sistema IRS.

La stratigrafia e i parametri di progetto sono riepilogati nella seguente tabella.

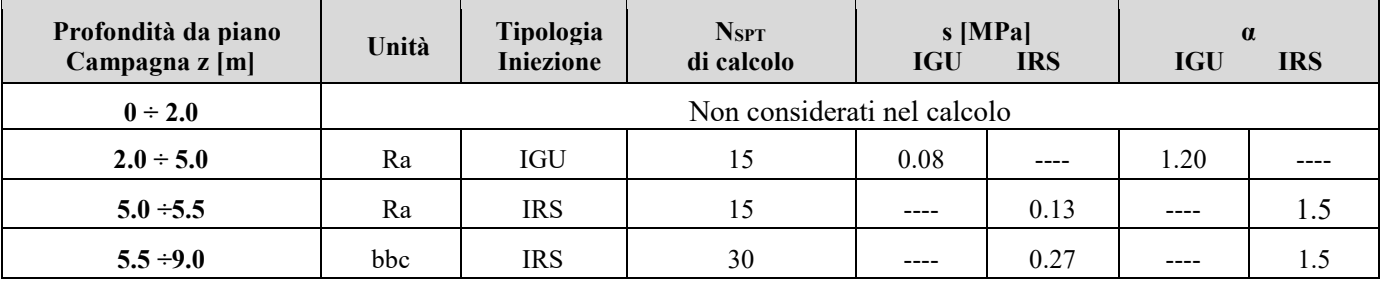

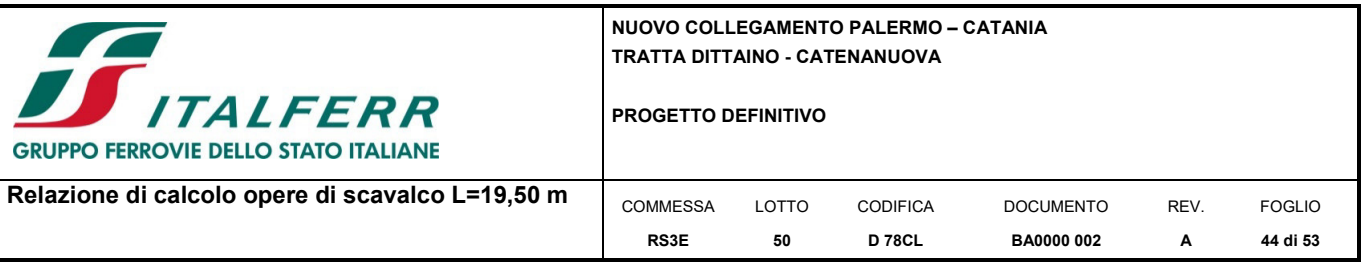

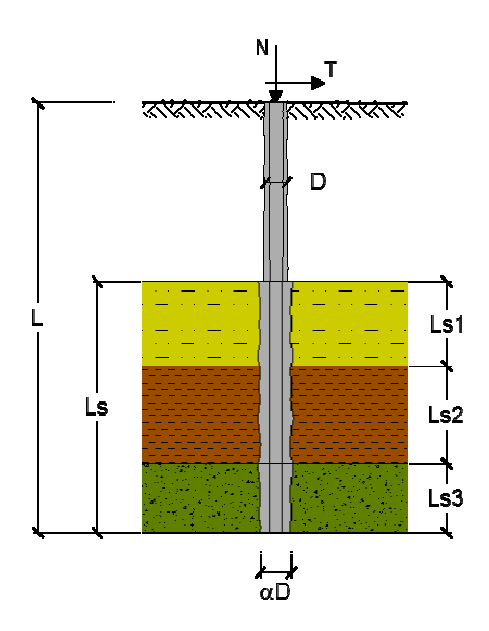

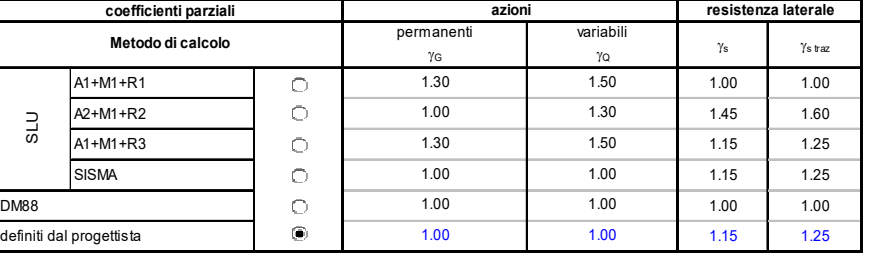

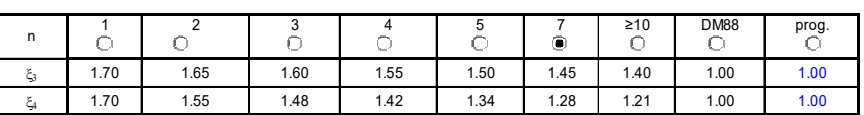

*Caratteristiche del micropalo:*

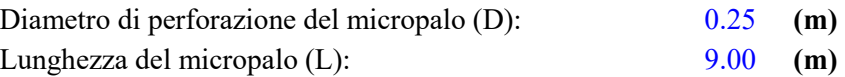

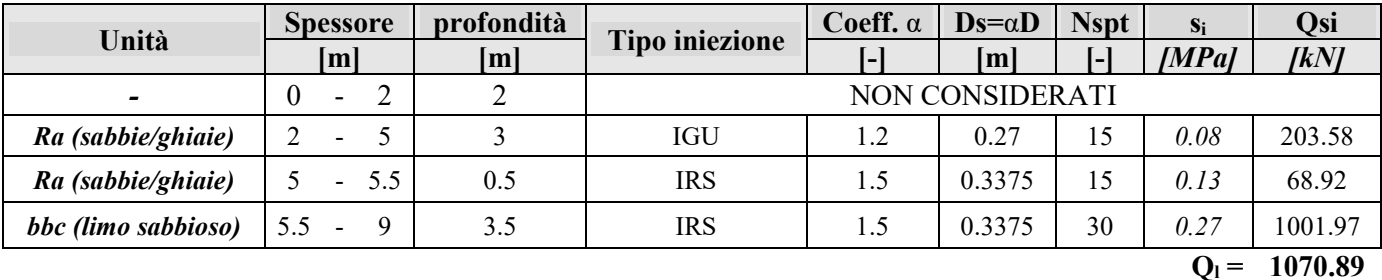

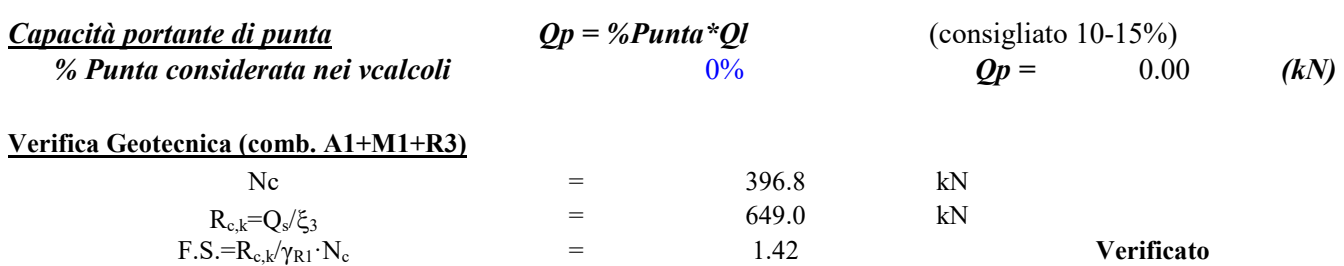

Nel caso in esame si è assunto cautelativamente  $ξ<sub>3</sub>=1.65$  (corrispondente a 2 verticali di indagine).

#### *10.3.2 Verifica di resistenza armatura micropali*

Il carico critico relativo ad istabilità di tipo elastico del micropalo viene calcolata come:

$$
P_{\boldsymbol{k}} = 2\cdot\big(\boldsymbol{\beta}\cdot\boldsymbol{E}_{\textit{arm}}\cdot\boldsymbol{J}_{\textit{arm}}\big)^{0.5}
$$

In cui  $b = kD_{arm}$  è la reazione laterale per unità di lunghezza e di spostamento (k è il coefficiente di reazione orizzontale di Winkler). Il coefficiente di sicurezza viene assunto pari a:

 $\eta = P_k/N$  con  $\eta > 10$  dove N è lo sforzo normale agente in testa al palo.

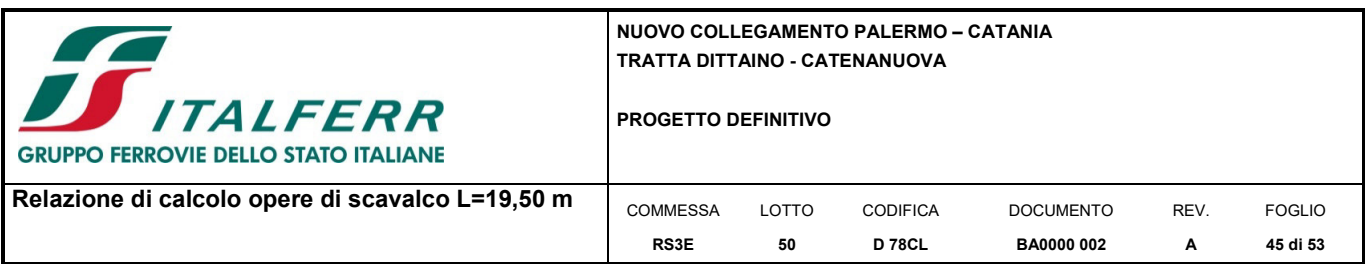

La verifica delle forze orizzontali del micropalo viene svolta considerando il momento agente in testa al palo, ipotizzando che la rotazione della testa del palo sia impedita:

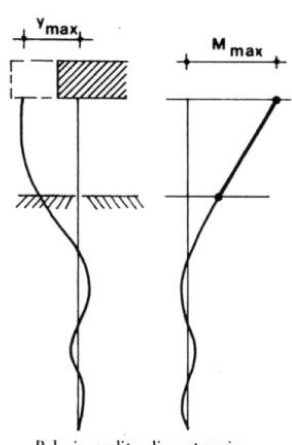

Palo impedito di ruotare in<br>sommita  $h > 0$ 

#### Nel caso in esame:

#### *Caratteristiche del micropalo:*

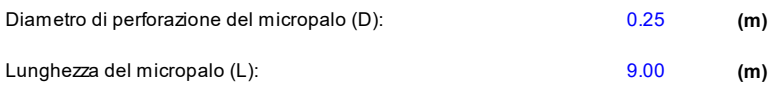

#### *Armatura:*

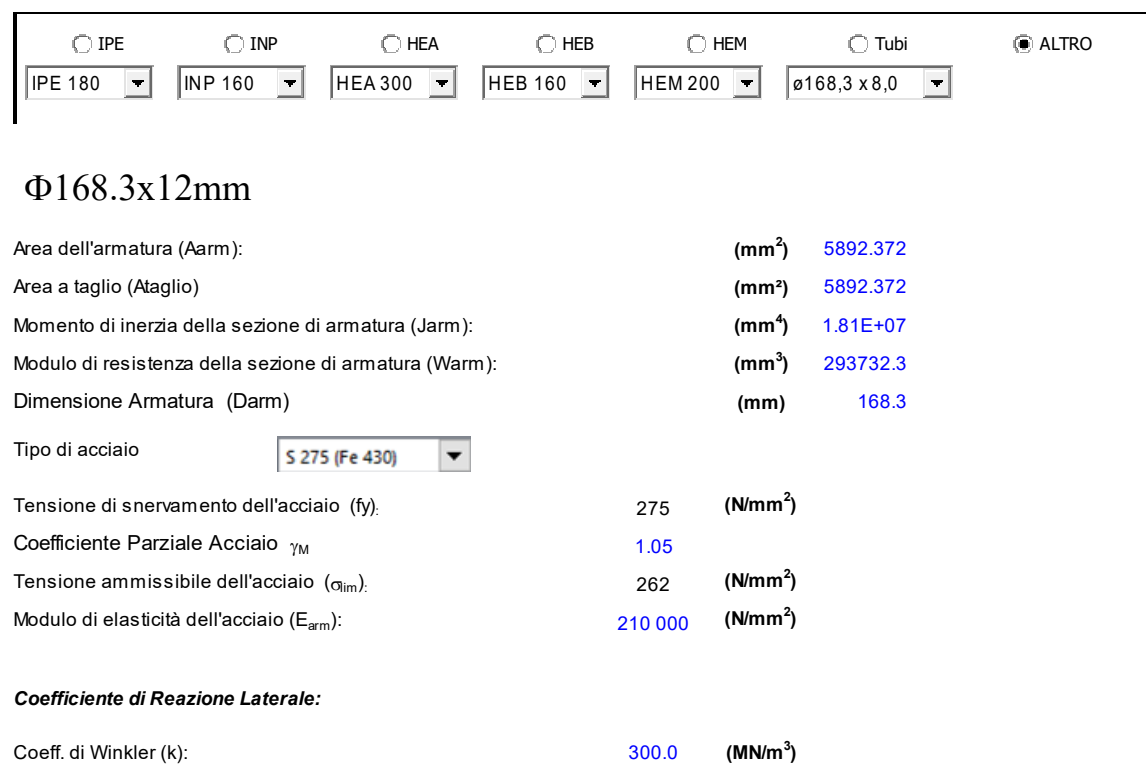

 $M = T/(2b)$ 

 $\rm b = (k \!\cdot\! D\!/4 \!\cdot\! E_{arm} \!\cdot\! J_{arm})^{1/4}$ 

in modo da poter determinare

 $s = N/A<sub>arm</sub> \pm M/W<sub>arm</sub>$  e  $\tau = 2 \cdot T/A<sub>arm</sub>$  in modo da ricavare la tensione ideale del criterio di rottura Von Mises:

$$
\sigma_{id} = (\sigma^2 + 3 \cdot \tau^2)^{0.5}
$$
 la verifica è soddistatta se  $\sigma_{id} < \sigma_{adm}$ 

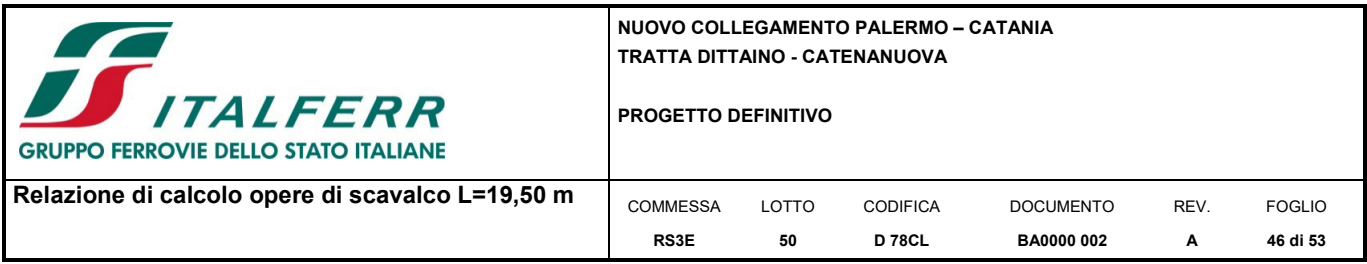

Dove:

$$
K = k_h = \frac{n_h \cdot z}{D_{\text{palo}}}
$$

# **CAPACITA' PORTANTE PER INSTABILITA' DELL'EQUILIBRIO ELASTICO**

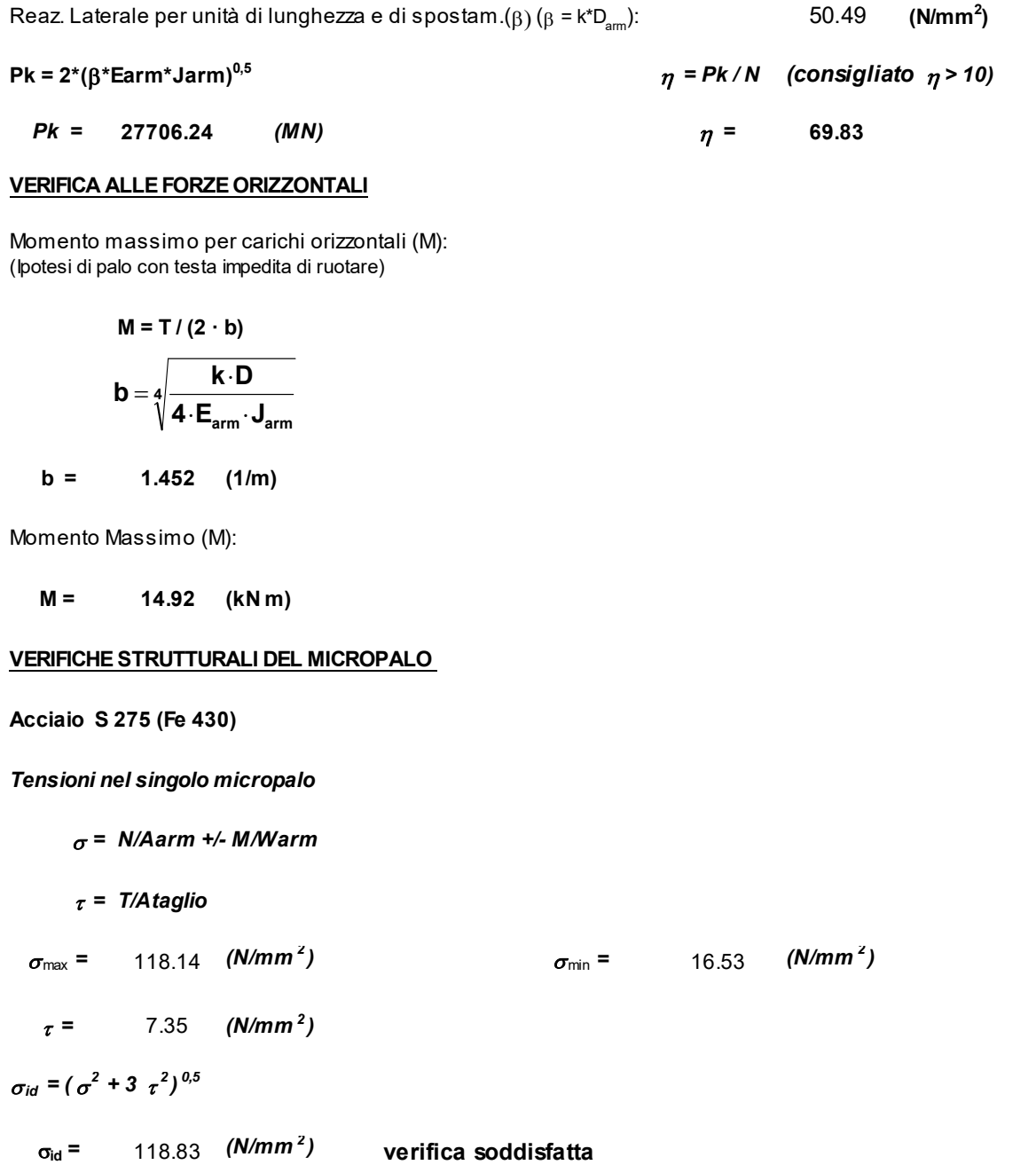

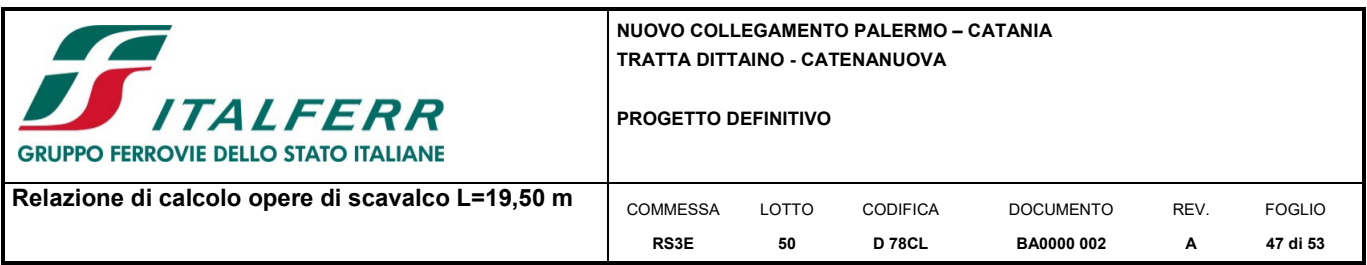

# *10.3.1 Verifiche cedimenti micropali (SLE)*

I cedimenti sono ricavati facendo riferimento alla formula di Poulos e Davis:

$$
\mathcal{S} = \frac{\mathcal{B} \cdot P_{\text{max}}}{E \cdot L_u}
$$

in cui  $\beta = 0.5 + \text{Log}(L_{util} \cap D)$ , P<sub>max</sub> è il carico massimo a cui è sottoposto il micropalo, E è il modulo di deformazione in cui è ammorsato il micropalo e Lu è la lunghezza utile.

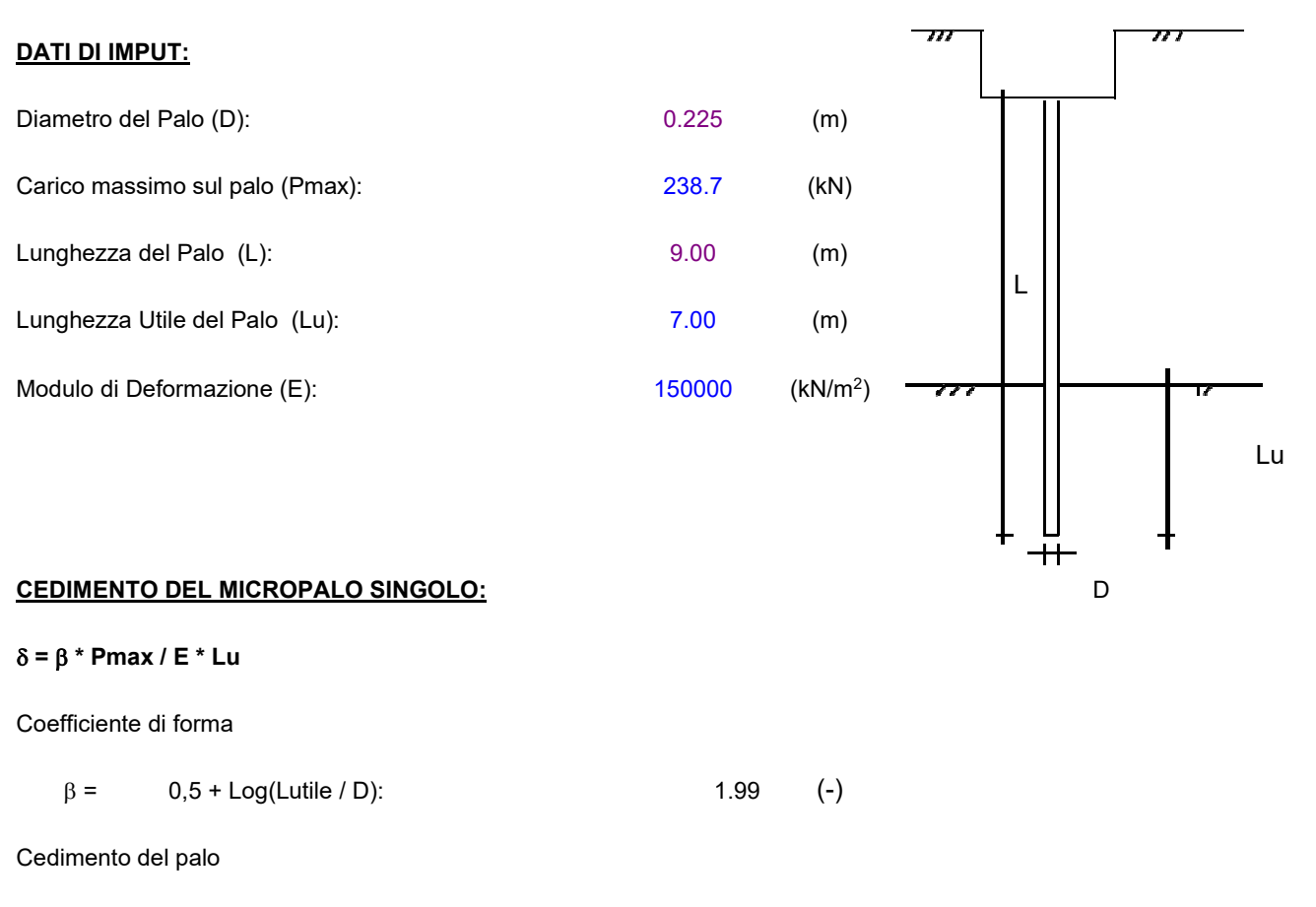

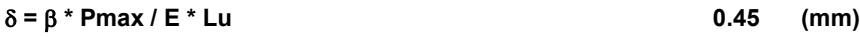

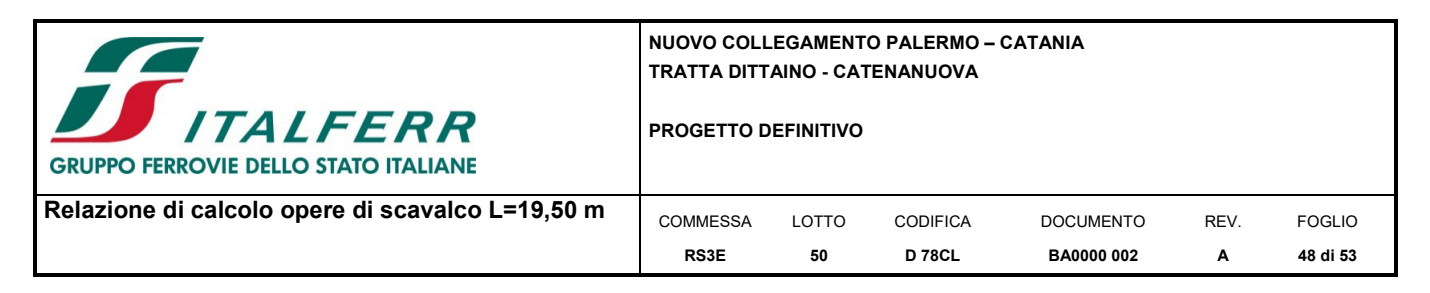

#### *10.3.2 Verifica a carico limite orizzontale: palo singolo*

La verifica a forze orizzontali viene eseguita secondo la teoria di Broms. Tale teoria considera le seguenti ipotesi semplificative:

- terreno omogeneo
- comportamento dell'interfaccia palo-terreno di tipo rigido-perfettamente-plastico
- forma del palo è ininfluente, interazione palo-terreno determinata solo dalla dimensione caratteristica Φ della sezione del palo;
- il palo ha comportamento rigido-perfettamente plastico, il palo ha solo moti rigidi finché non si raggiunge il momento di plasticizzazione My.

La rotazione della testa dei pali è impedita dal plinto di fondazione.

I meccanismi di rottura del complesso palo-terreno sono condizionati della lunghezza del palo, dal momento di plasticizzazione della sezione e dalla resistenza esercitata dal terreno. I possibili meccanismi sono riportati in Figura 7-8 e sono indicati come "palo corto" (non si raggiunge il momento di plasticizzazione nel palo), "palo intermedio" (si raggiunge il momento di plasticizzazione nel palo all'attacco tra palo e cordolo), "palo lungo" (il momento di pasticizzazione viene raggiunto anche in una sezione intermedia del palo).

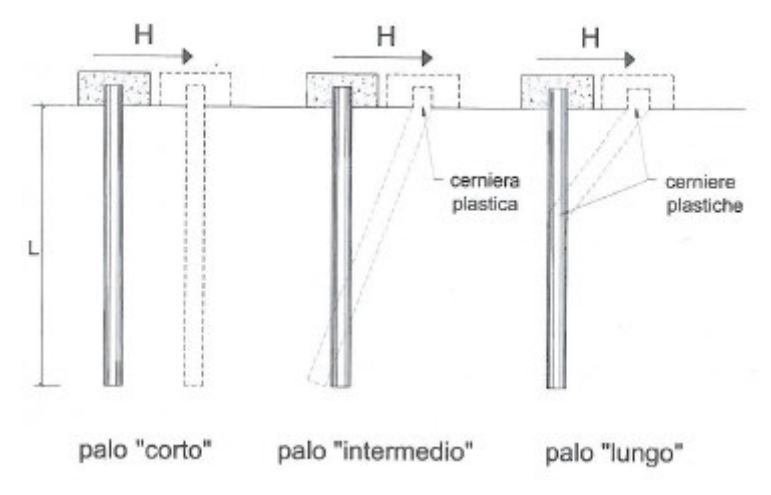

*Figura 10-6: Meccanismi di rottura del palo* 

Le verifiche sono eseguite in condizioni drenate e si assume che la resistenza opposta alla traslazione del palo vari linearmente con la profondità:

$$
p = 3 \cdot k_p \cdot \gamma \cdot z \cdot d
$$

Dove:

kp è il coefficiente di spinta passiva

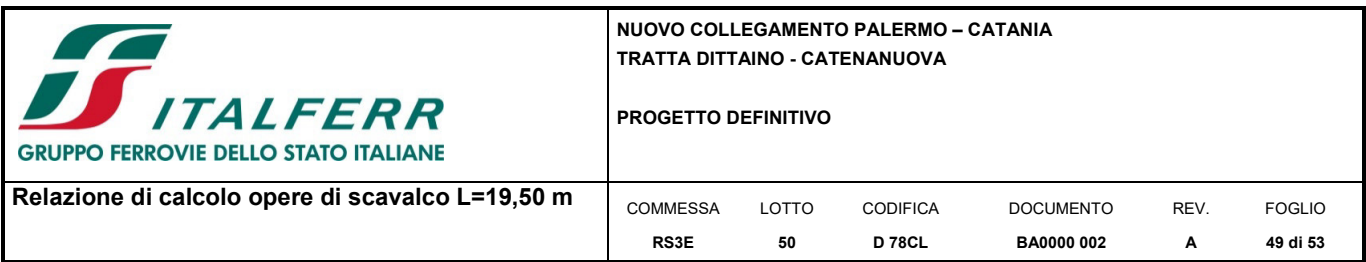

z è la profondità dal piano campagna

g è il peso per unità di volume del terreno.

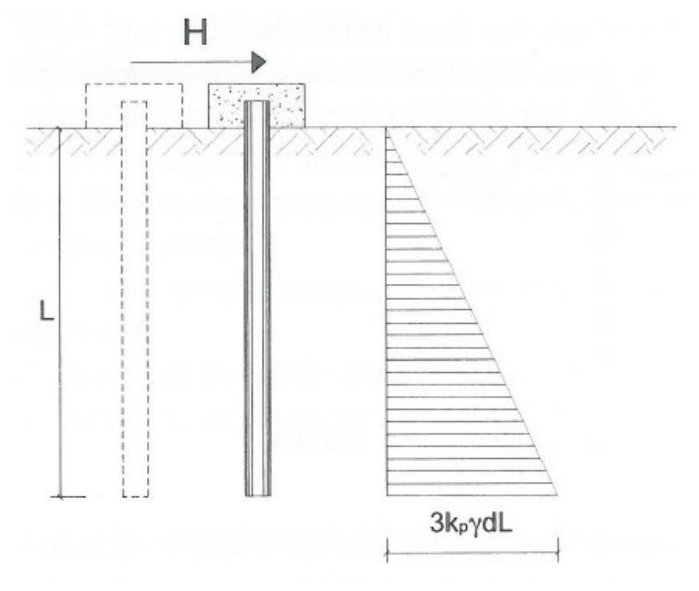

*Figura 10-7: Andamento della resistenza alla traslazione del palo* 

I valori di carico limite corrispondenti ai diversi meccanismi di rottura sono:

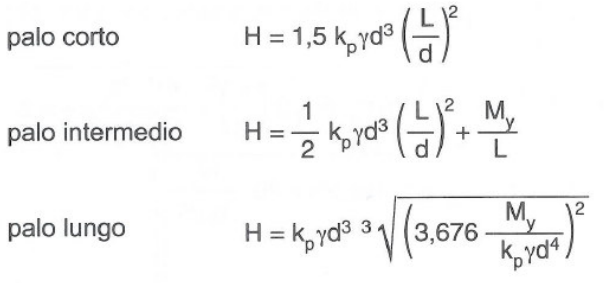

Si riporta la verifica per capacità portante orizzontale dei micropali:

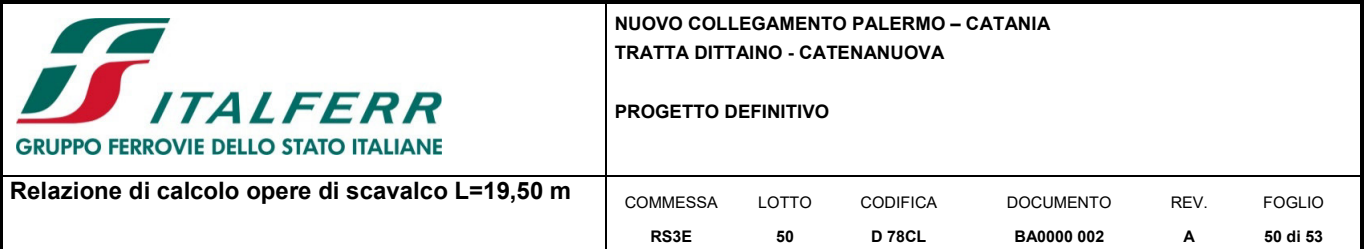

# **opera**

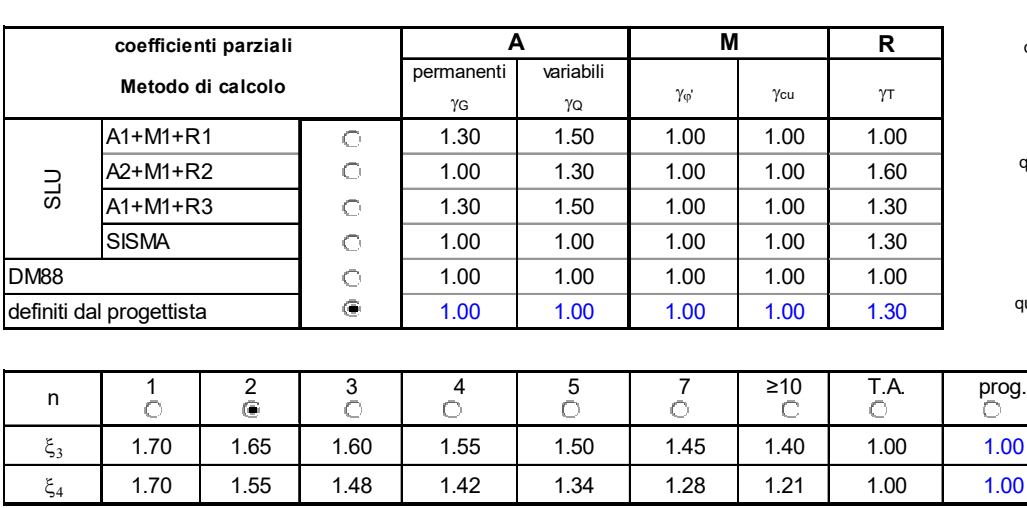

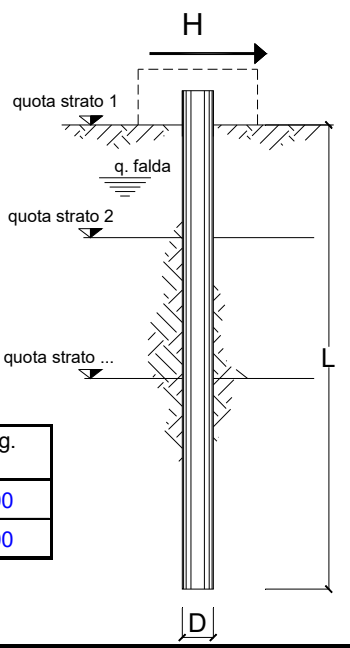

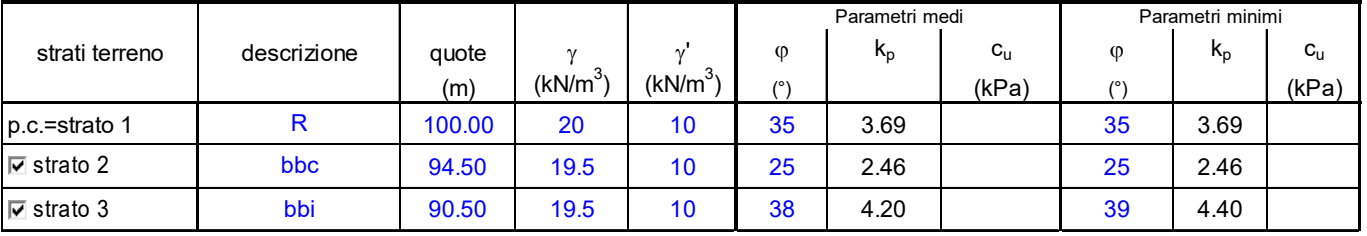

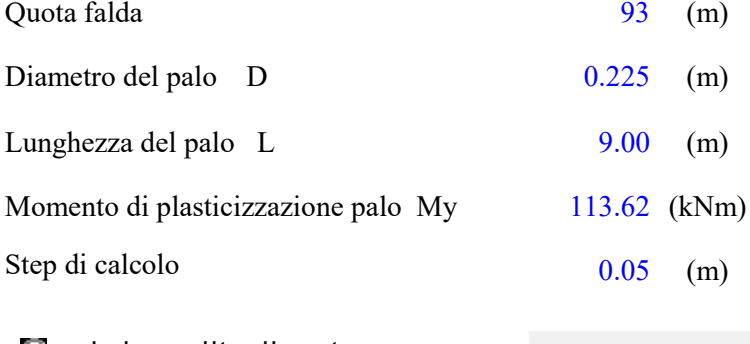

(ovvero a circa 7 m dal P.C.locale)

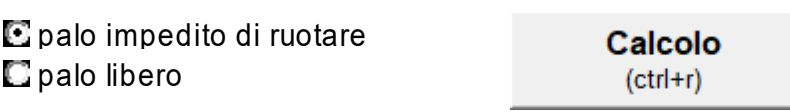

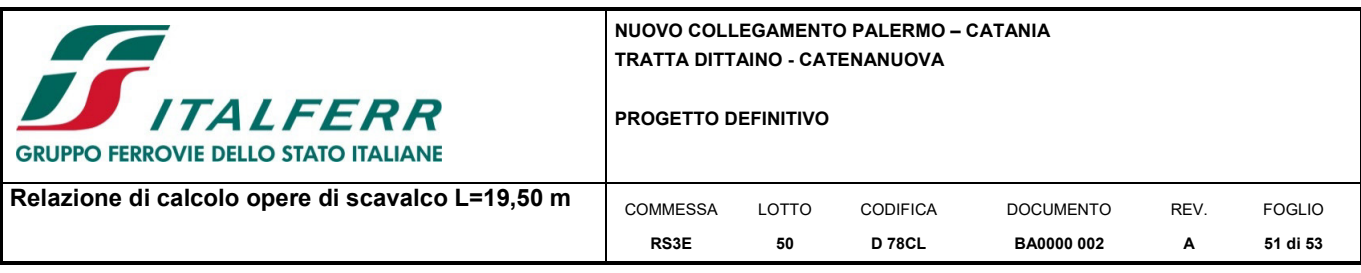

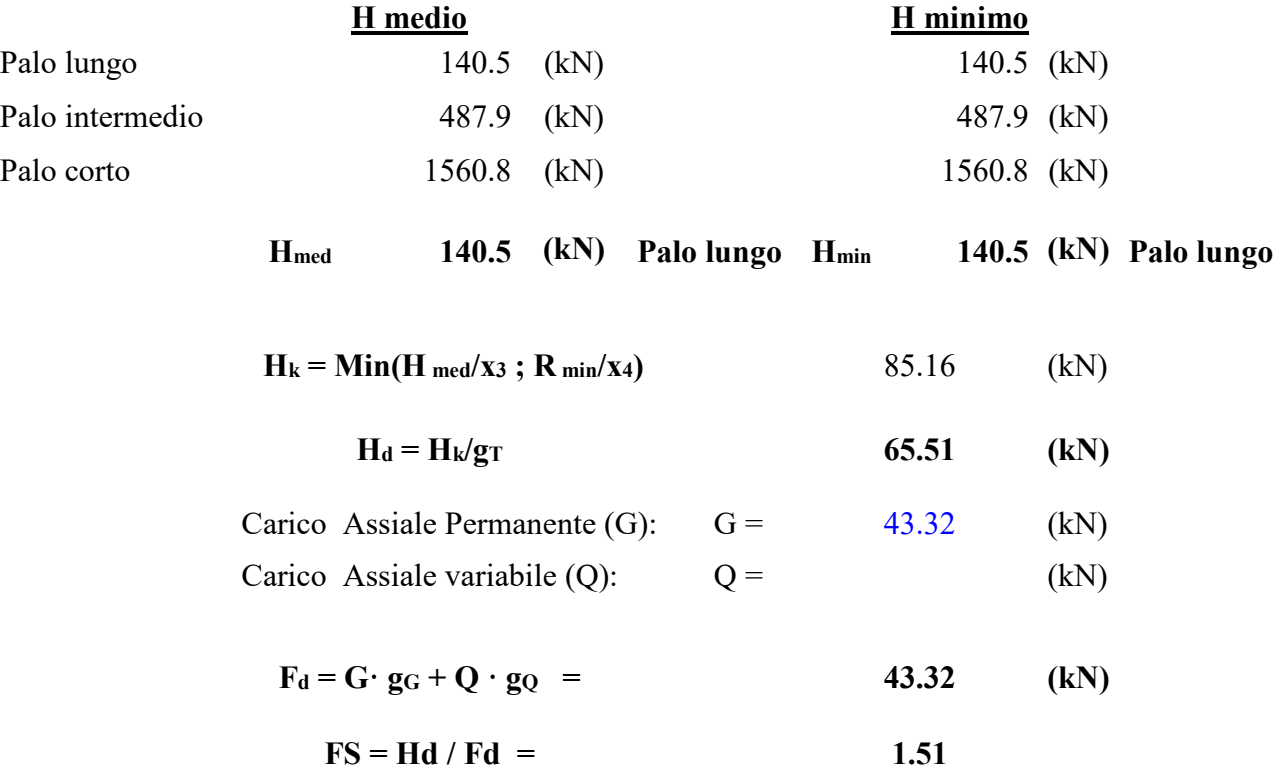

— M. Mancina, R. Nori, P.Iasiello - Progetti e Calcoli di Geotecnica con Excel vol.2 - ed. DEI—

Per tener conto dell'effetto gruppo dei pali nei confronti del carico limite orizzontale si considera un coefficiente riduttivo di 0.8 pertanto:

 $FS_{gruppe} = 0.8x1.51 = 1.208$ 

La verifica è pertanto soddisfatta.

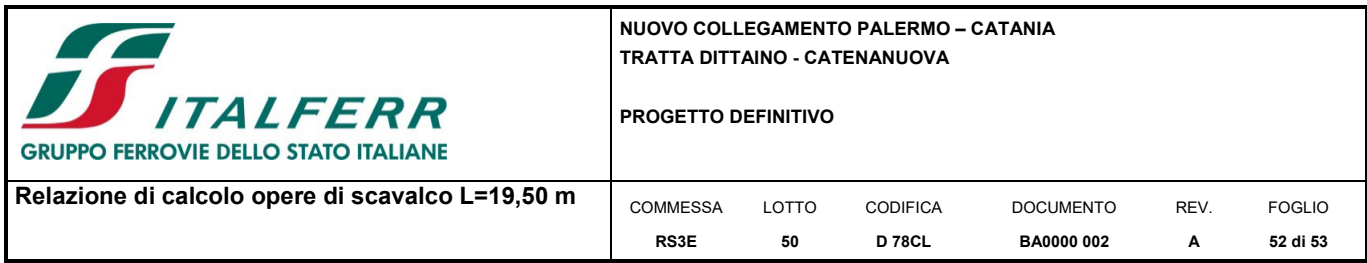

#### *Calcolo del momento di plasticizzazione di un micropalo*

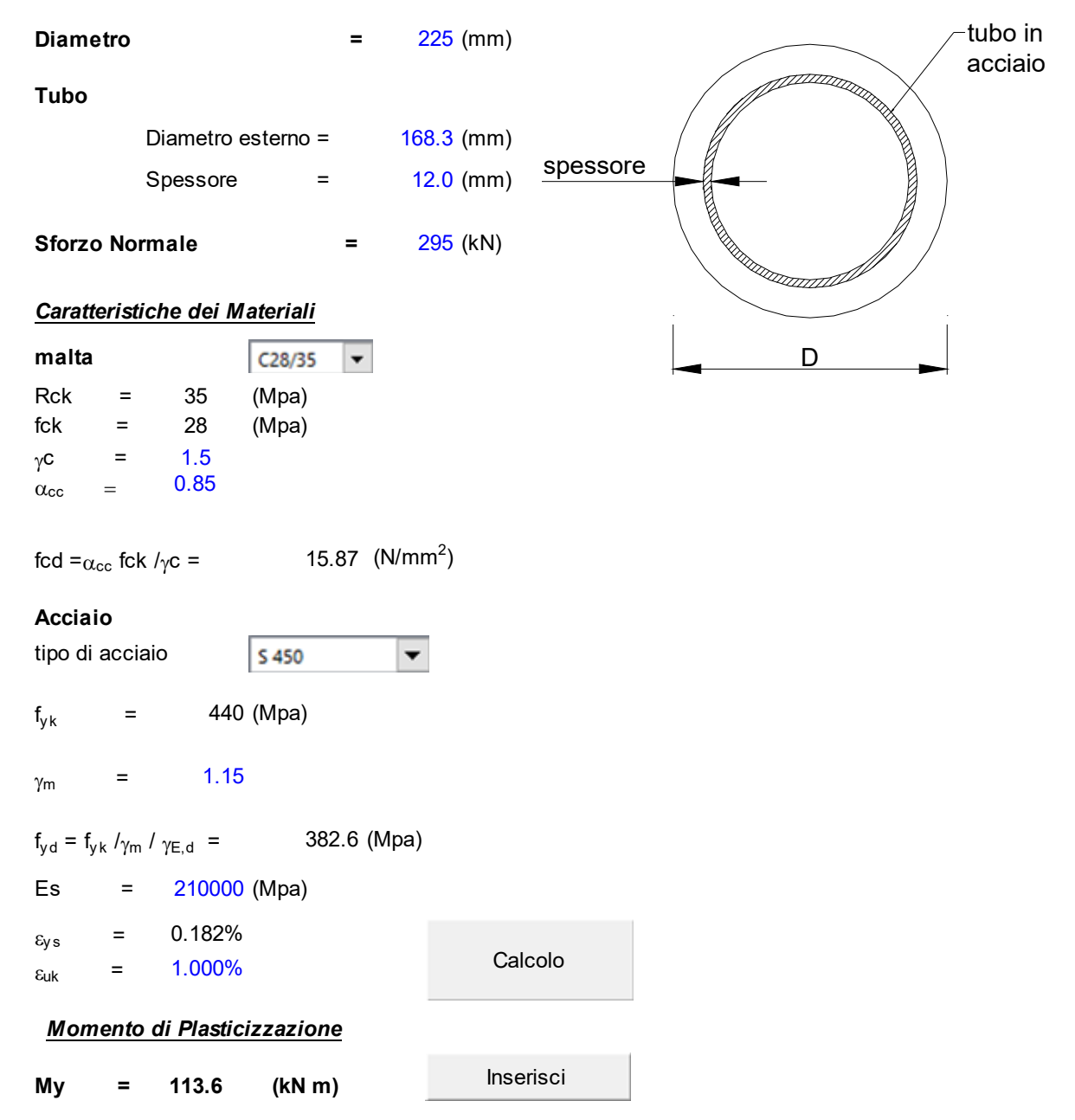

— M. Mancina, R. Nori, P.Iasiello - Progetti e Calcoli di Geotecnica con Excel vol.2 - ed. DEI—

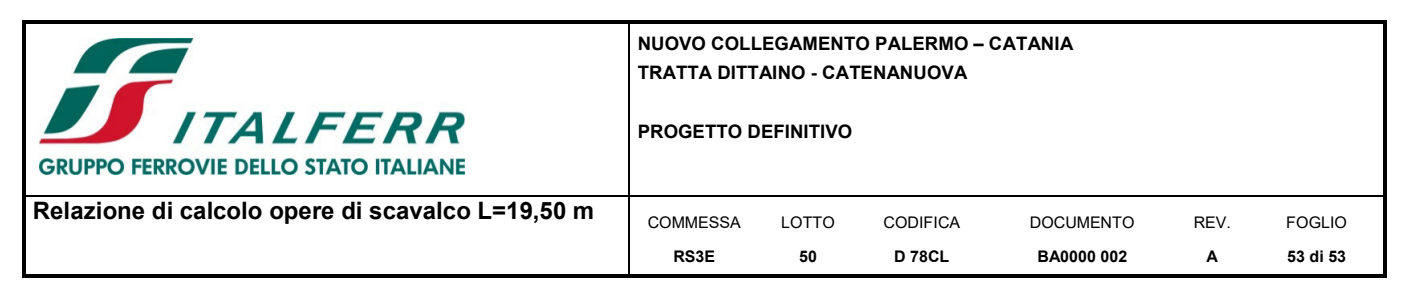

#### **11 CONCLUSIONI**

Dalle verifiche effettuate si può concludere che la struttura risulta rispondere a tutti i requisiti di resistenza e funzionalità previsti allo SLU e SLE, con opportuno margine di sicurezza.

L'analisi critica dei risultati e dei parametri di controllo associata al confronto con verifiche di massima eseguite manualmente porta a confermare la validità dei risultati.

Dovrà essere posta attenzione alle effettive misure dello stato di fatto in modo da posizionare la struttura in oggetto in maniera conforme alle indicazioni di progetto.

La struttura a collaudo dovrà essere conforme alle tolleranze dimensionali prescritte nella presente relazione, inoltre relativamente alle prestazioni attese esse dovranno essere quelle di cui al § 9 del D.M. 14.01.2008

Ai fini della verifica delle prestazioni il collaudatore farà riferimento ai valori di tensioni, deformazioni e spostamenti desumibili dalla presente relazione.

Dai calcoli eseguiti si determinano le seguenti caratteristiche delle fondazioni:

| <b>Micropali</b>                             | Plinto di fondazione |                 |                  |  |  |
|----------------------------------------------|----------------------|-----------------|------------------|--|--|
| $15 \Phi$ 225, armatura $168.3/12 - L=9.0$ m | Dimensioni:          | Armatura long.: | Armatura trasv.: |  |  |
| S 275 classe acciaio tubo armatura           | $3.60m \times 1.50m$ | $\Phi$ 16/40cm  | $\Phi$ 16/15cm   |  |  |

*Tabella 3: Tabella riepilogativa caratteristiche fondazione scavalco*